#### **Curs 12** 2017/2018Dispozitive și circuite de microunde pentru radiocomunicații

# **Documentatie**

#### ■ RF-OPTO

- **http://rf-opto.etti.tuiasi.ro**
- **Fotografie** 
	- de trimis prin email: **rdamian@etti.tuiasi.ro**
	- necesara la laborator/curs

# Software

ADS 20162017 EmPro 20152017 pe baza de IP din exterior

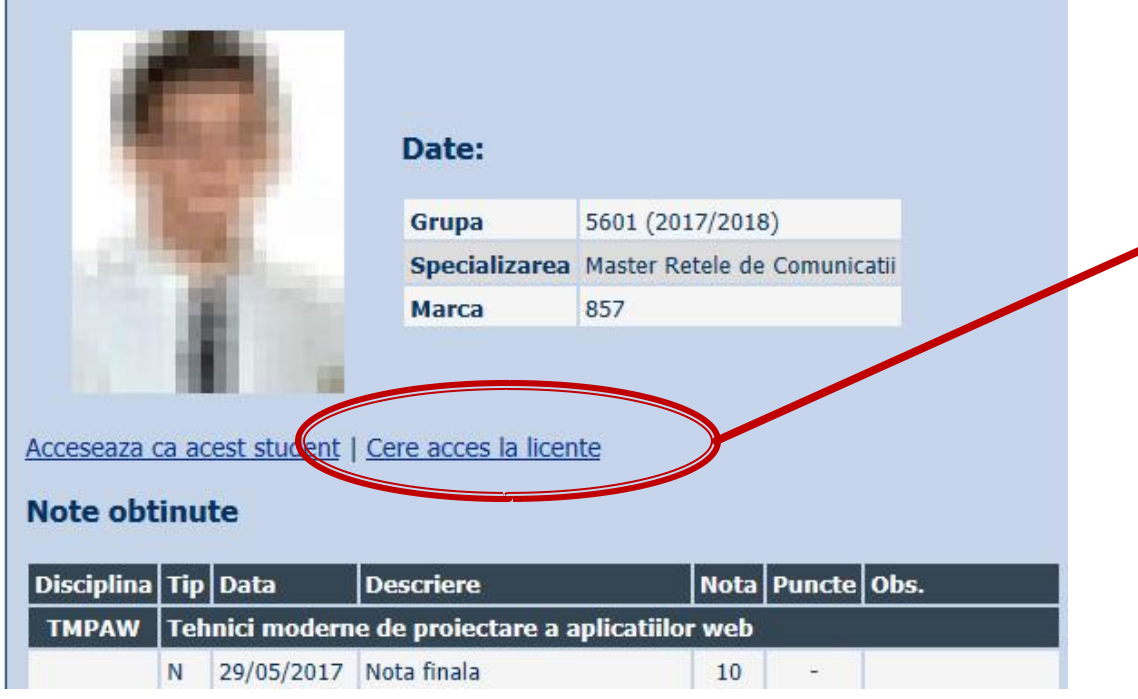

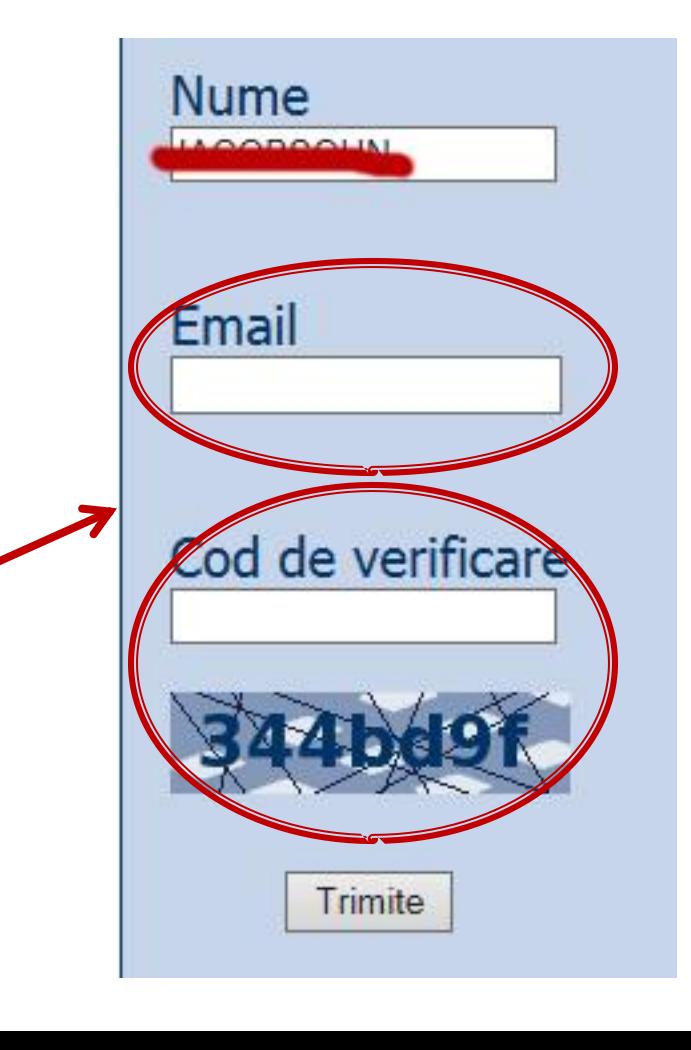

# **Software**

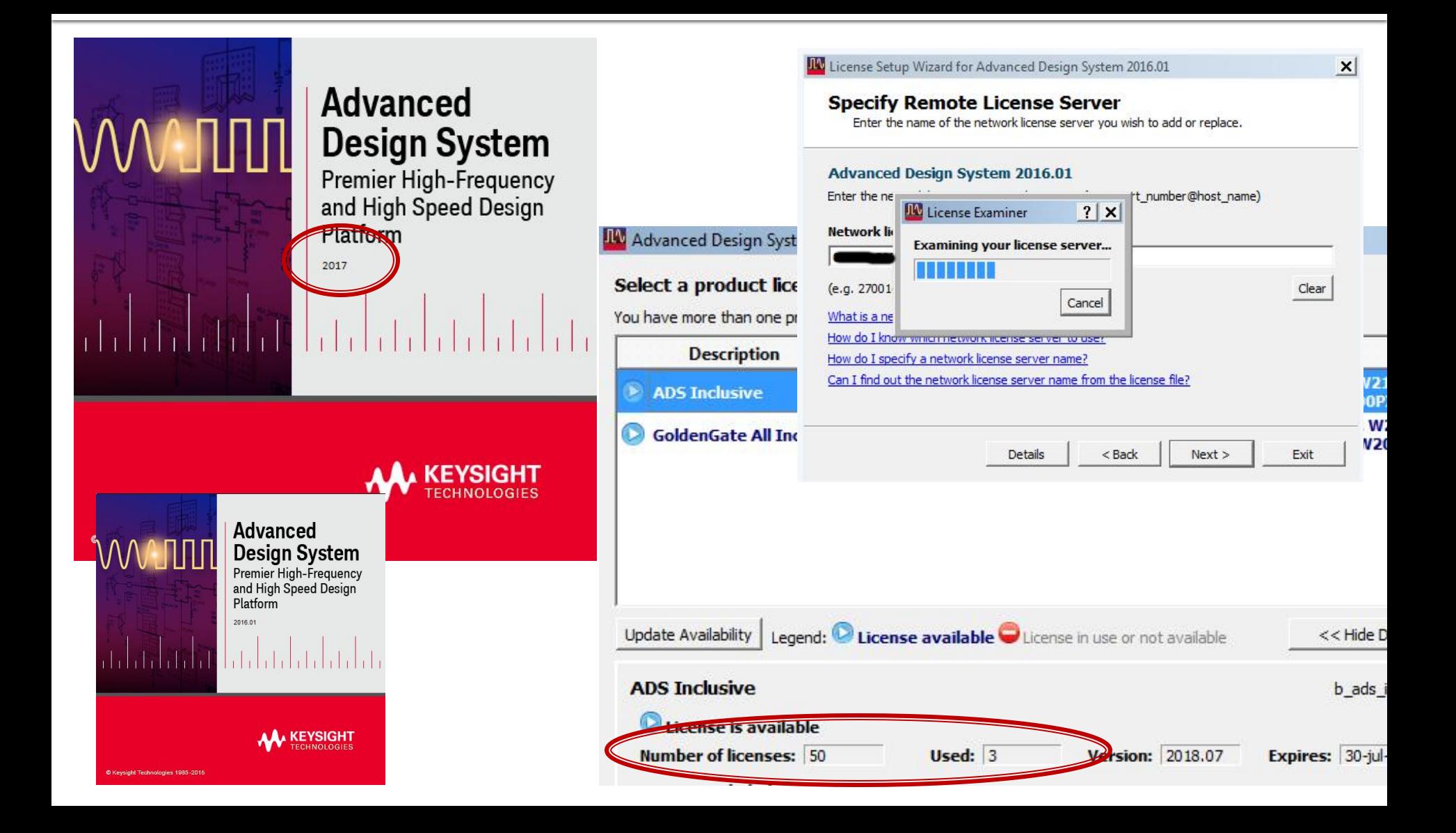

Analiza la nivel de retea a circuitelor de microunde

# **Matricea S (repartitie)**

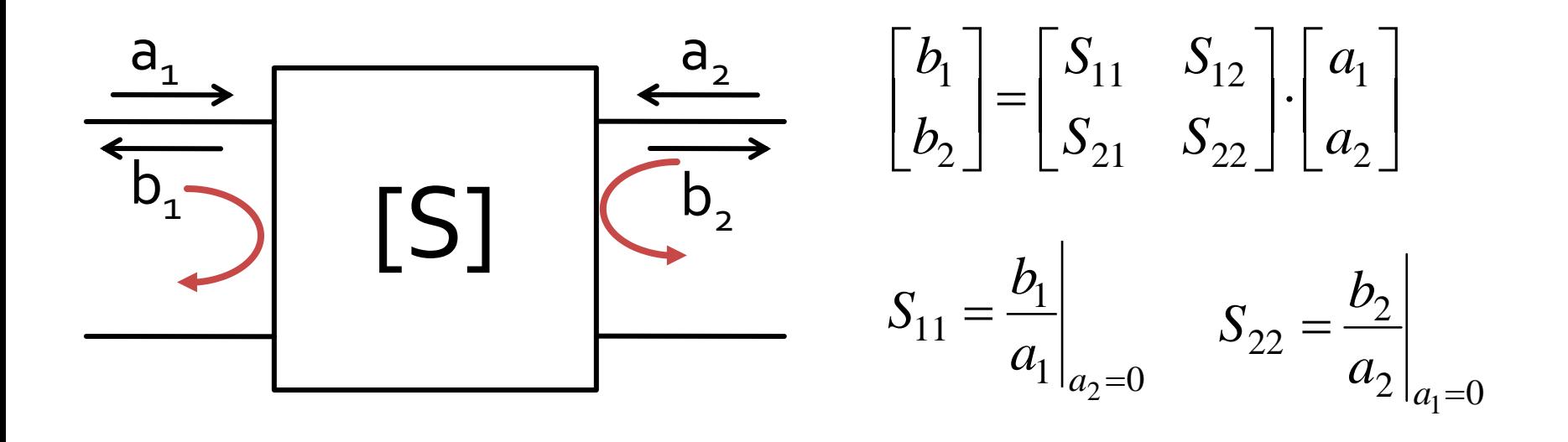

 $\blacksquare$  S<sub>11</sub> si S<sub>22</sub> sunt coeficienti de reflexie la intrare si iesire cand celalalt port este adaptat

# **Matricea S (repartitie)**

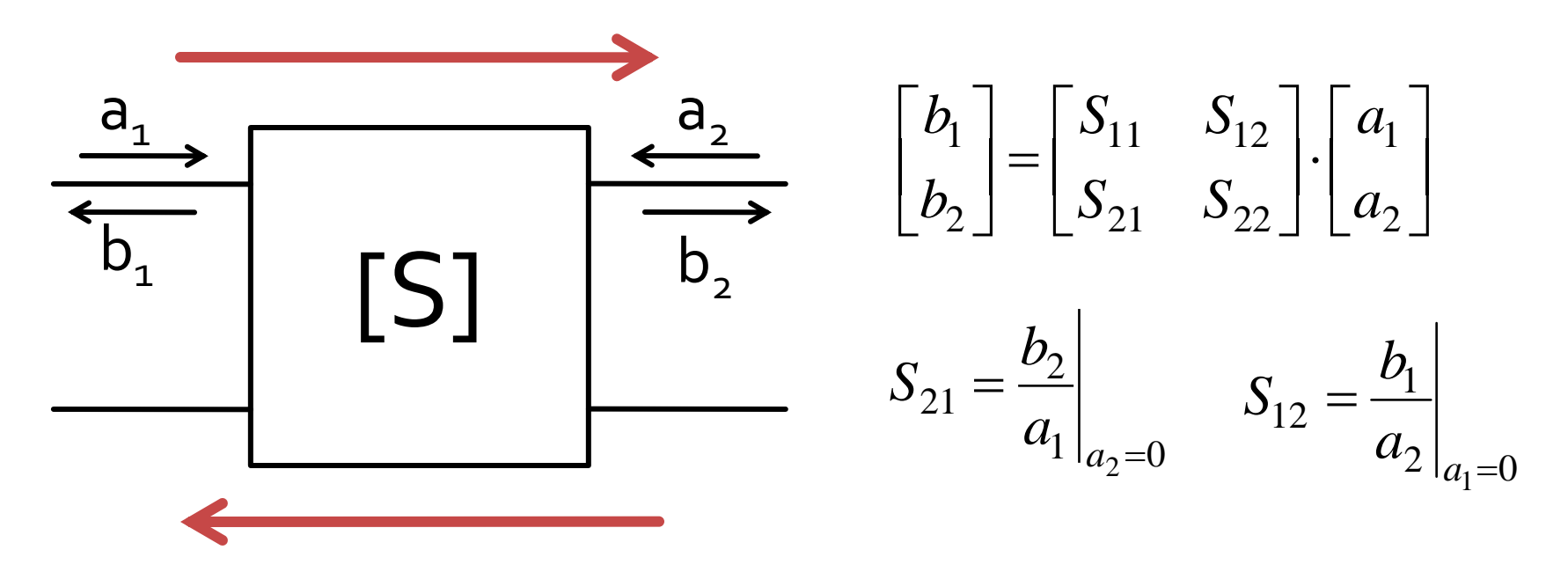

 $\blacksquare$  S<sub>21</sub> si S<sub>12</sub> sunt amplificari de semnal cand celalalt port este adaptat

# **Matricea S (repartitie)**

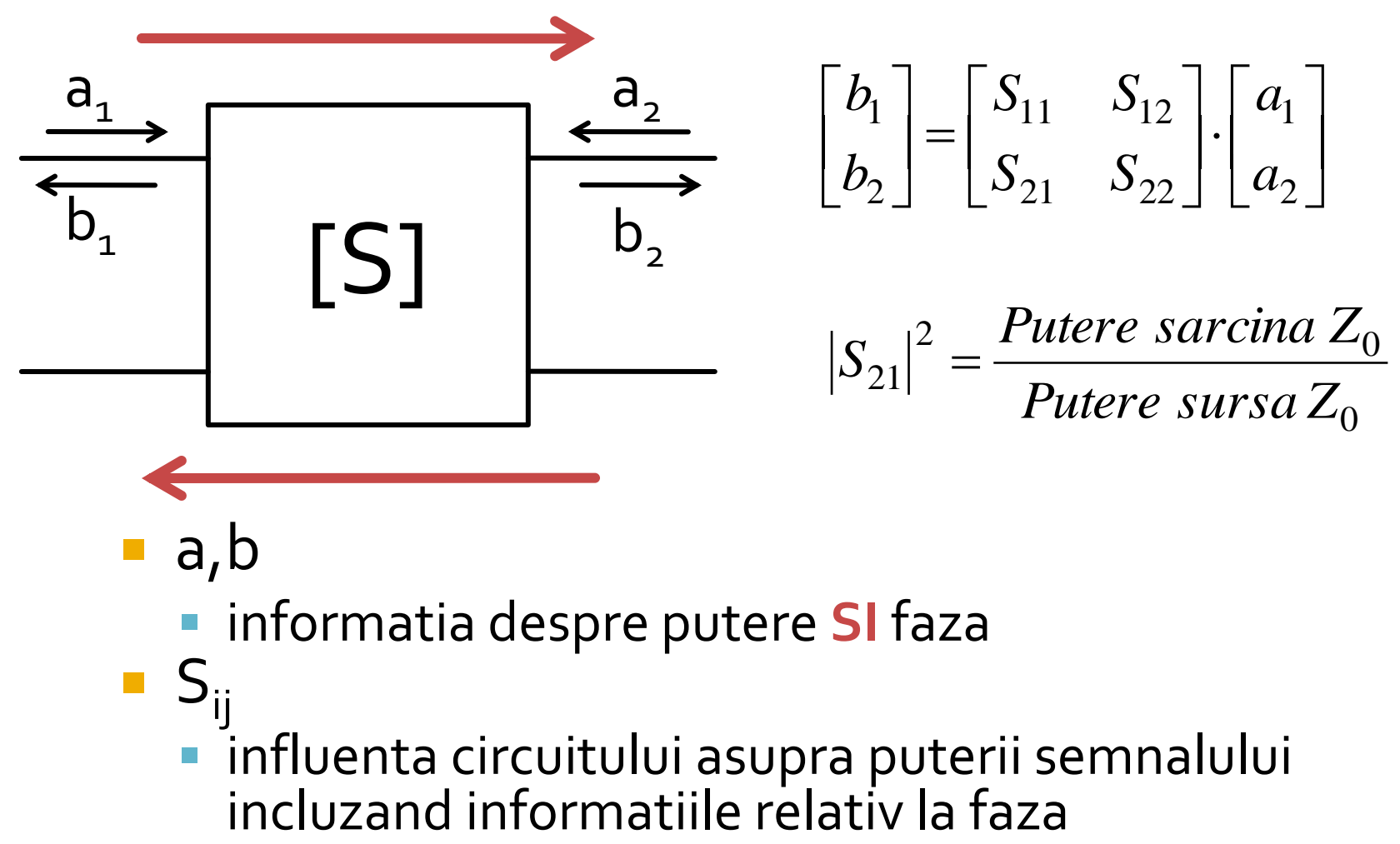

- a,b
	- informatia despre putere **SI** faza
- $S_{ii}$ influenta circuitului asupra puterii semnalului

Adaptarea de impedanţa

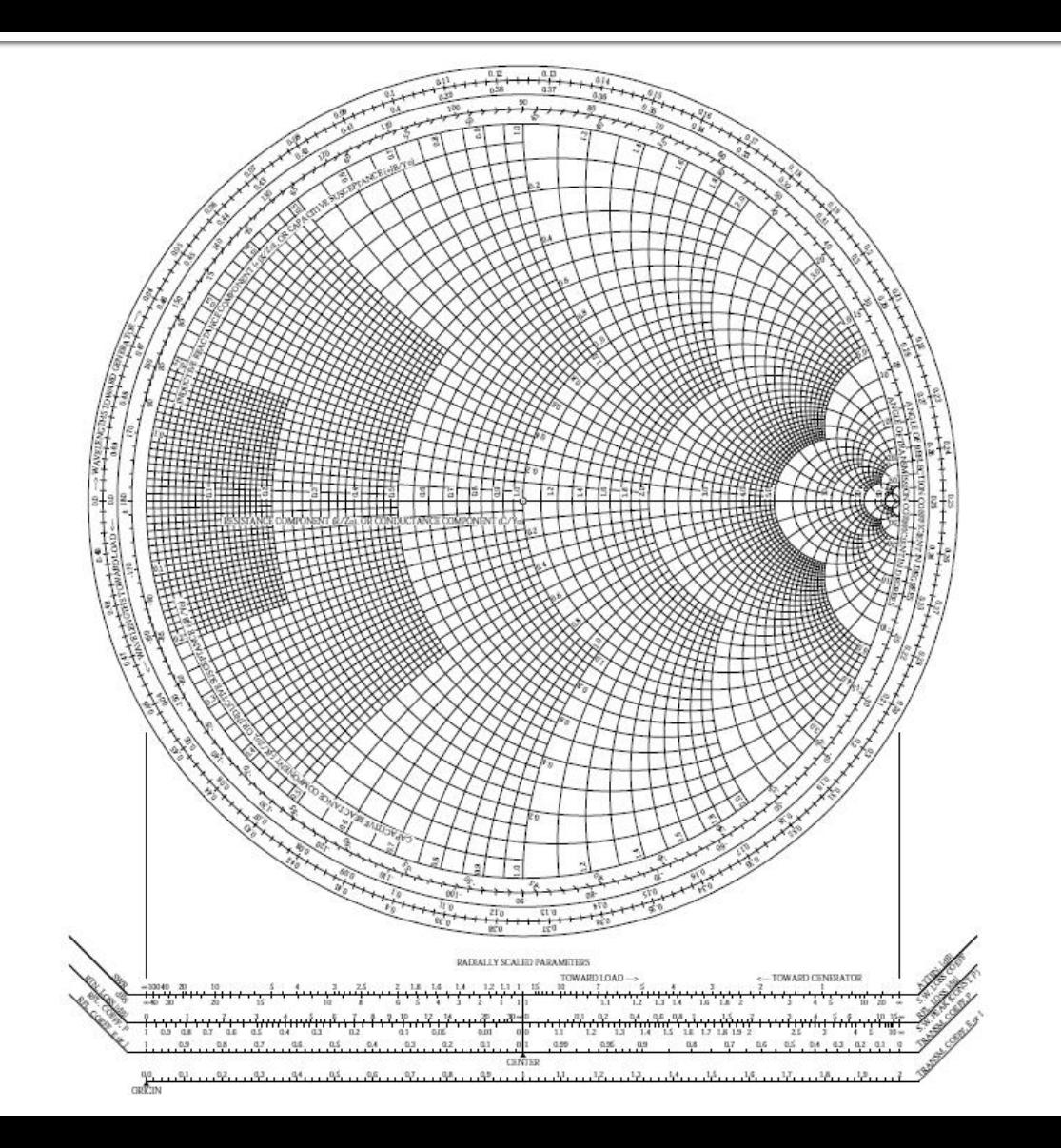

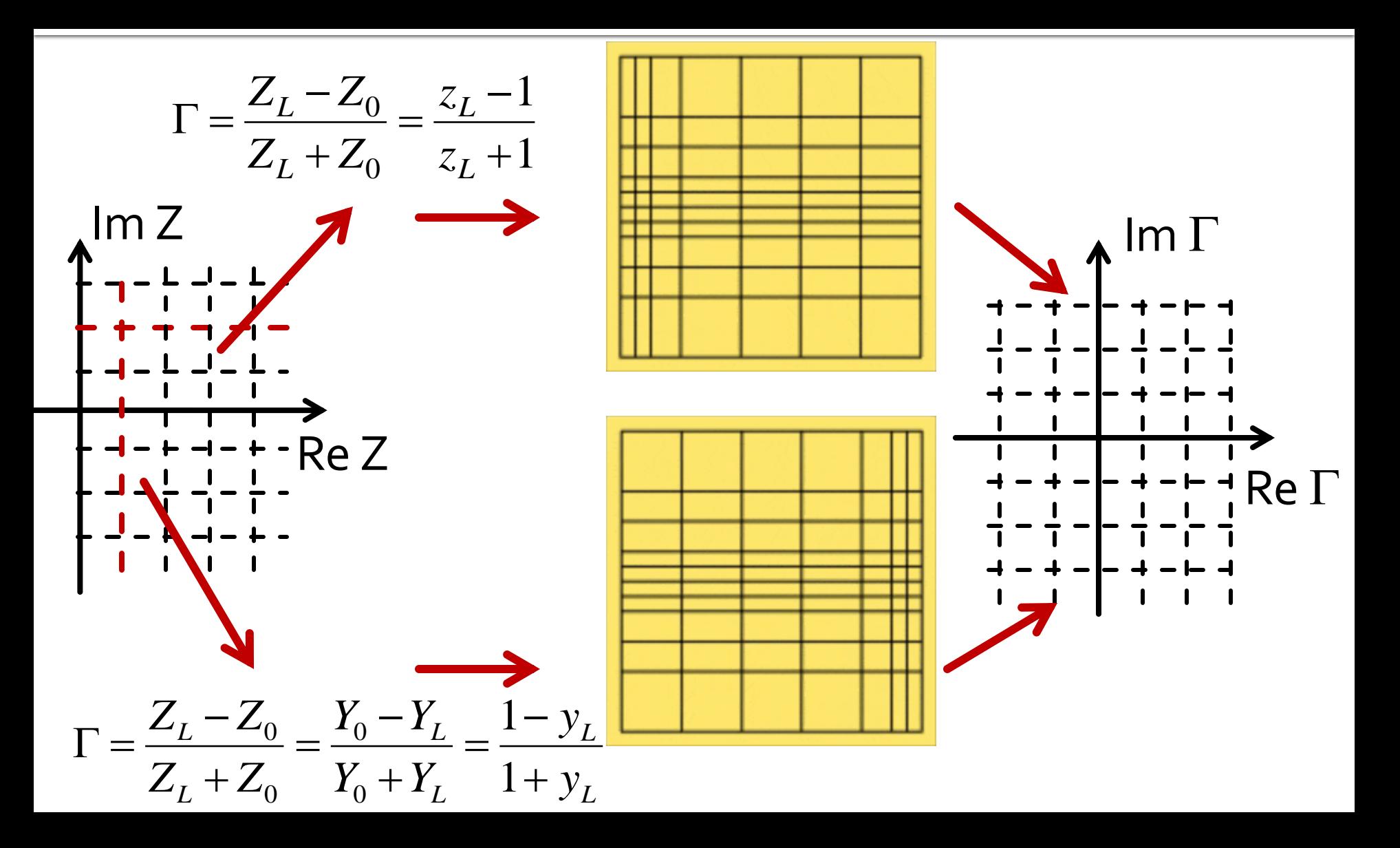

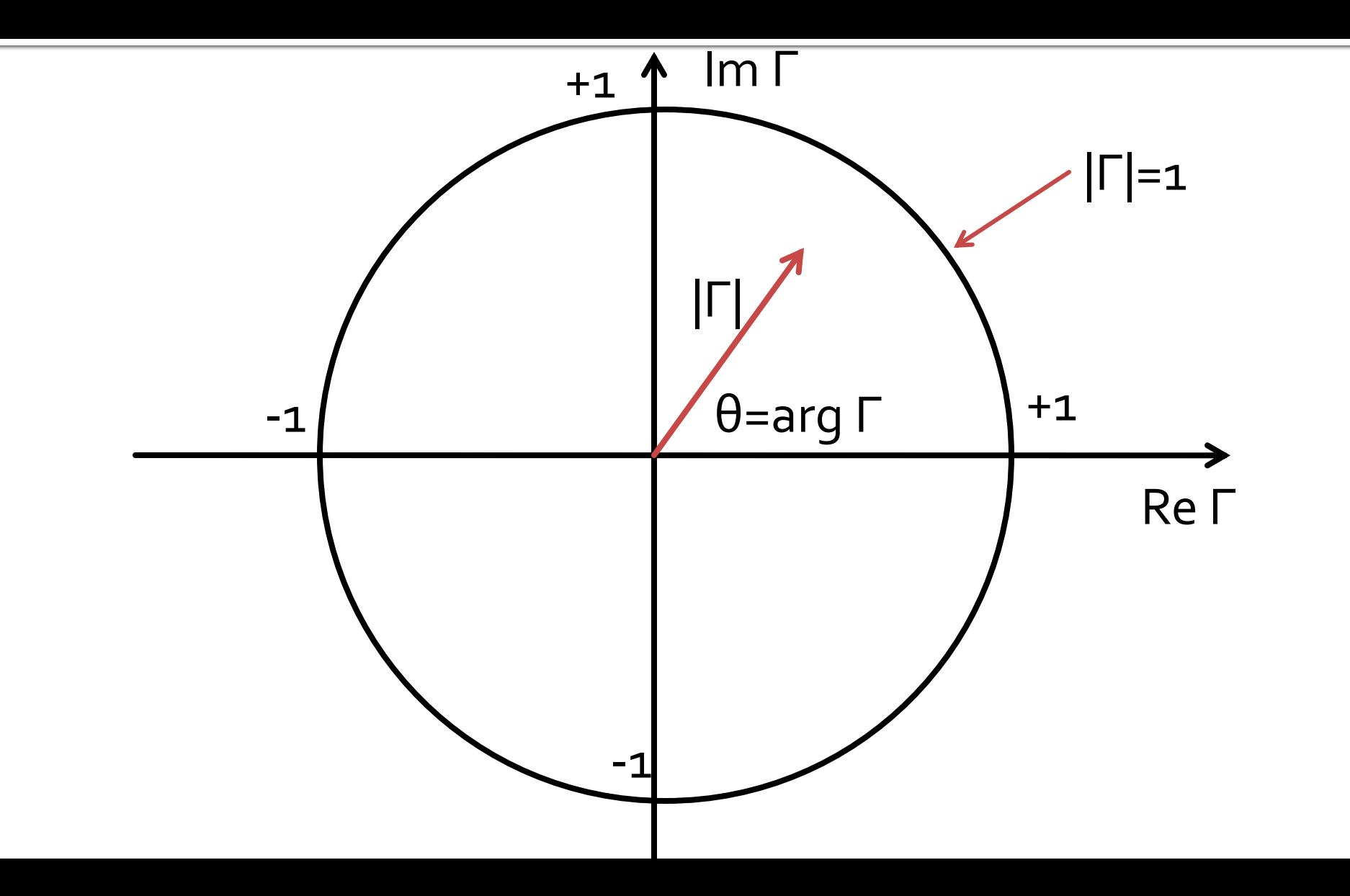

### Adaptarea cu sectiuni de linii (stub)Adaptarea de impedanța

# Single stub tuning

#### ■ Shunt Stub (sectiune de linie in paralel)

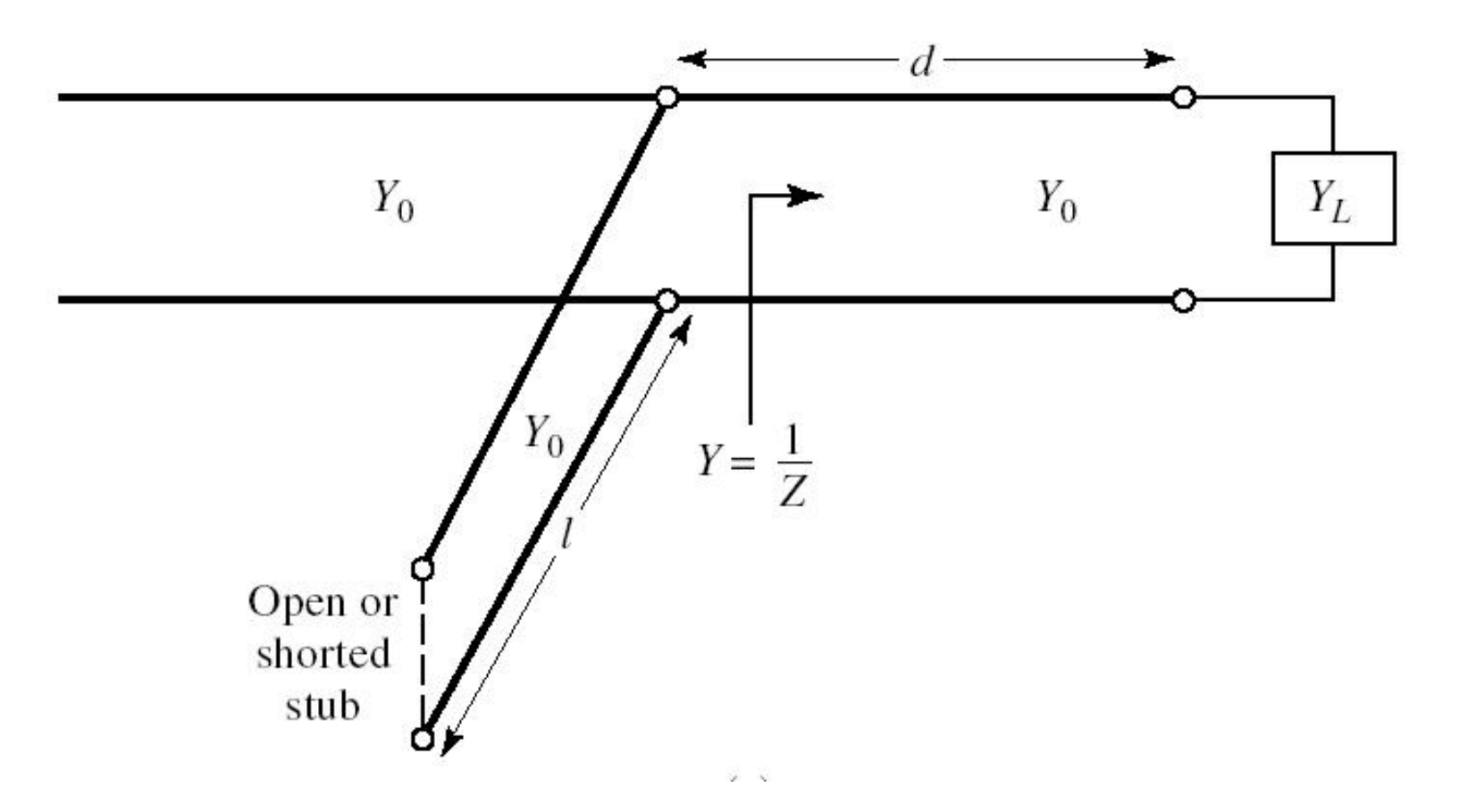

# **Calcul analitic (calcul efectiv)**

$$
\cos(\varphi + 2\theta) = -|\Gamma_{S}| \qquad \theta_{sp} = \beta \cdot l = \tan^{-1} \frac{\mp 2 \cdot |\Gamma_{S}|}{\sqrt{1 - |\Gamma_{S}|^2}}
$$

$$
\Gamma_{S} = 0.593 \angle 46.85^{\circ}
$$

 $|\Gamma_{\rm s}| = 0.593; \quad \varphi = 46.85^{\circ} \quad \cos(\varphi + 2\theta) = -0.593 \Rightarrow (\varphi + 2\theta) = \pm 126.35^{\circ}$ 

- Semnul (+/-) solutiei alese la ecuatia liniei serie impune semnul solutiei utilizate la ecuatia stub-ului paralel
	- **solutia** "cu +"<br>  $(46.85^\circ + 2\theta) = +126.35^\circ$   $\theta = +39.7^\circ$   $\text{Im } y_s = \frac{2 \cdot |\Gamma_s|}{\sqrt{1-|\Gamma_s|^2}} = -1.472$ <br>  $\theta_{sp} = \tan^{-1}(\text{Im } y_s) = -55.8^\circ(+180^\circ) \rightarrow \theta_{sp} = 124.2^\circ$   $\sqrt{1-|\Gamma_s|^2} = -1.472$
	- solutia "cu -"L  $(46.85^{\circ} + 2\theta) = -126.35^{\circ}$   $\theta = -86.6^{\circ} (+180^{\circ}) \rightarrow \theta = 93.4^{\circ}$ Im  $y_s = \frac{+2 \cdot |\Gamma_s|}{\sqrt{1-|\Gamma_s|^2}} = +1.472$   $\theta_{sp} = \tan^{-1}(\text{Im } y_s) = 55.8^\circ$

# Single stub tuning

 Series Stub (sectiune de linie in serie) ■ tehnologic mai dificil de realizat la liniile monofilare (microstrip)

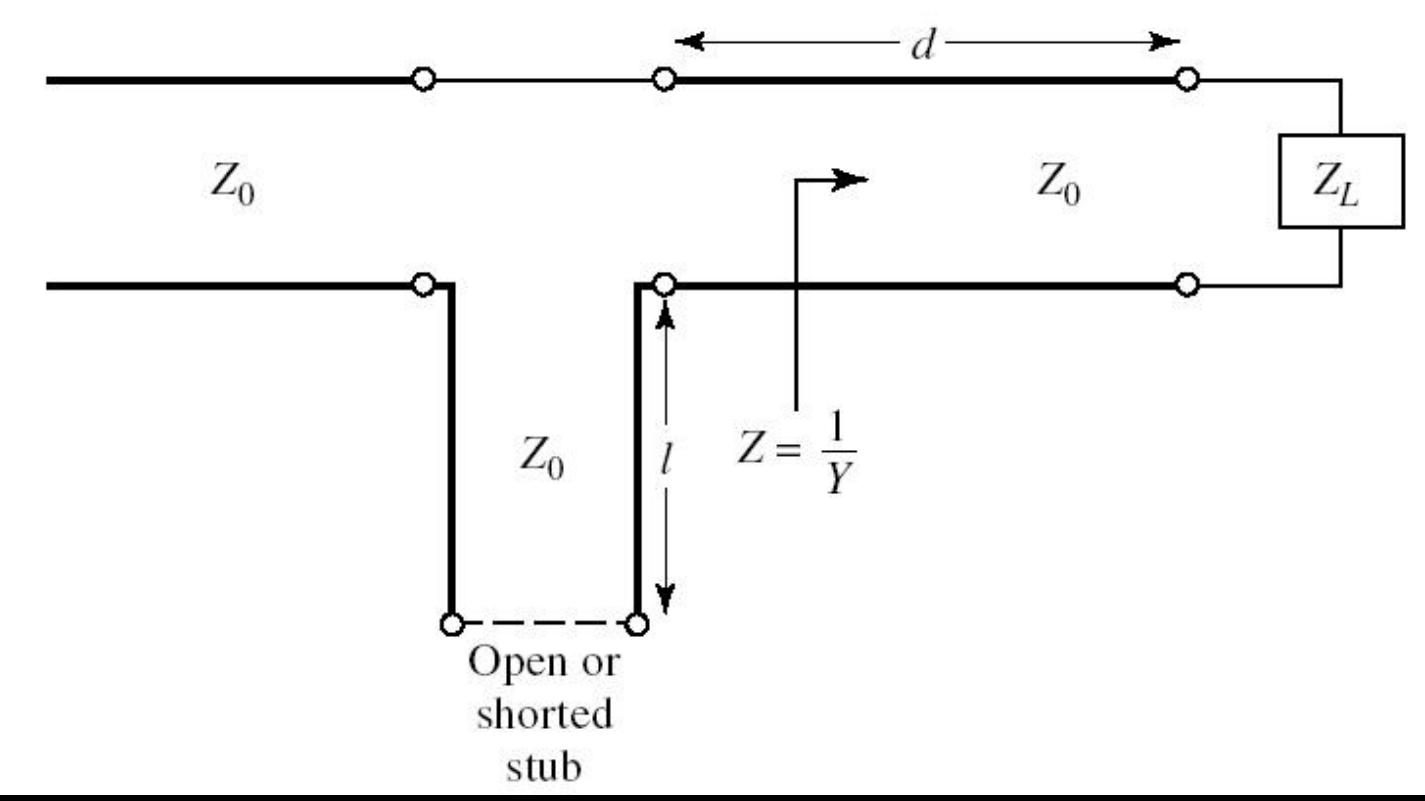

# **Calcul analitic (calcul efectiv)**

$$
\cos(\varphi + 2\theta) = |\Gamma_{s}| \qquad \theta_{ss} = \beta \cdot l = \cot^{-1} \frac{\mp 2 \cdot |\Gamma_{s}|}{\sqrt{1 - |\Gamma_{s}|^{2}}}
$$

 $\Gamma_{\rm s} = 0.555\angle -29.92^{\circ}$  $\Gamma_{S} = 0.555; \quad \varphi = -29.92^{\circ} \quad \cos(\varphi + 2\theta) = 0.555 \Rightarrow (\varphi + 2\theta) = \pm 56.28^{\circ}$ 

- **Semnul** (+/-) solutiei alese la ecuatia **liniei serie** impune **semnul** solutiei utilizate la ecuatia **stub-ului serie**
	- **solutia "cu +"**  $(-29.92^{\circ}+2\theta) = +56.28^{\circ}$   $\theta = 43.1^{\circ}$   $\text{Im } z_s = \frac{248.1^{\circ}}{1.335} = +1.335$ 1 2 Im 2  $= +$  $-|\Gamma|$  $+2\cdot$   $\Gamma$  $=$ *S S S z*  $=-\cot^{-1}(\text{Im} z_s) = -36.8^{\circ}(+180^{\circ}) \rightarrow \theta_{ss} = 143.2^{\circ}$  $\theta_{ss} = -\cot^{-1}(\text{Im} z_s) = -36.8^{\circ}(+180^{\circ}) \rightarrow \theta_{ss}$
	- **solutia "cu -"**  $(-29.92^{\circ}+2\theta) = -56.28^{\circ}$   $\theta = -13.2^{\circ} (+180^{\circ}) \rightarrow \theta = 166.8^{\circ}$ 1.335 1 2 Im 2  $=$   $-|\Gamma|$  $-2\cdot|\Gamma|$  $=$ *S S*  $z_s = \frac{2 |I_s|}{\sqrt{2} - 3.335} = -1.335$   $\theta_{ss} = -\cot^{-1}(\text{Im} z_s) = 36.8^\circ$  $\theta_{ss} = -\cot^{-1}(\operatorname{Im} z_s)$

### Diagrama Smith, adaptare, ZL≠Z.

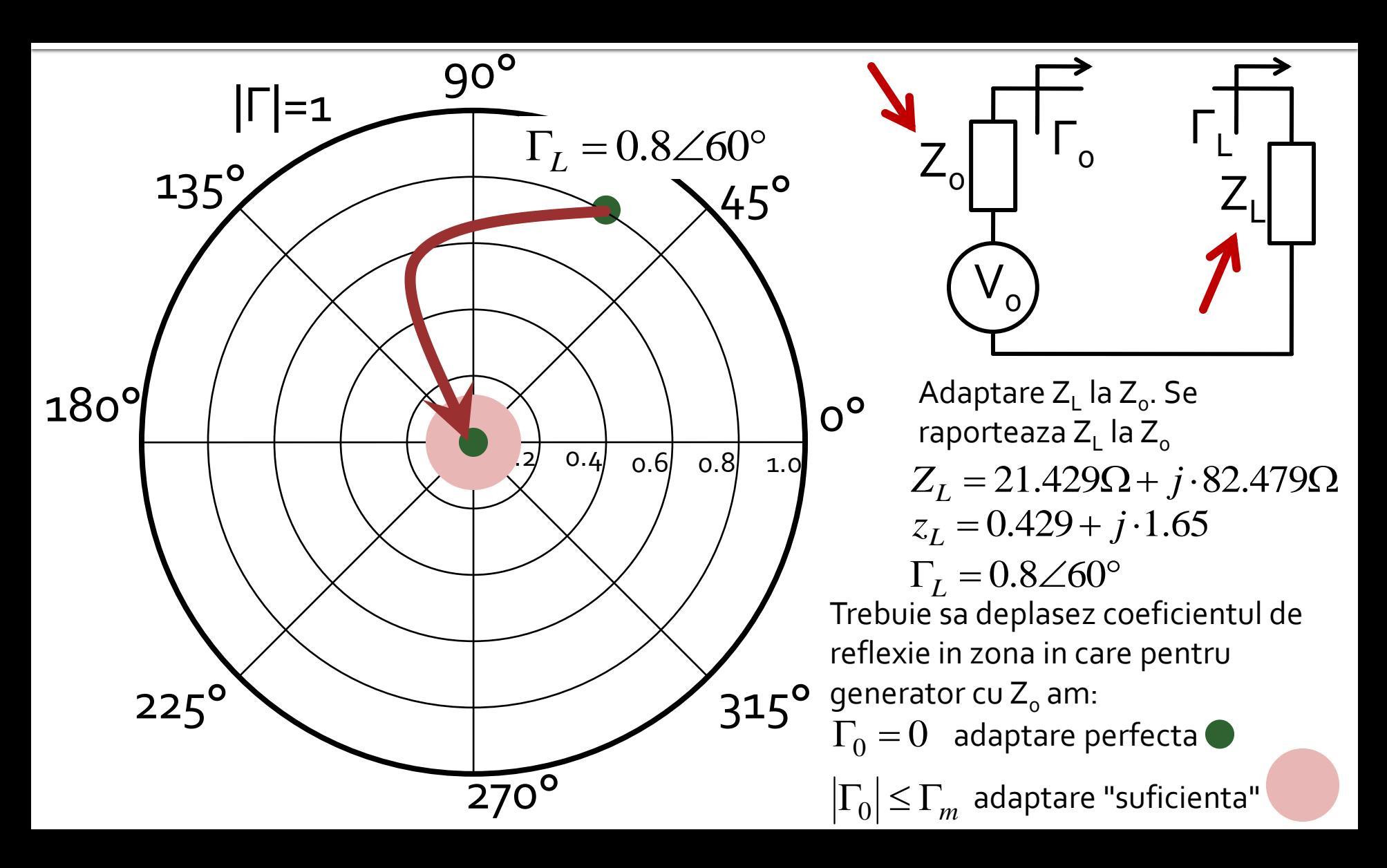

### Diagrama Smith, adaptare, Z<sub>L</sub>=Z<sub>o</sub>

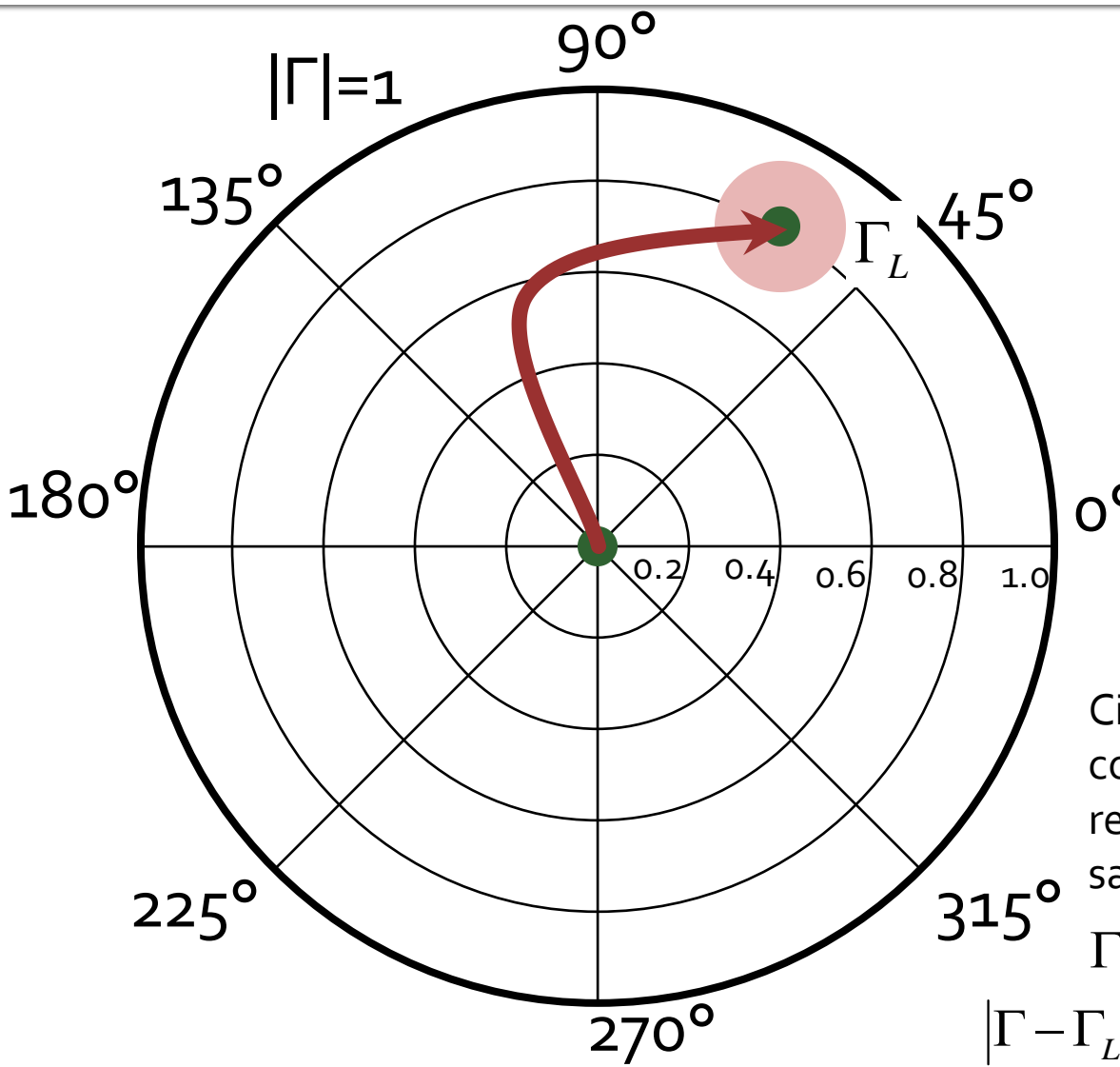

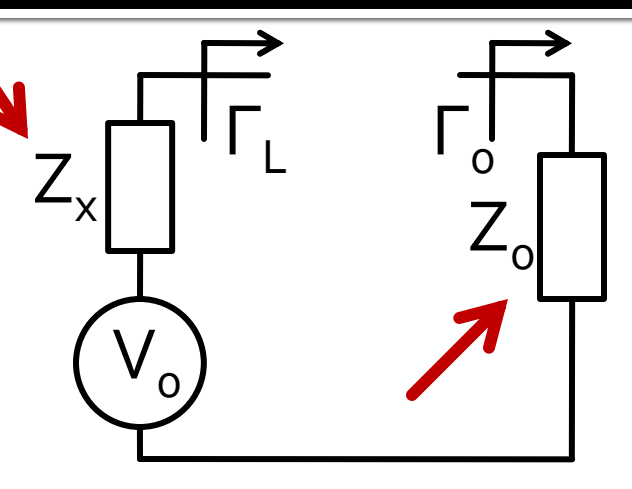

Sursa (de ex. tranzistorul) are  $Z_x$ si pentru functionare corecta trebuie sa vada un coeficient de reflexie Γ<sub>L</sub> spre sarcina cu Z $_{\rm o}$ Circuitul de adaptare muta punctul corespunzator coeficientului de reflexie in zona unde privind spre o sarcina cu Z $_{\rm o}$  ( $\Gamma_{\rm o}$ =o) se obtine : *<sup>L</sup>* adaptare perfecta  $^{\circ}$  O $^{\circ}$ 

 $\left| \Gamma - \Gamma_{_{\!L}} \right| \!\leq\! \Gamma_{_{\!m}}$  adaptare "suficienta"

# Diagrama Smith, adaptare, Z<sub>1</sub> = Z<sub>o</sub>  $\mathbf{Z}_{\mathbf{I}}$

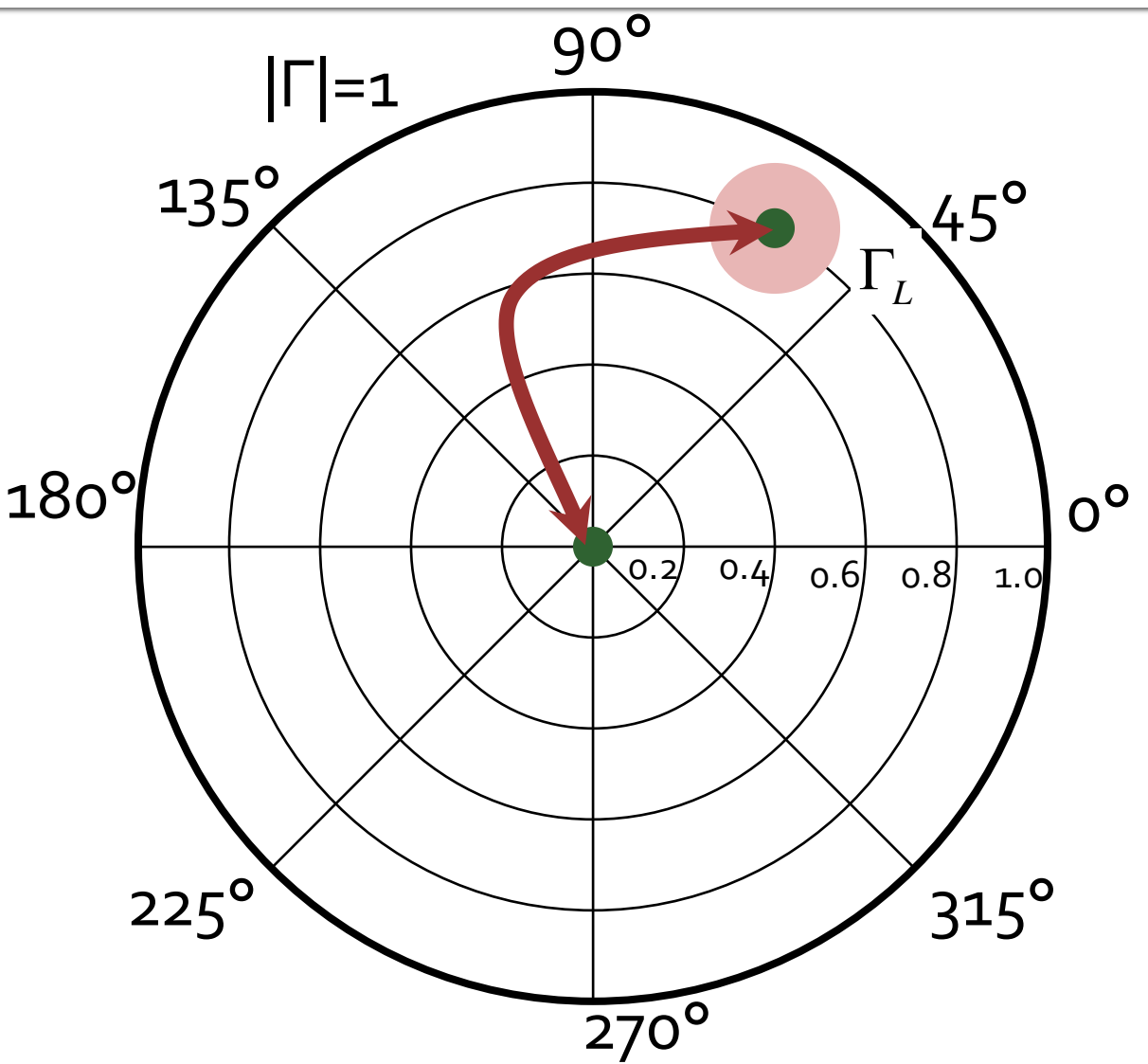

- Circuitele de adaptare care muta:
	- $\blacksquare$  Γ<sub>L</sub> in Γ<sub>o</sub>
	- $\blacksquare$  Γ<sub>ο</sub> in Γ<sub>L</sub>
- sunt **identice**. Ele se diferentiaza doar prin **ordinea** in care se introduc elementele
	- Ca urmare, in proiectarea/calculul circuitelor de adaptare se folosesc aceleasi:
		- **metode**
		- **formule de calcul**

# Amplificatoare de microunde

# **Cuadripol Amplificator (diport)**

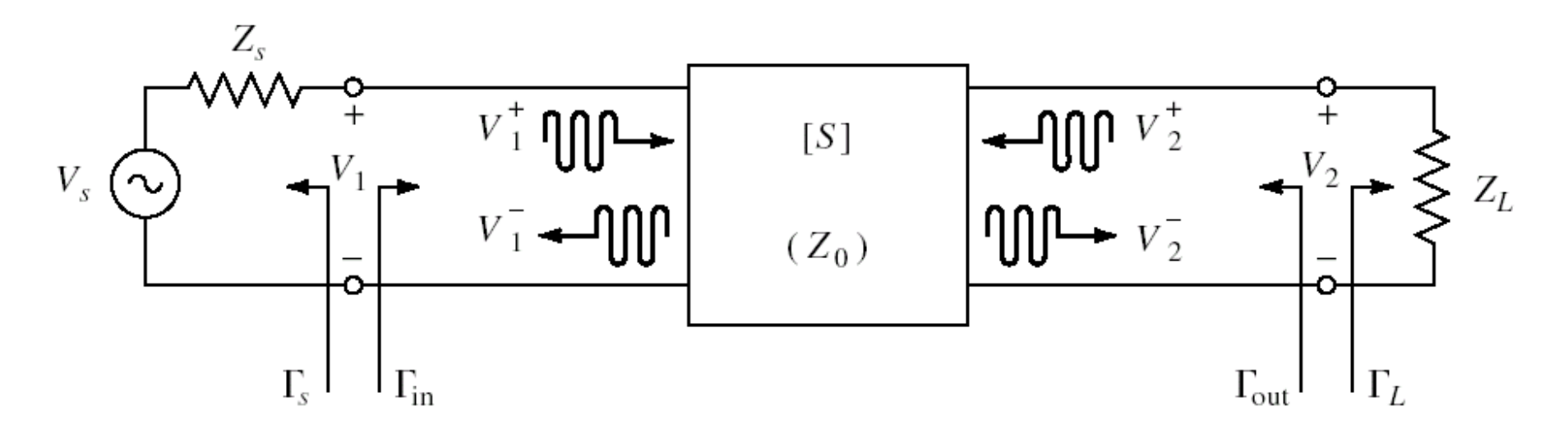

- Caracterizare cu parametri S
- Normalizati la Zo (implicit 50Ω)
- **Cataloage: parametri S pentru anumite** polarizari

# Cataloage

#### **NE46100**

 $VCE = 5 V, IC = 50 mA$ 

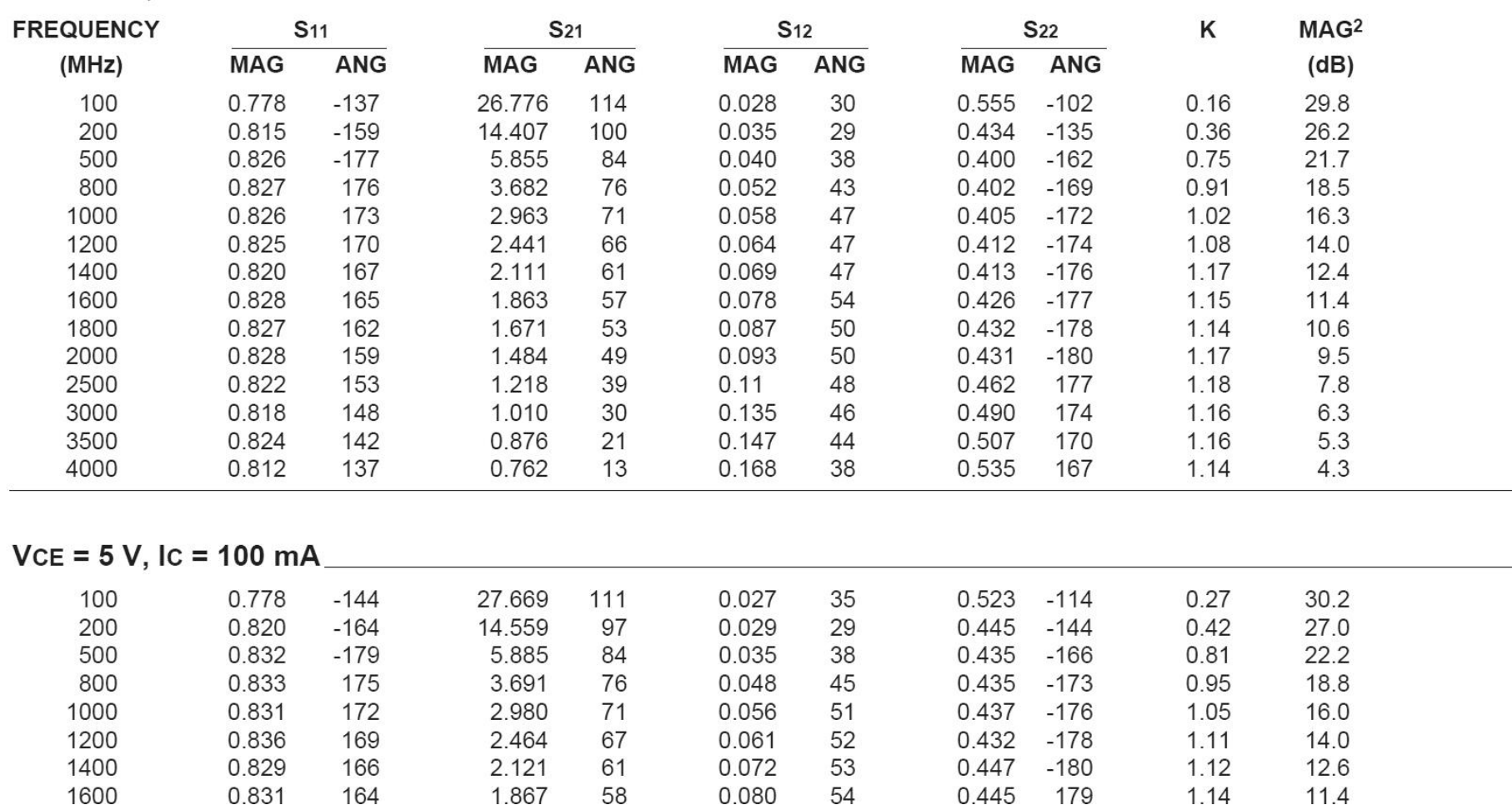

### **S2P - Touchstone**

#### ■ Fisiere format Touchstone (\*.s2p)

! SIEMENS Small Signal Semiconductors  $1 VDS = 3.5 V$  ID = 15 mA # GHz S MA R 50 ! f S11 S21 S12 S22 ! GHz MAG ANG MAG ANG MAG ANG MAG ANG 1.000 0.9800 -18.0 2.230 157.0 0.0240 74.0 0.6900 -15.0 2.000 0.9500 -39.0 2.220 136.0 0.0450 57.0 0.6600 -30.0 3.000 0.8900 -64.0 2.210 110.0 0.0680 40.0 0.6100 -45.0 4.000 0.8200 -89.0 2.230 86.0 0.0850 23.0 0.5600 -62.0 5.000 0.7400 -115.0 2.190 61.0 0.0990 7.0 0.4900 -80.0 6.000 0.6500 -142.0 2.110 36.0 0.1070 -10.0 0.4100 -98.0 ! ! f Fmin Gammaopt rn/50 ! GHz dB MAG ANG - 2.000 1.00 0.72 27 0.84 4.000 1.40 0.64 61 0.58

# **Contour map/lines**

$$
\begin{cases}\nF = f(x, y) & x, y \in \mathbf{F} \\
F = f(z) & z \in \mathbf{C}\n\end{cases}
$$

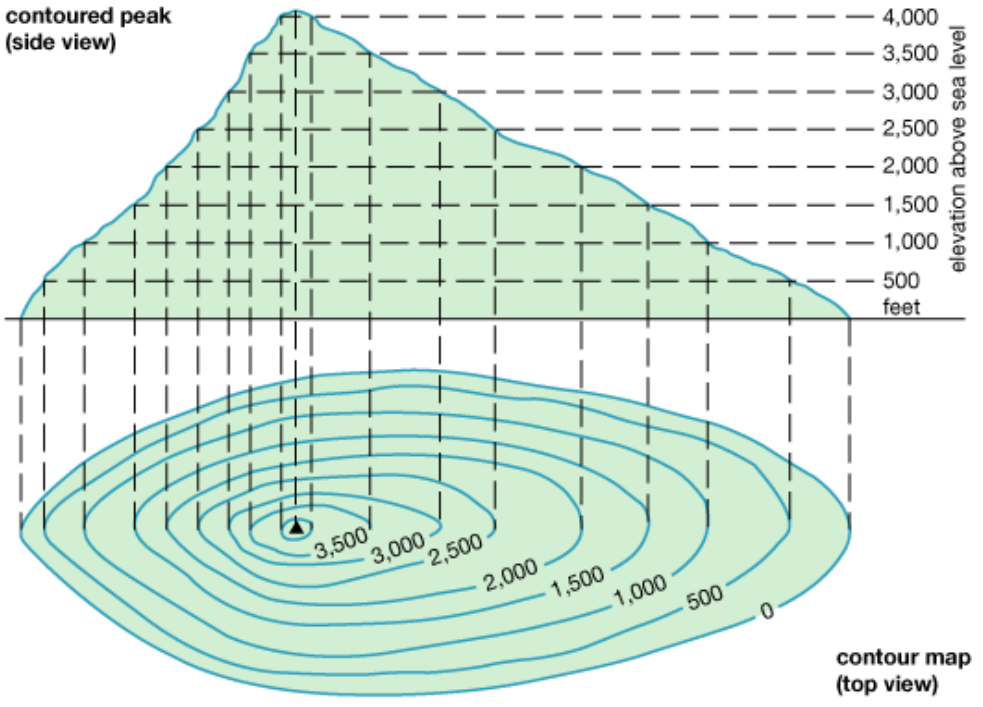

© 2011 Encyclopædia Britannica, Inc.

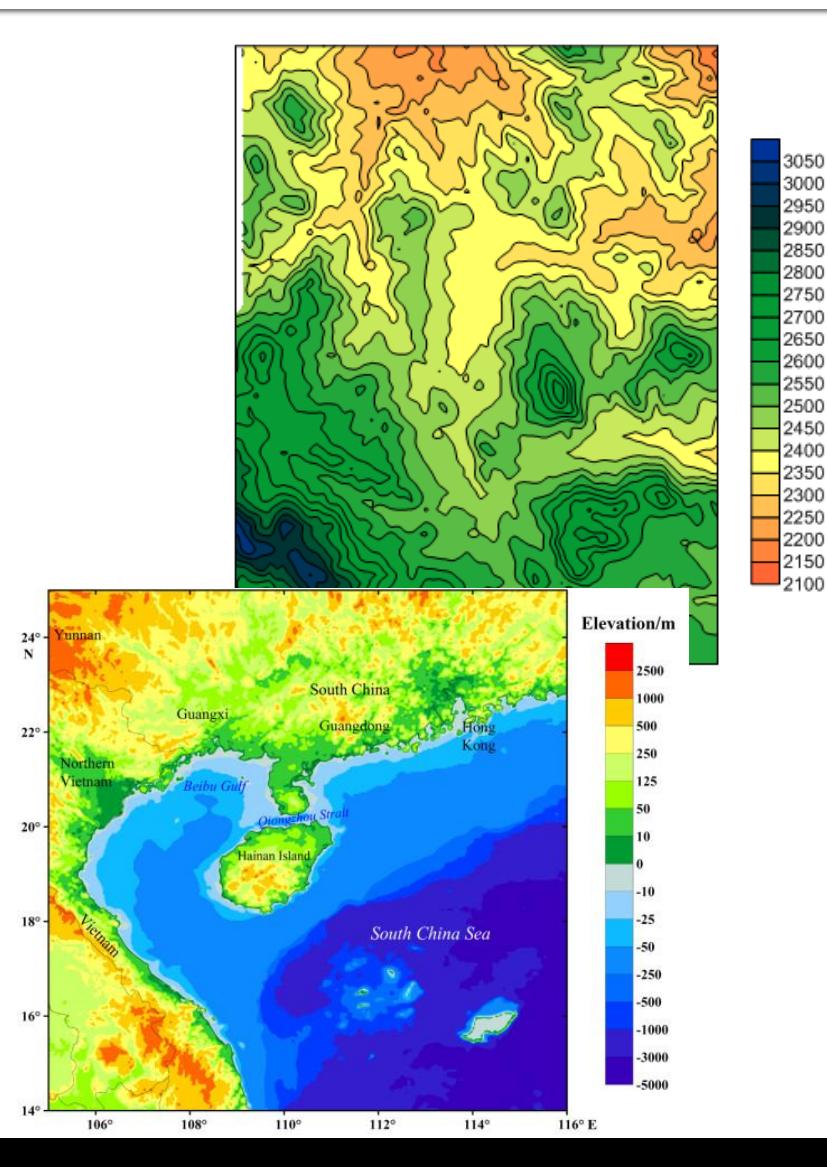

# Filtre pentru microunde

# Metoda pierderilor de insertie

- Se aleg polinoamele pentru implementarea unui FTJ (prototip)
- Acest filtru poate fi convertit la alte functii, scalat in frecventa pentru a obtine alte tipuri de functii

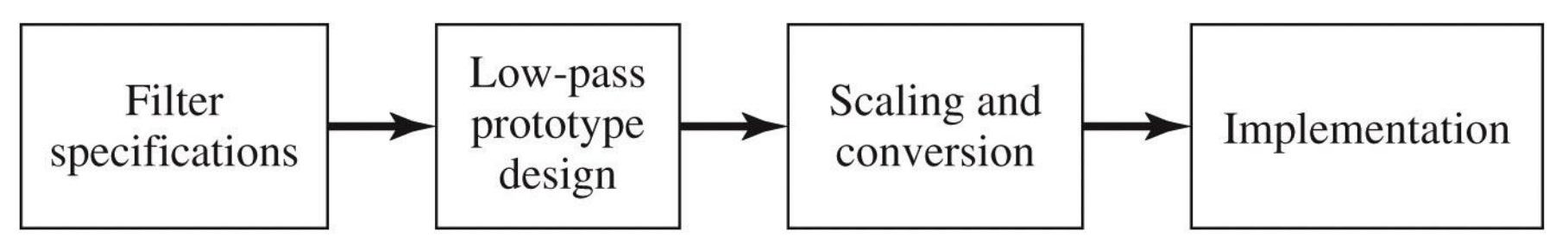

Figure 8.23 © John Wiley & Sons, Inc. All rights reserved.

# Caracteristici de filtru trece jos prototip

- **Maxim plat** (Butterworth, binomial) ofera cea mai plata comportare in banda de trecere **Echiriplu** (Cebasev) ofera atenuare mai mare in banda de taiere cu dezavantajul existentei unor variatii (riplu) in banda de trecere
- **Filtre eliptice**, caracterizate de variatii (riplu) si in banda de taiere si in banda de trecere
- **Filtru cu raspuns liniar in faza**, ofera intarziere de grup de maxim plat, cu dezavantajul unei atenuari in putere mai mica, necesar in anumite aplicatii

### **Implementare filtre pentru** microunde

- Implementarea cu elemente concentrate  $(L, C)$ este utilizabila mai ales in zona frecventelor ceva mai reduse (RF) datorita:
	- dificultatii de implementare a valorilor rezultante pentru componente
	- dificultatii de a asigura toleranta (foarte mica) necesara pentru componente

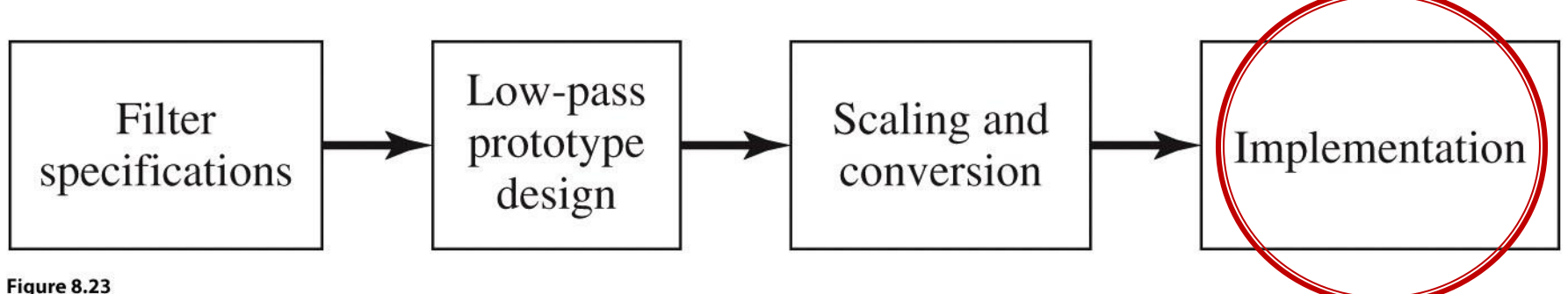

© John Wiley & Sons, Inc. All rights reserved.

# **Transformarea Richards**

 permite obtinerea cu sectiuni de linii a inductantelor si capacitatilor **dupa** scalarea prototipului pentru functia corespunzatoare (FTJ/FTS/FTB /FOB)

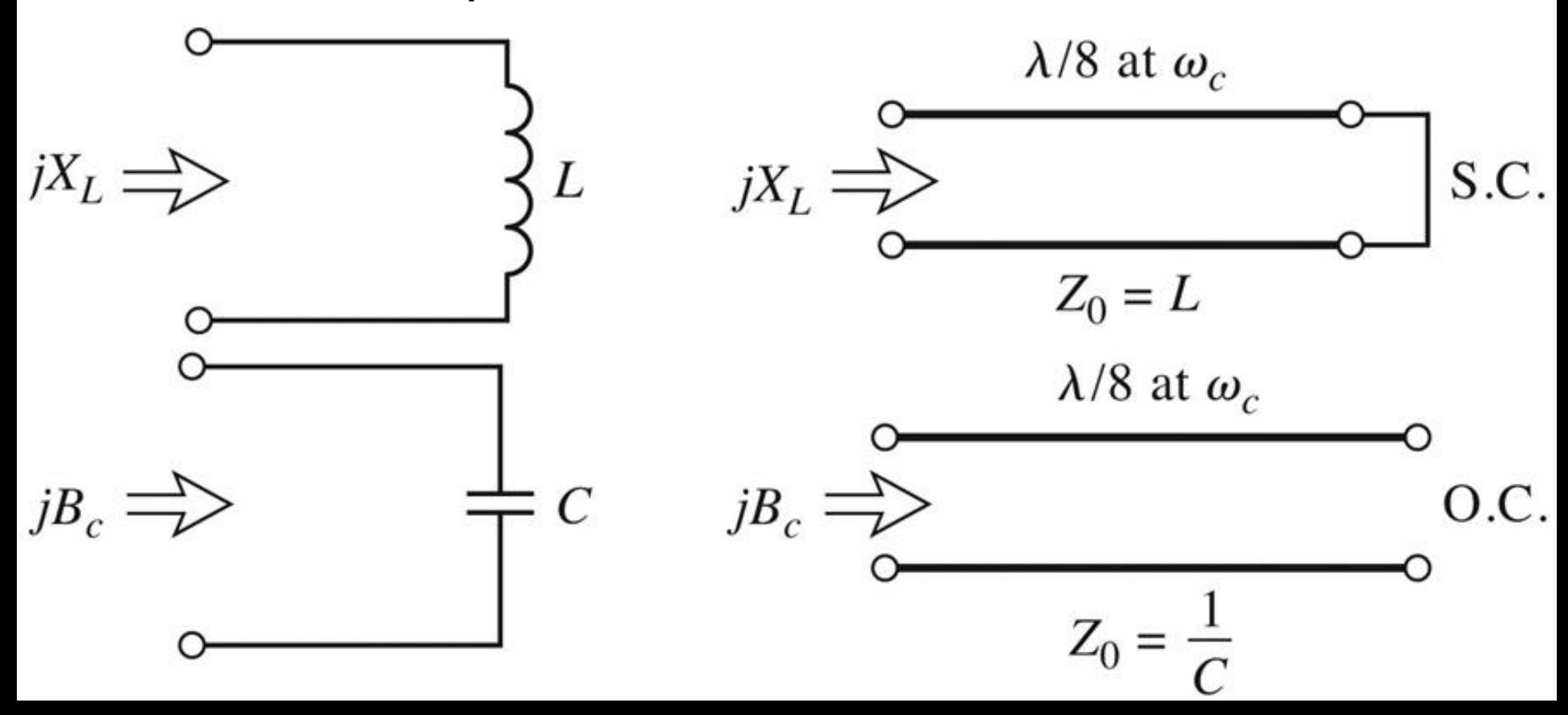

# Identitatile Kuroda

#### 4 echivalente de circuit

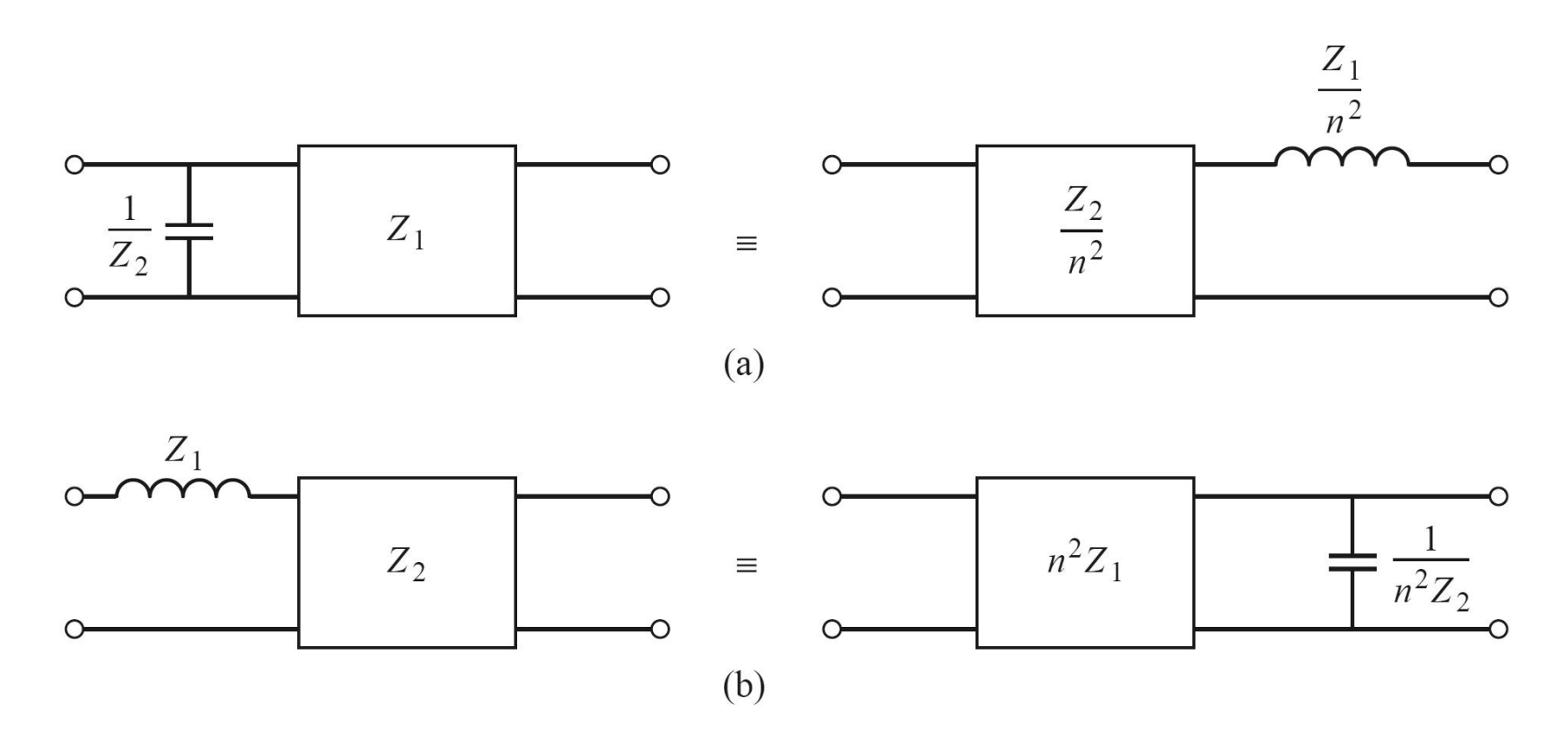

# Identitatile Kuroda

#### 4 echivalente de circuit

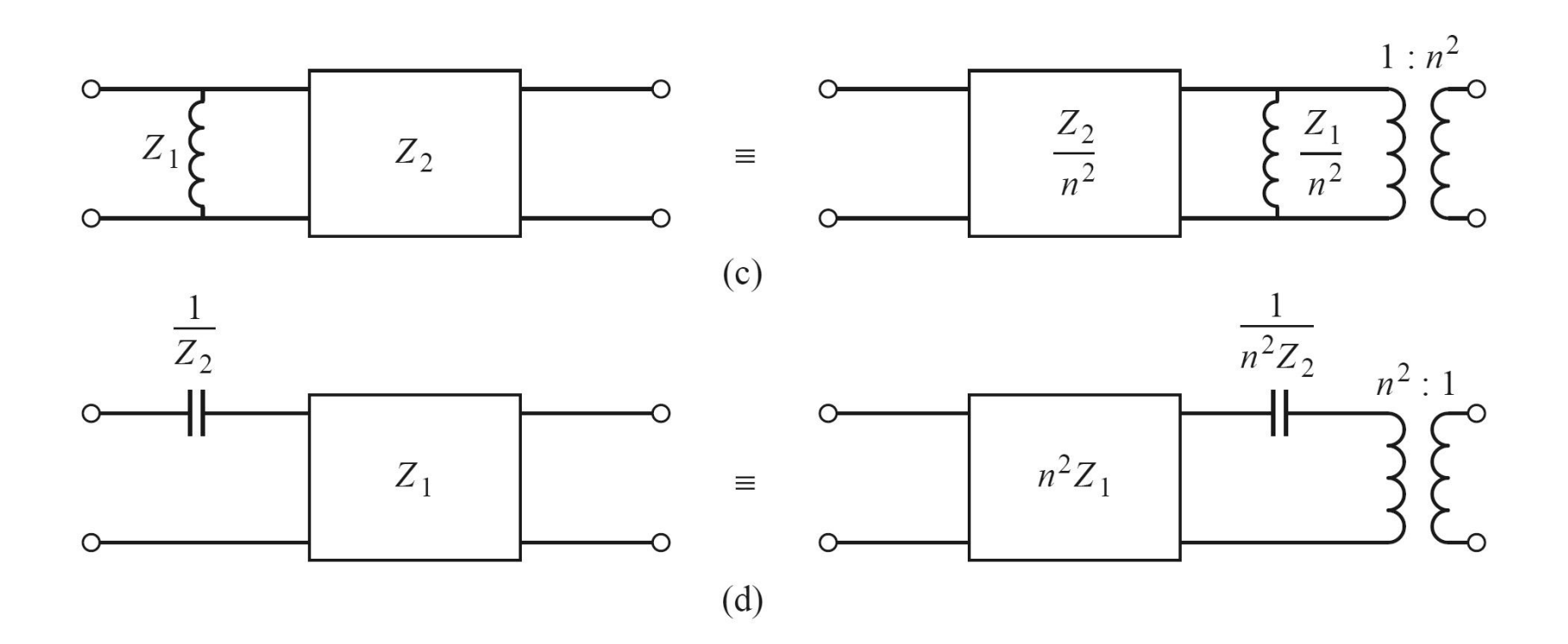

**Se aplica transformarea Richards** 

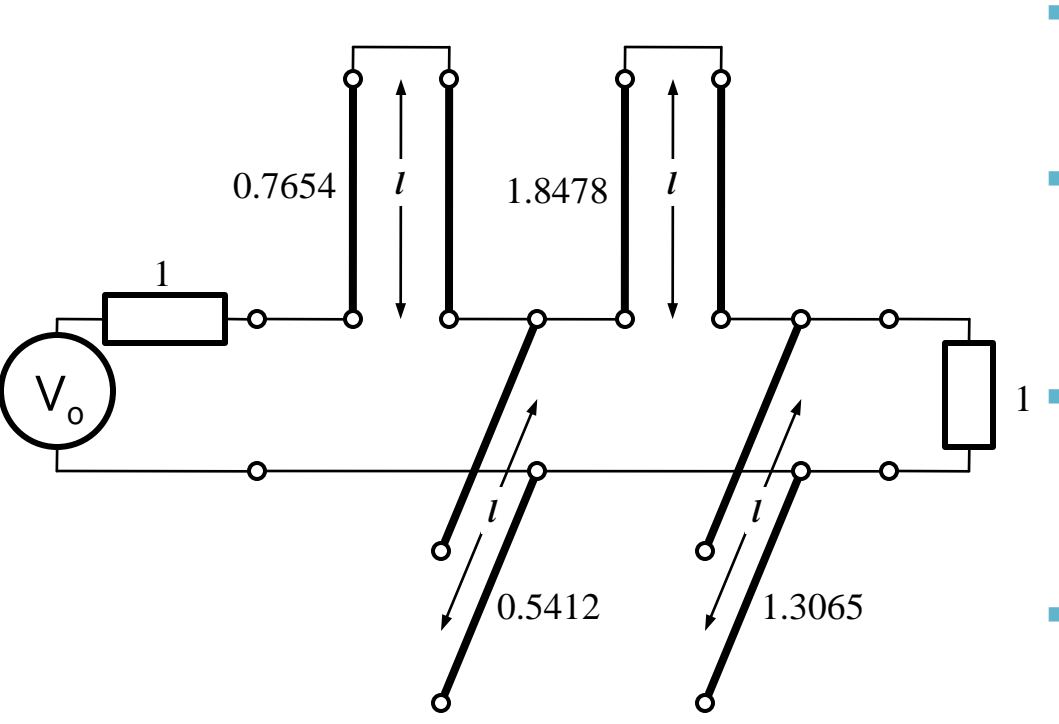

- Probleme:
	- stub-urile in serie sunt **extrem de dificil** de implementat in tehnologie microstrip
	- cu tehnologia microstrip e preferabil sa avem stub-uri in gol (scurtcircuit necesita un **via-hole** spre planul de masa)
	- cele 4 stub-uri sunt conectate in acelasi punct, o implementare care sa elimine/micsoreze **cuplajul** intre aceste linii e imposibila  $1$ 
		- nu e cazul aici, dar pot aparea situatii cand impedantele raportate sunt mult diferite de 1. Majoritatea tehnologiilor sunt concepute pentru linii cu impedante caracteristice in jur de 50Ω

- Identitatile Kuroda se refera **intotdeauna** la o schema cu o sectiune de linie in serie:
	- se **adauga** elementele unitare (z = 1, l = λ/8) la fiecare capat al circuitului (adaugarea nu modifica proprietatile filtrului acesta fiind adaptat la z = 1 la fiecare capat)
	- se **aplica** una din identitatile Kuroda la fiecare capat si se **continua**
	- un indicator al **opririi** procedurii este aparitia unei sectiuni de linie intre toate stuburile obtinute cu transformarea Richards

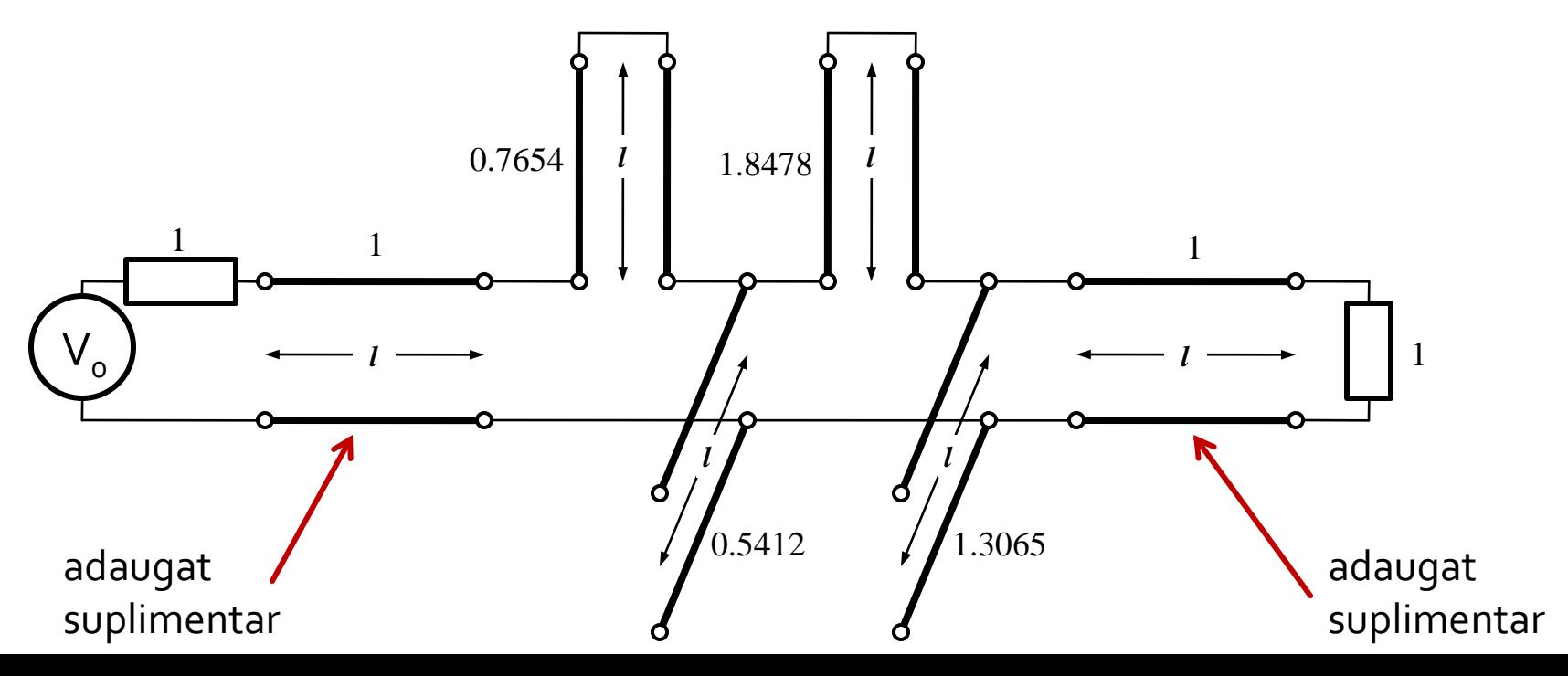

#### Se aplica :

- Kuroda 2 (L,Z cunoscut  $\rightarrow$  C,Z) in partea stanga
- Kuroda 1 (C, Z cunoscut  $\rightarrow$  L, Z) in partea dreapta

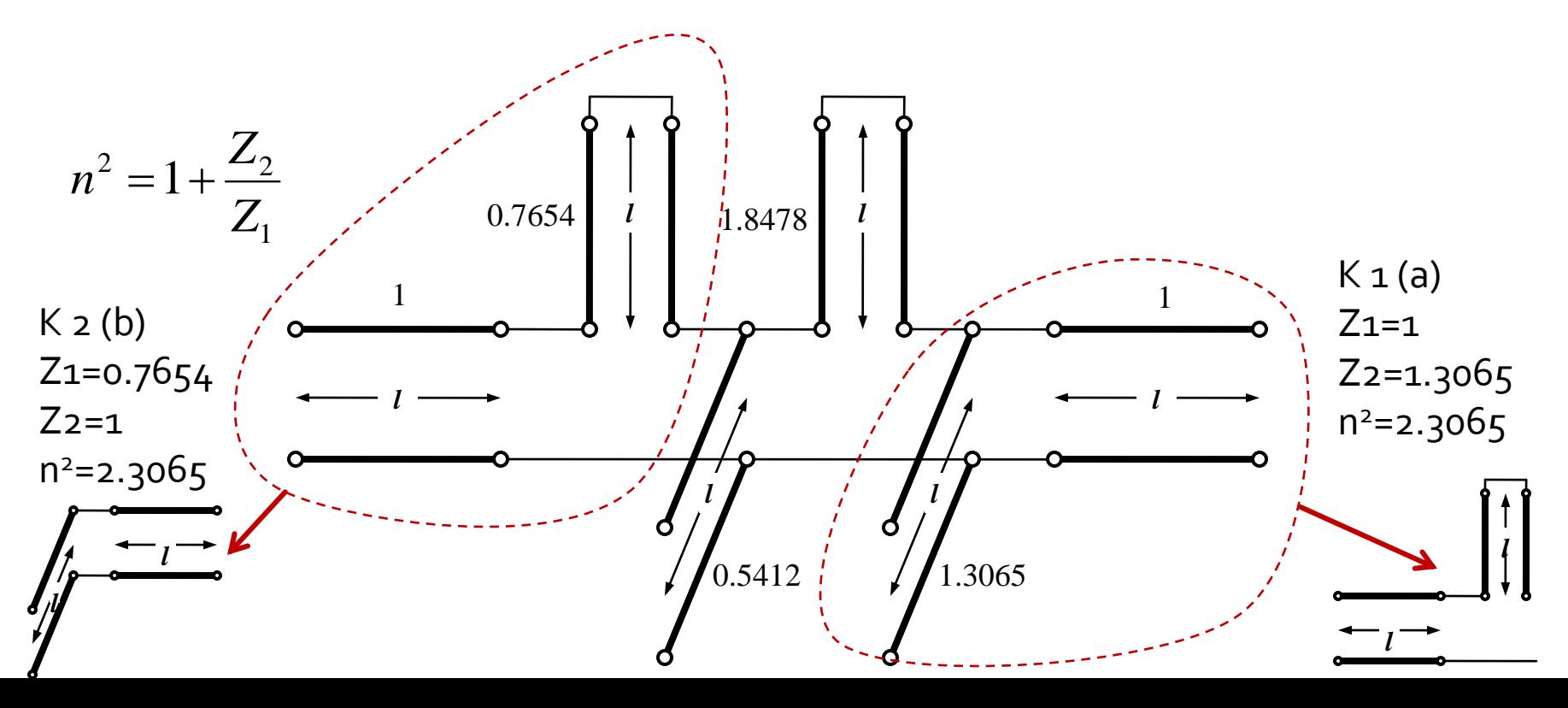

 Se mai adauga un element unitar in partea dreapta si se aplica Kuroda 2 de doua ori

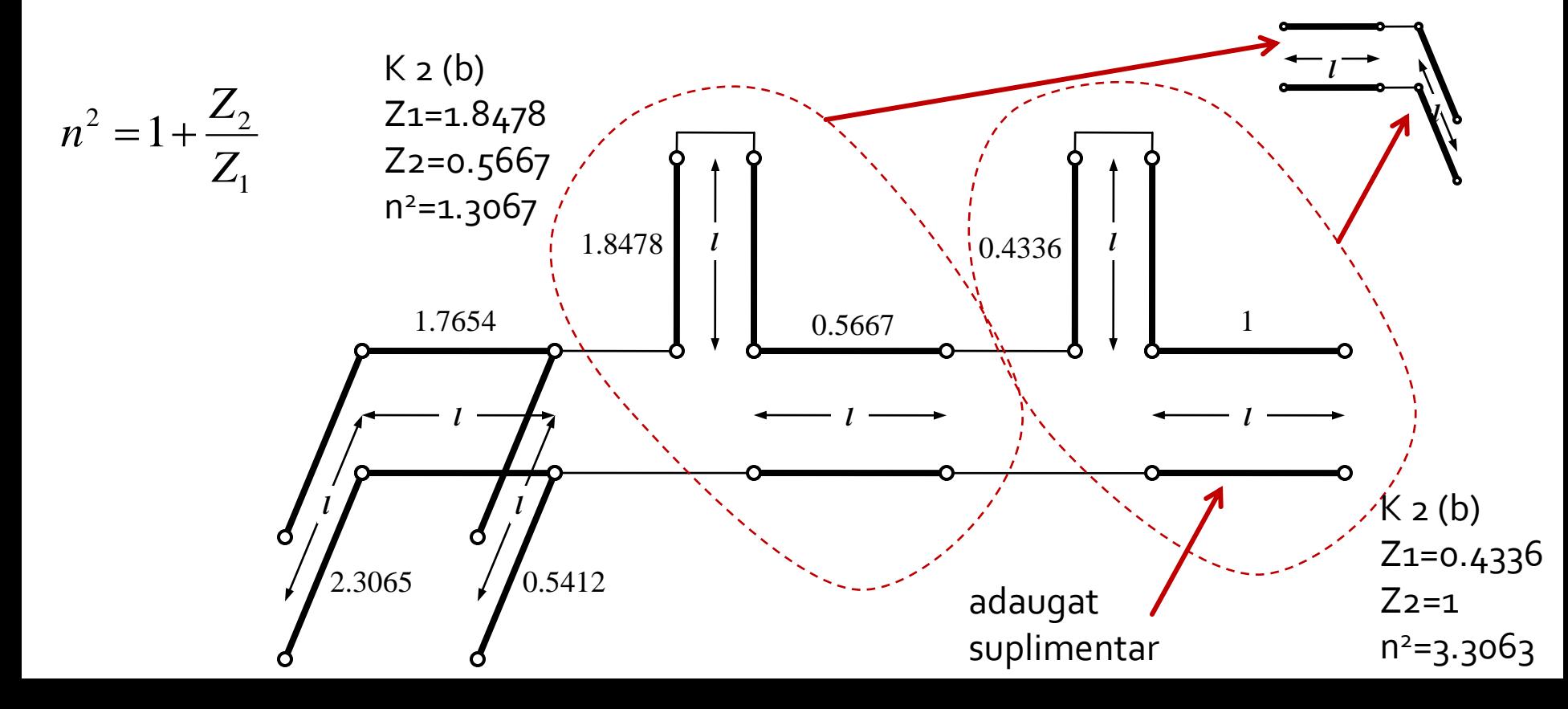
### **Exemplu**

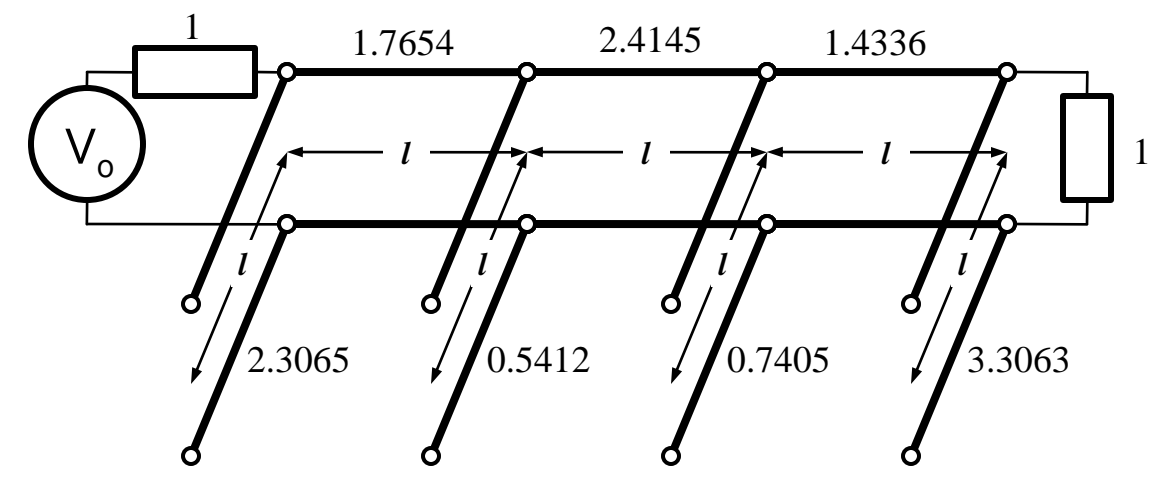

■ Scalare la 50Ω

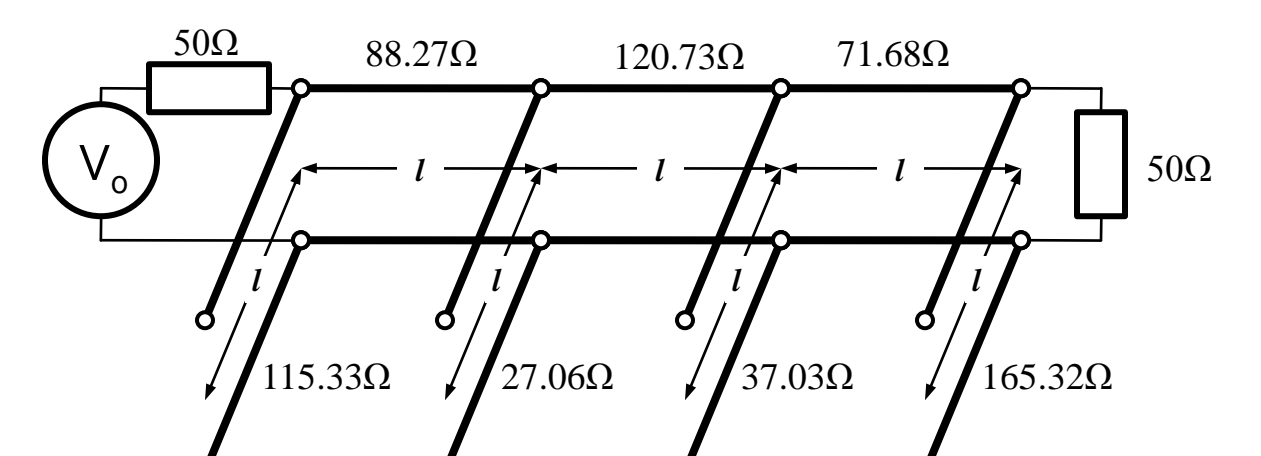

#### Identitatile Kuroda - ADS

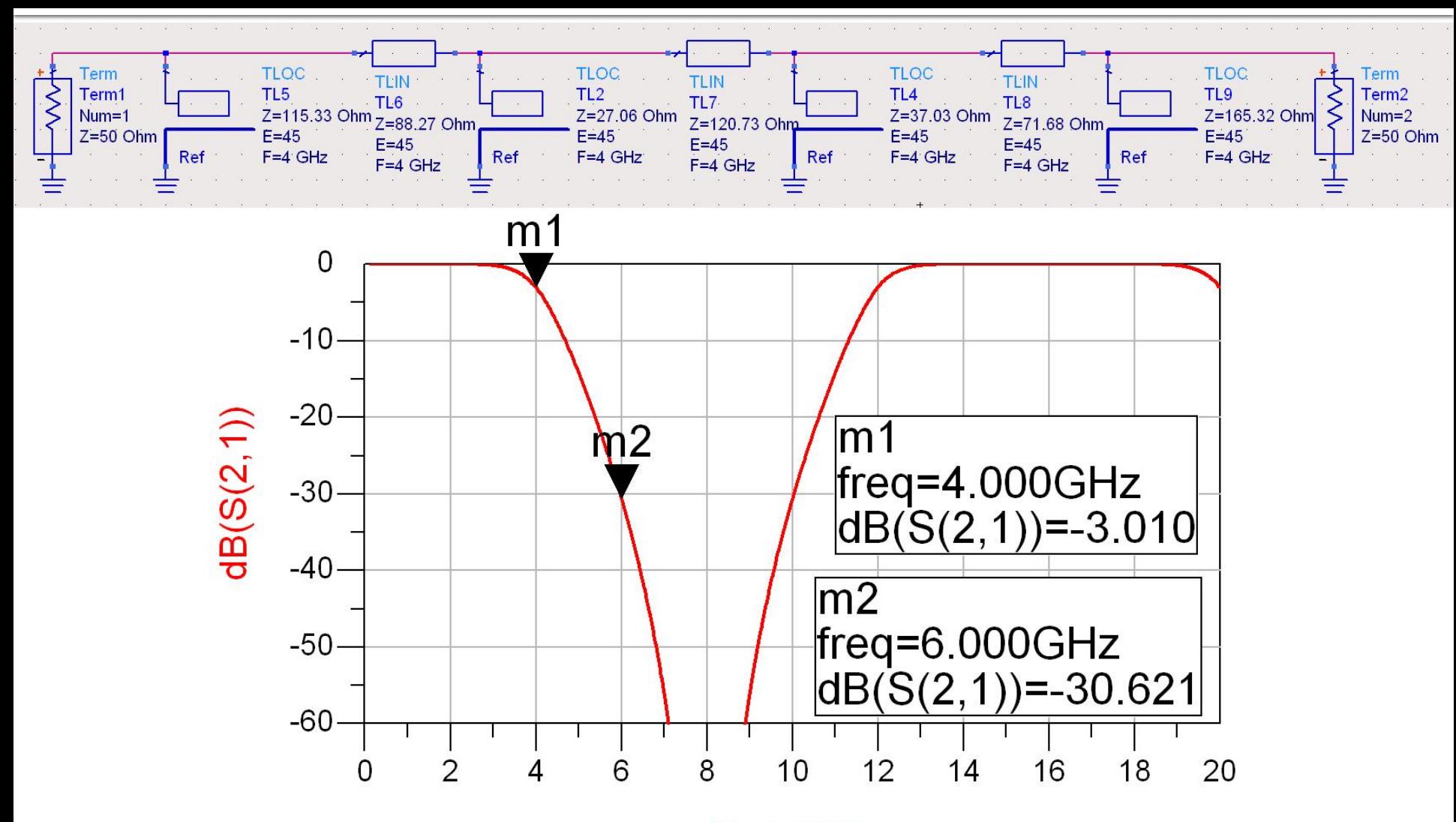

freq, GHz

#### **Exemple**

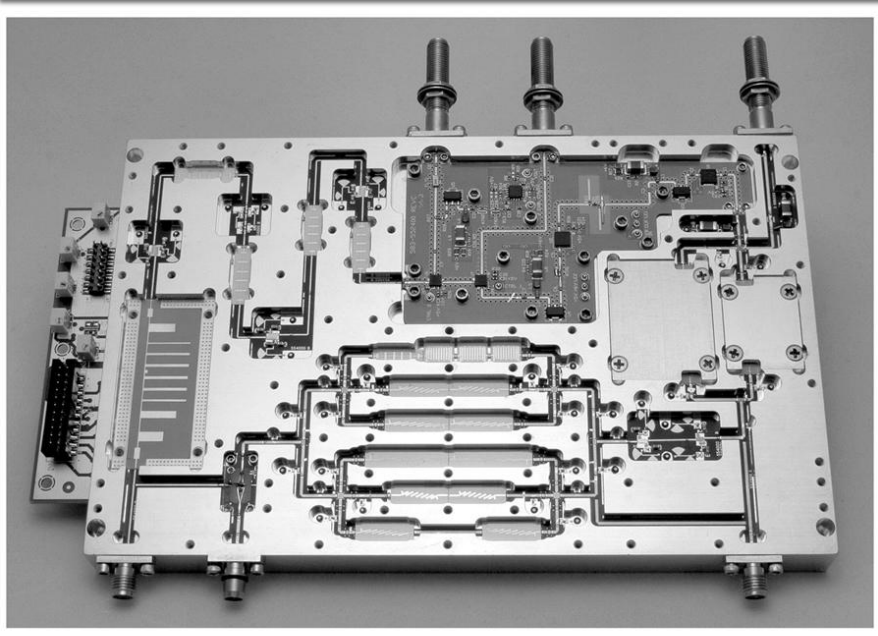

Figure 8.55 Courtesy of LNX Corporation, Salem, N.H.

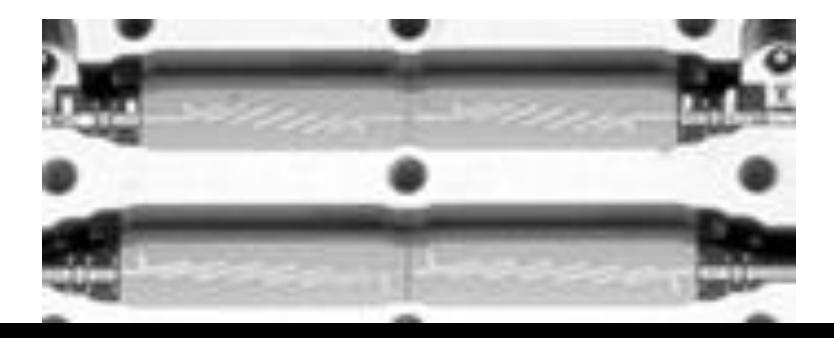

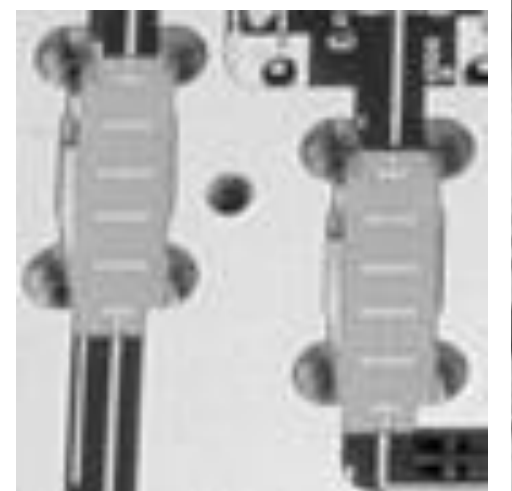

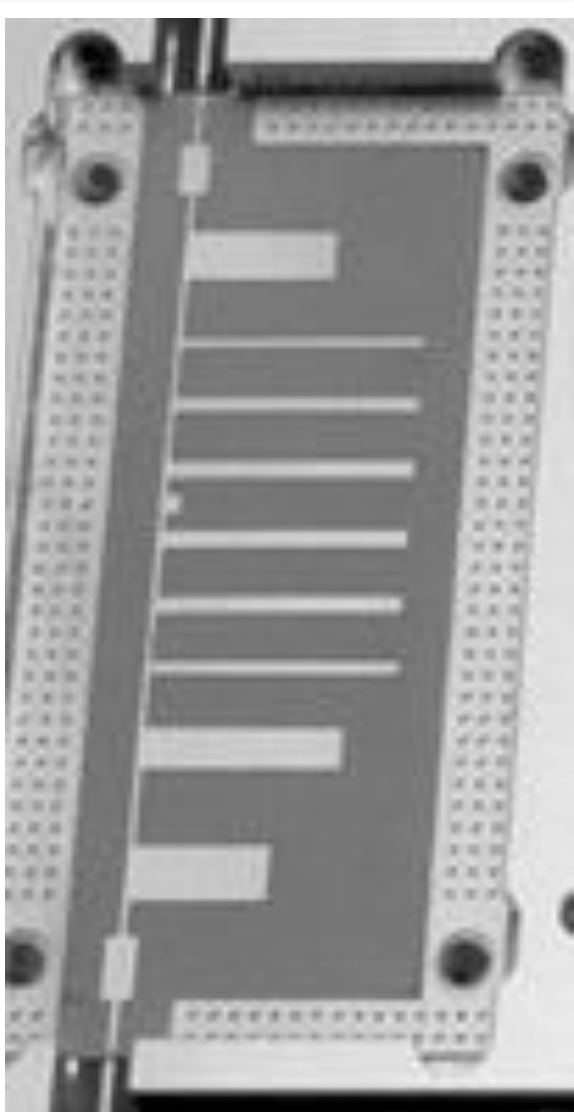

#### Inversoare de impedanta si admitanta

■ Pentru situatiile in care implementarea cu Richards + Kuroda nu ofera solutii practice se folosesc structuri de circuit numite **inversoare de impedanta si admitanta**

$$
Z_{in} = \frac{K^2}{Z_L}
$$

Impedance inverters

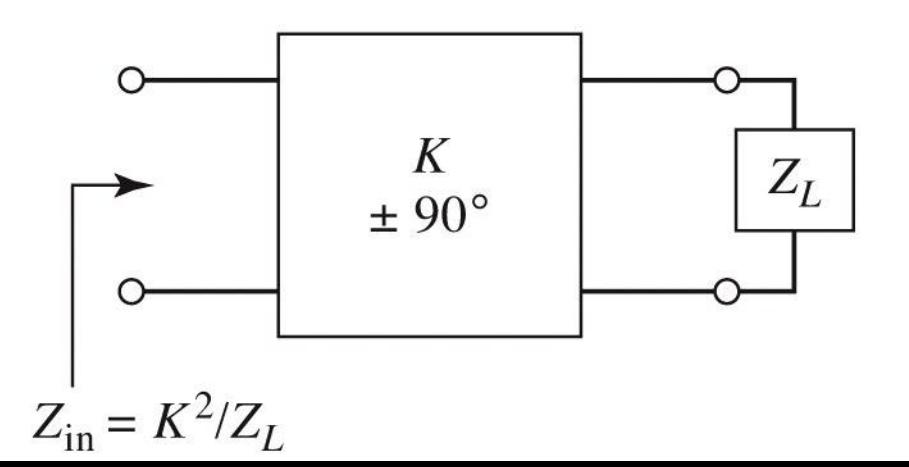

$$
Y_{in} = \frac{J^2}{Y_L}
$$

Admittance inverters

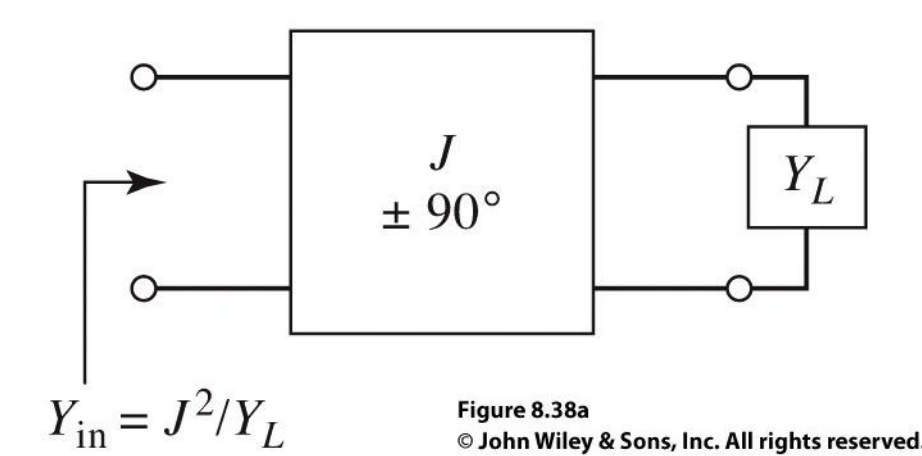

#### Realizari practice de inversoare de impedanta/admitanta

 Cel mai uzual se foloseste transformatorul in sfert de lungime de unda

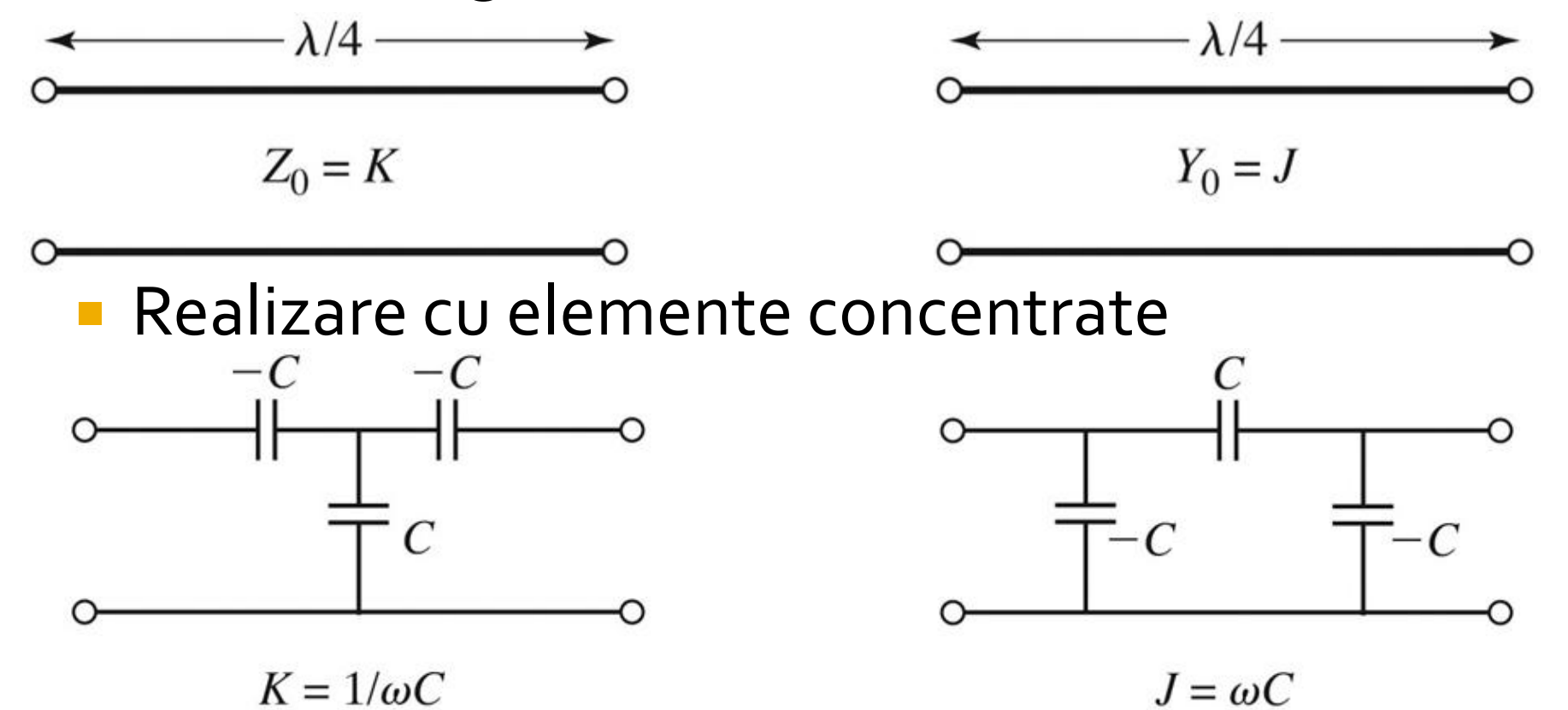

#### Realizari practice de inversoare de impedanta/admitanta

Realizare cu linii

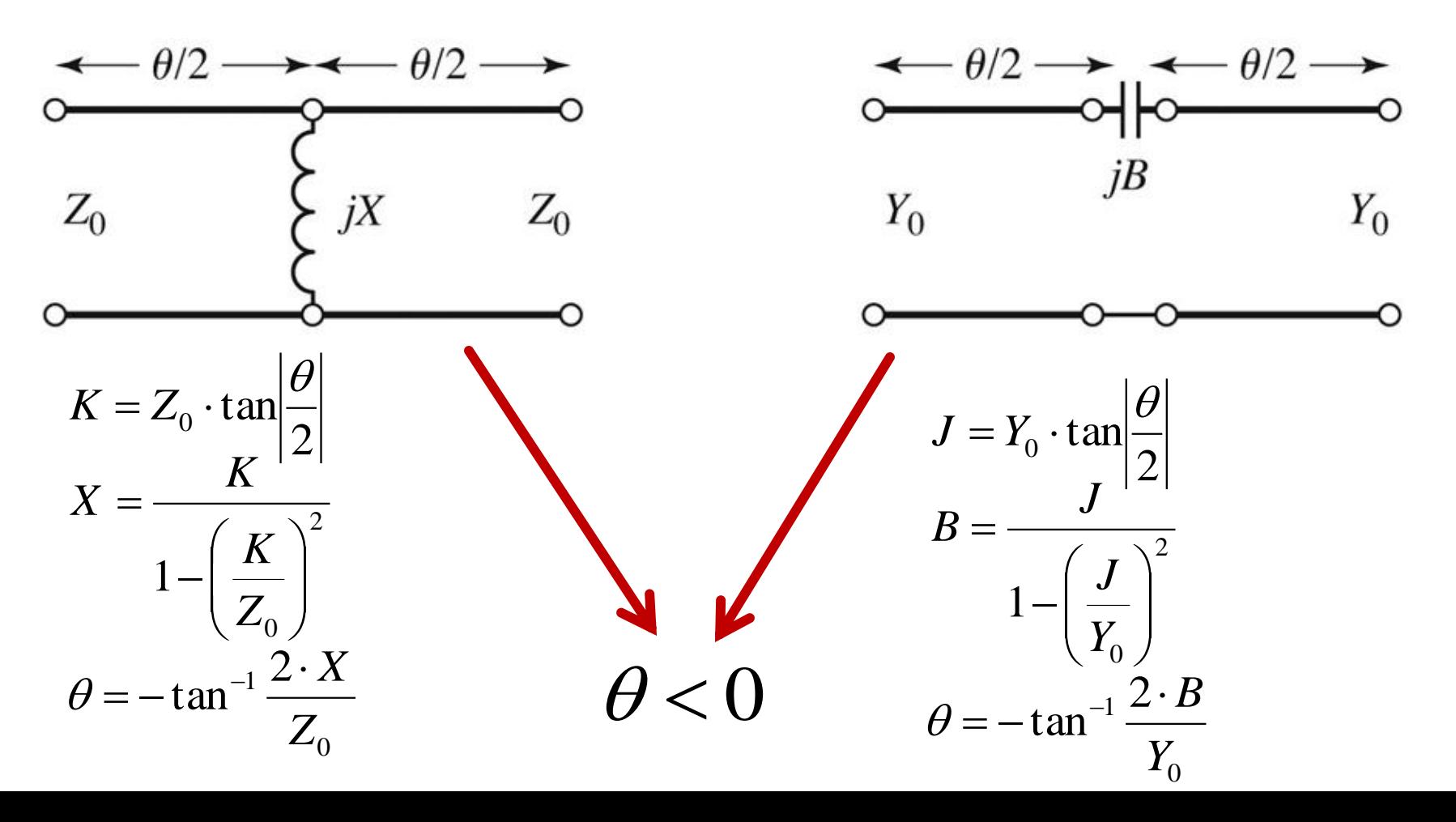

#### Linii ca rezonatoare

- Linie in scurtcircuit
- **Pentru frecventa (** $\omega$ **) la** care  $I = \lambda/4$  se obtine un circuit rezonant LC paralel
	- linia are comportament capacitiv pentru frecvente mai mici  $(|>\lambda/4)$
	- linia are comportament inductiv pentru frecvente mai mari  $(|<\lambda/4)$
- Discutie similara pentru linia in gol (LC serie la frecventa la care  $I=\lambda/4$ )

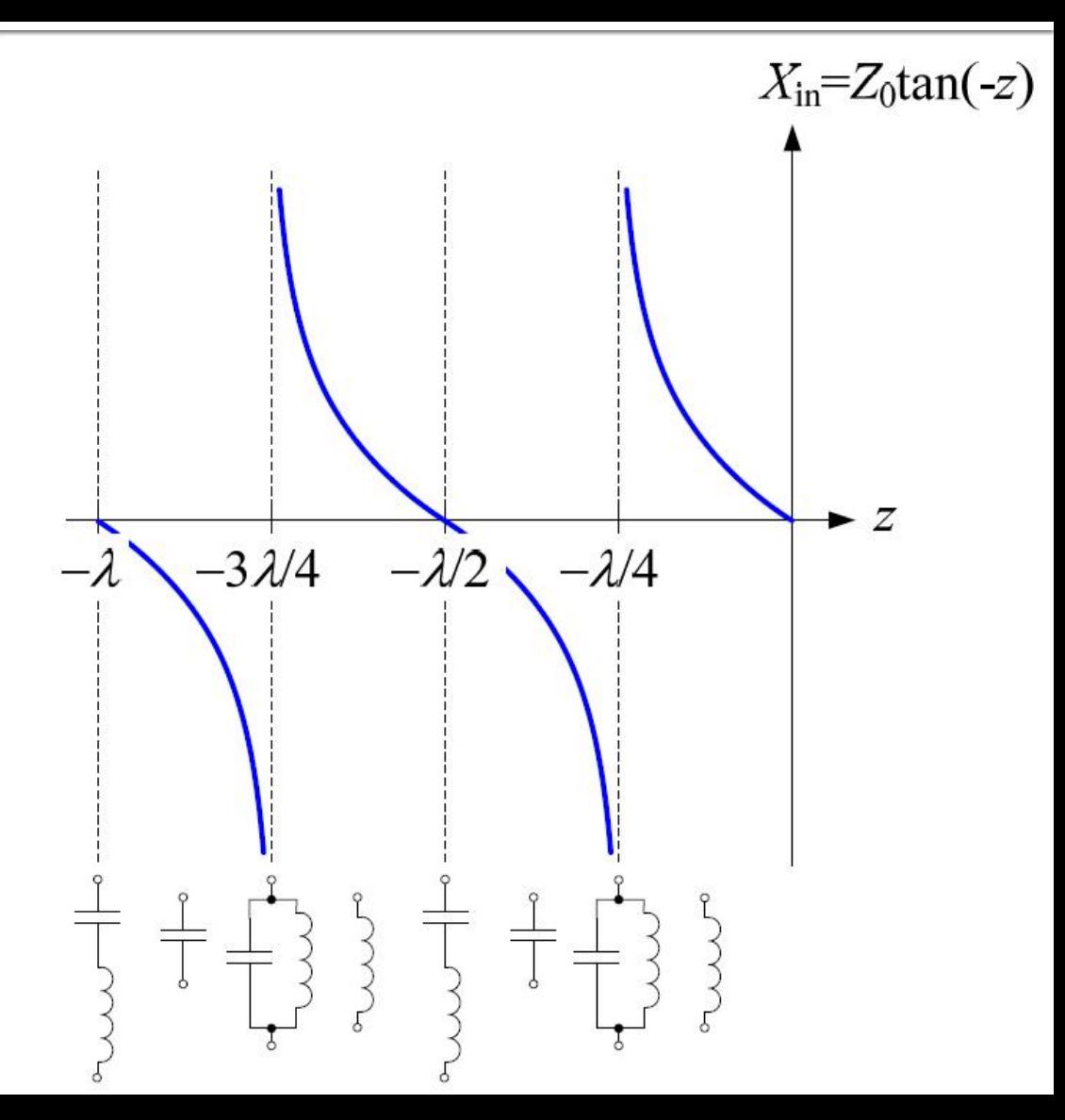

# Filtre cu linii cuplate

- Analiza sectiunilor de linii cuplate se face punand in evidenta comportarea pe modul par si pe modul impar
- Aceste moduri sunt caracterizate de impedantele caracteristice de mod par/impar a caror valoare va impune in functie de tehnologia utilizata geometria liniilor (latime/distanta dintre linii)

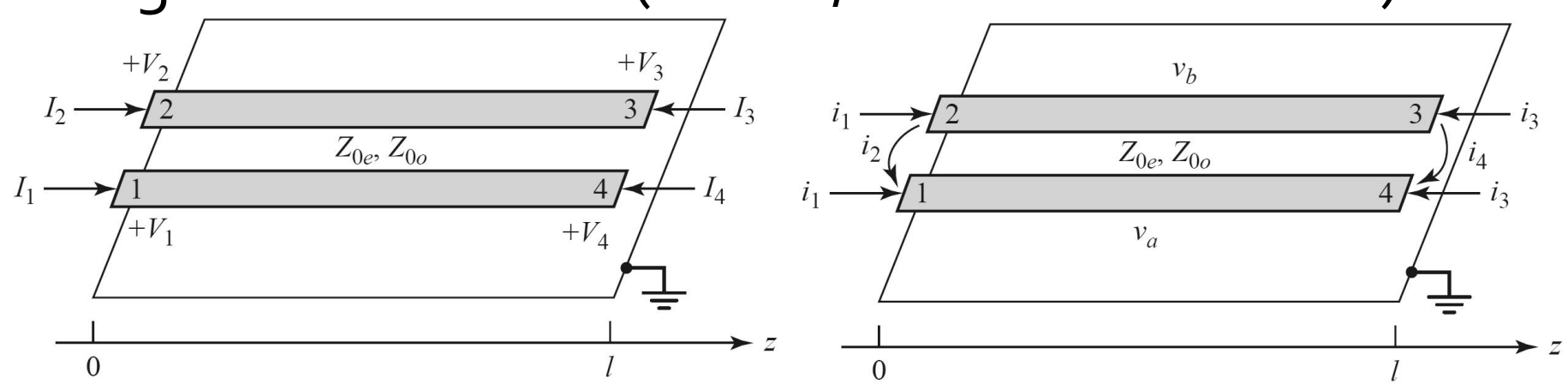

# **Linii cuplate**

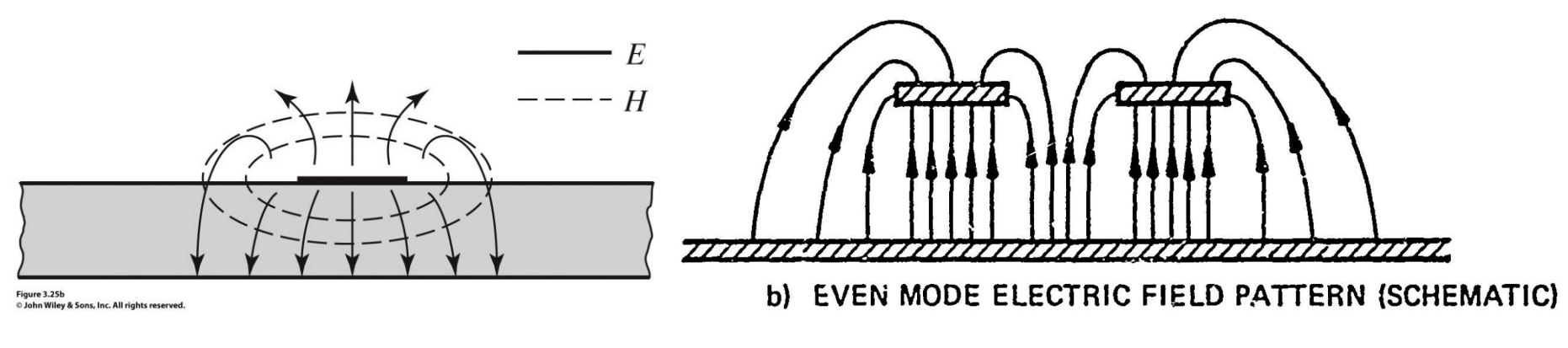

- Mod par caracterizeaza semnalul de mod comun de pe cele doua linii
- Mod impar caracterizeaza semnalul de mod diferential<sup>z</sup> dintre cele doua linii

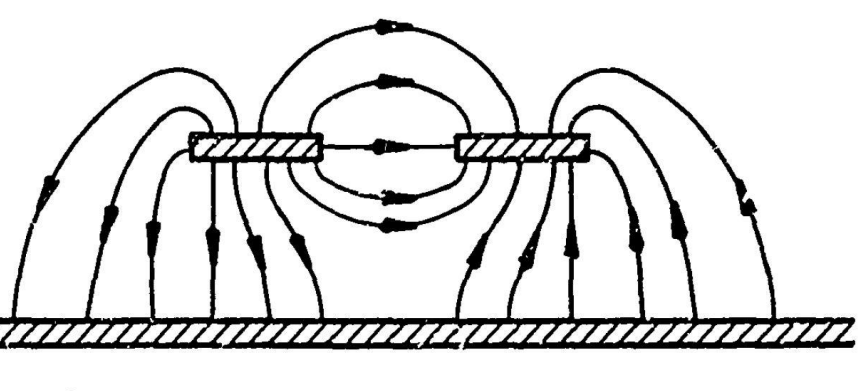

c) ODD MODE ELECTRIC FIELD PATTERN (SCHEMATIC)

## **Filtre cu linii cuplate**

#### ■ Un filtru cu N+1 sectiuni de linii cuplate

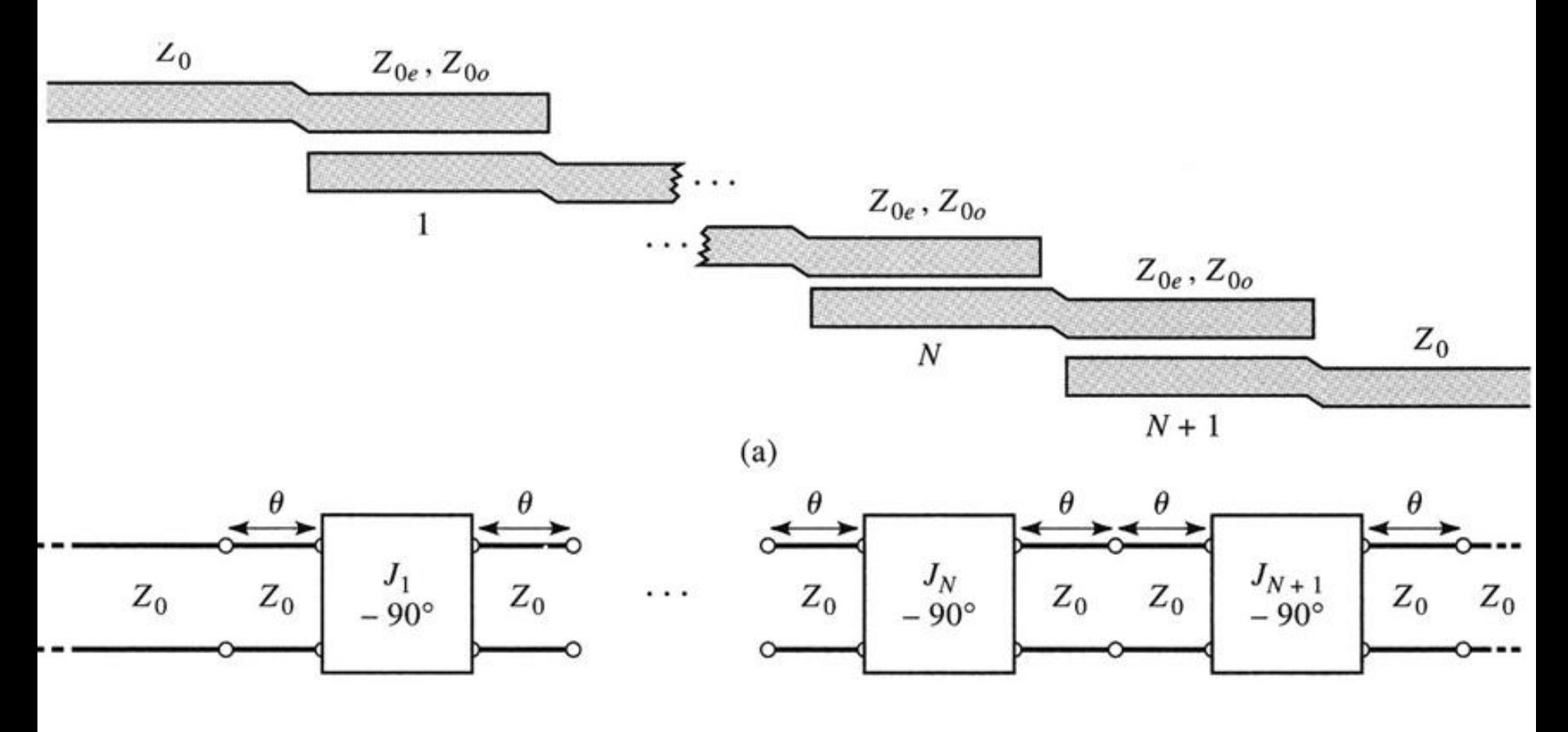

# **Exemple**

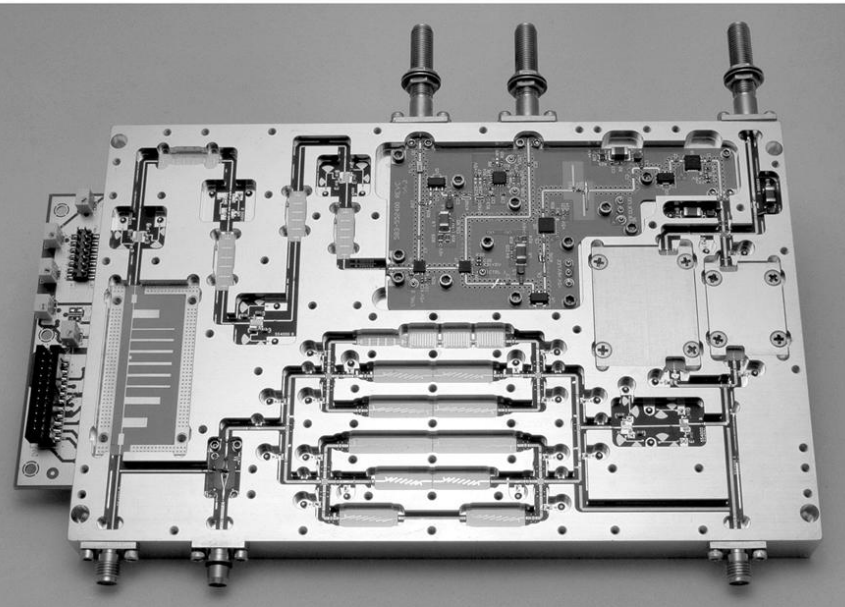

Figure 8.55<br>Courtesy of LNX Corporation, Salem, N.H.

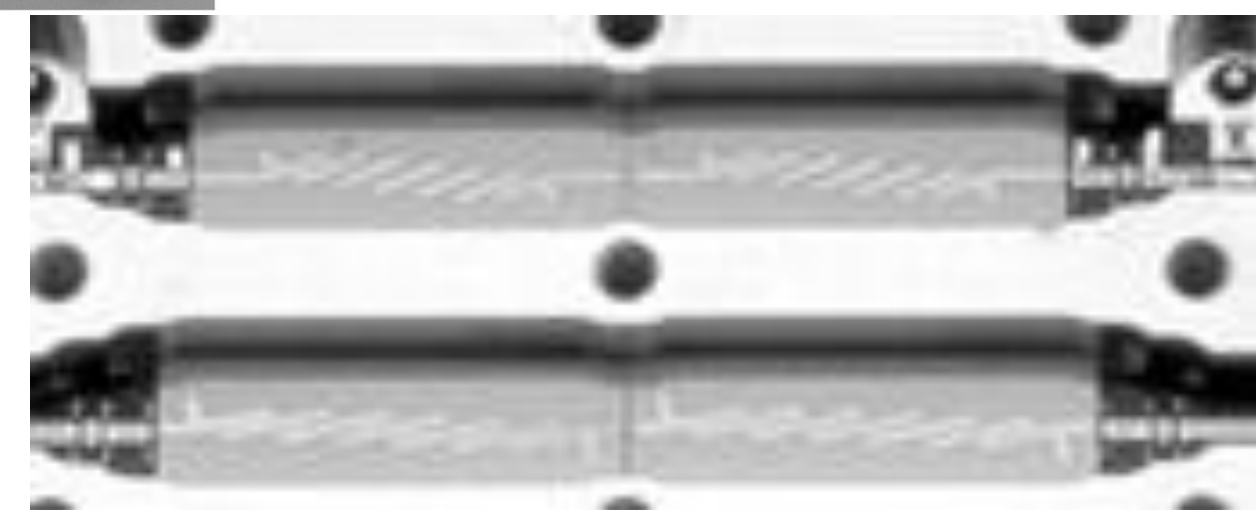

#### Filtre cu variatii treapta a impedantei

 Nu toate liniile au aceeasi lungime deci problema periodicitatii in frecventa a raspunsului e mai putin importanta

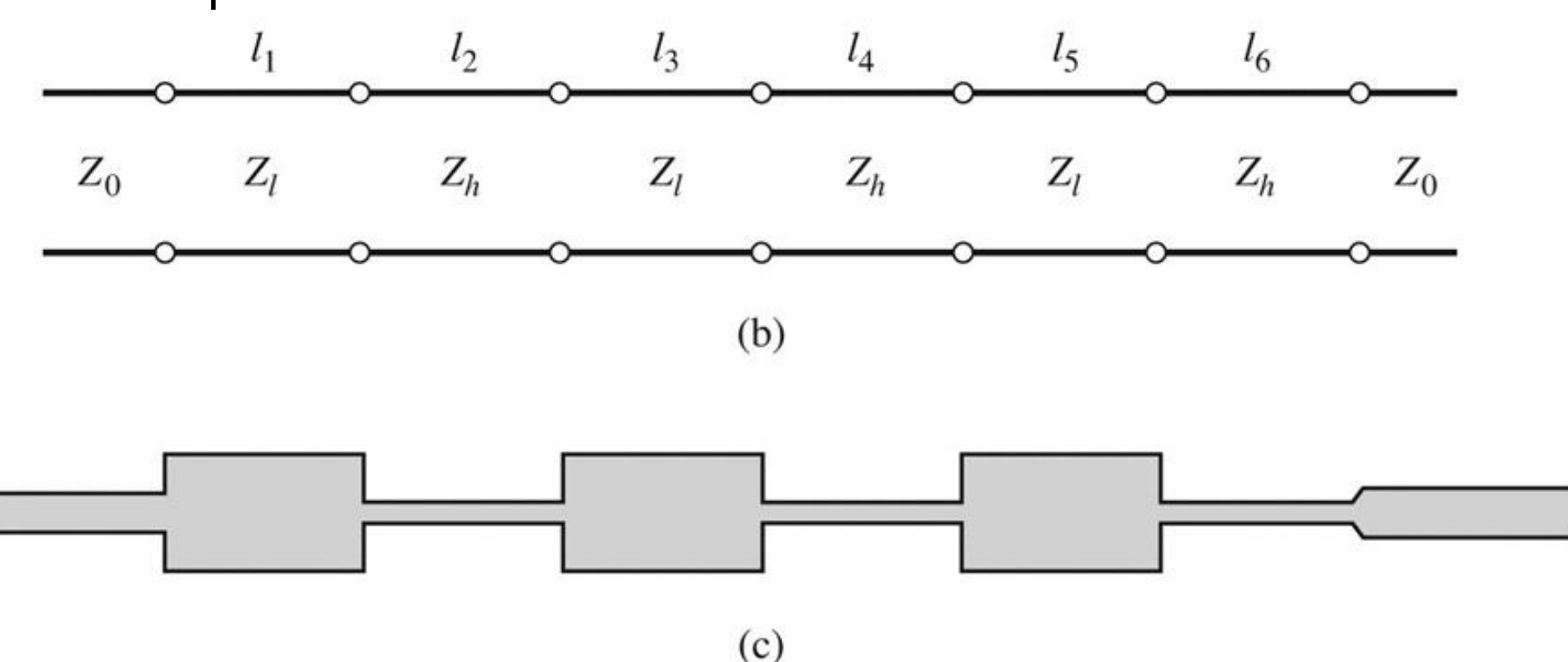

Figure 8.40 C John Wiley & Sons, Inc. All rights reserved.

# **Exemple**

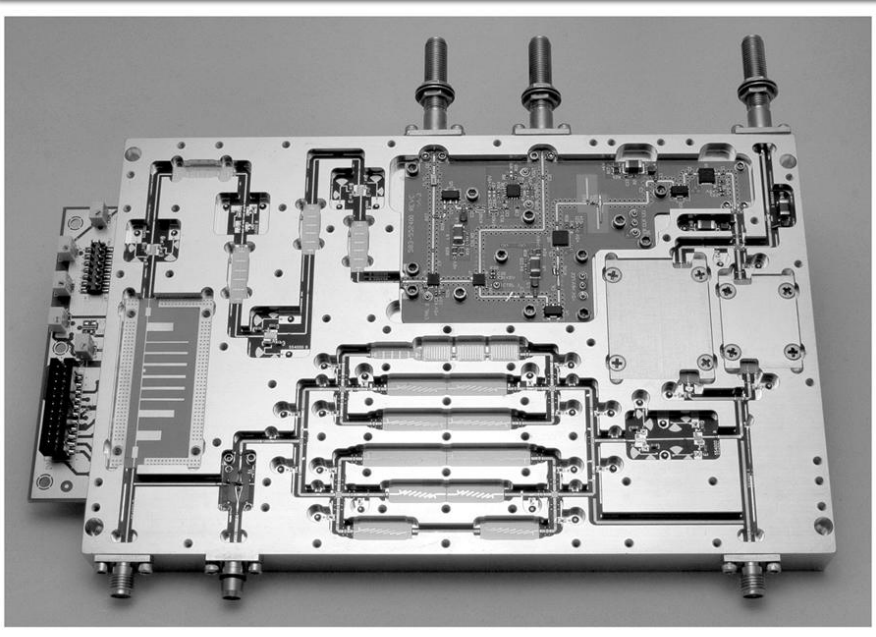

Figure 8.55<br>Courtesy of LNX Corporation, Salem, N.H.

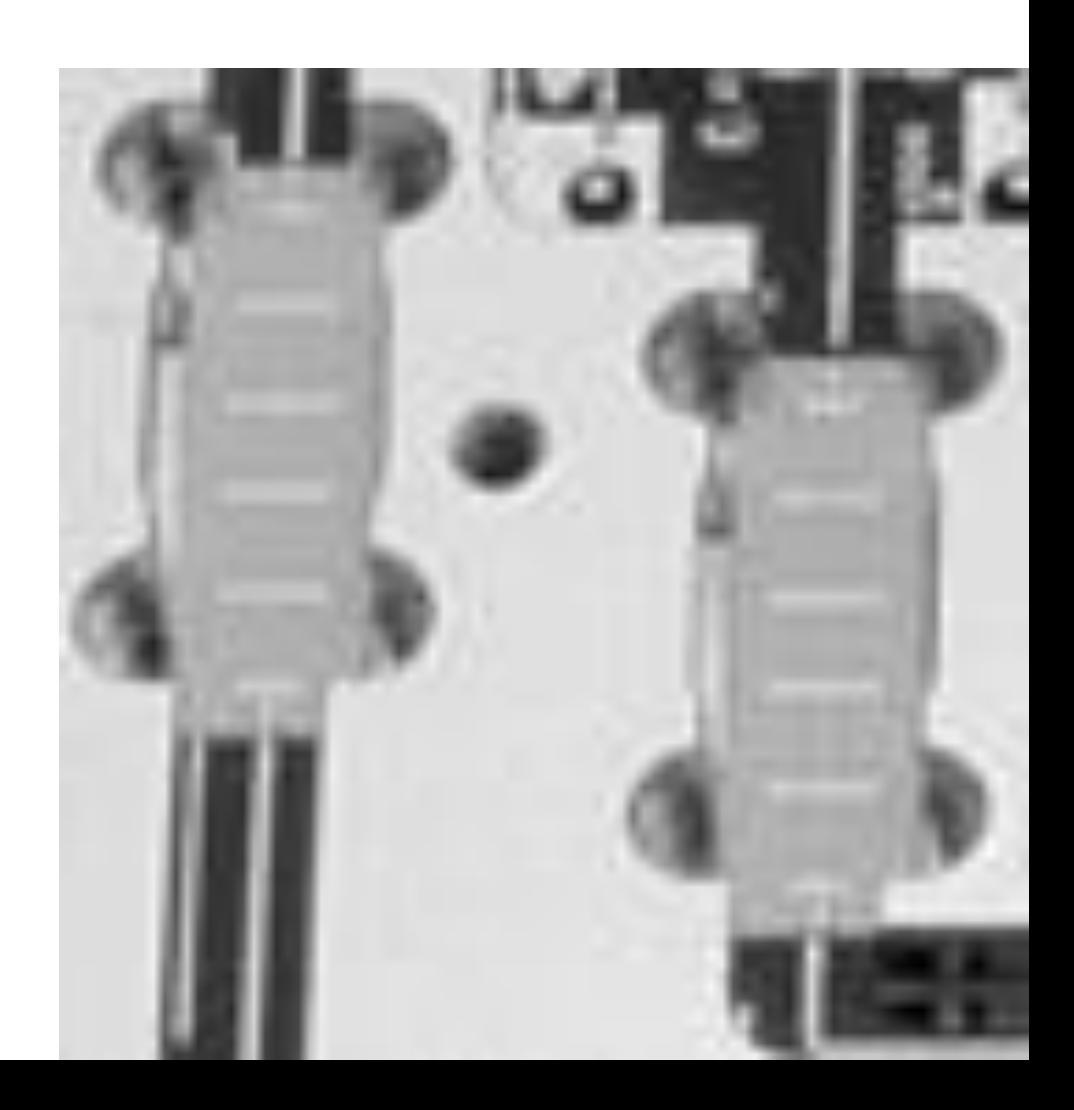

# Cuploare directionale si divizoare de putere

# **Cuploare/Divizoare**

- Funcționalitatea dorită:
	- divizarea
	- combinarea
- puterii semnalului

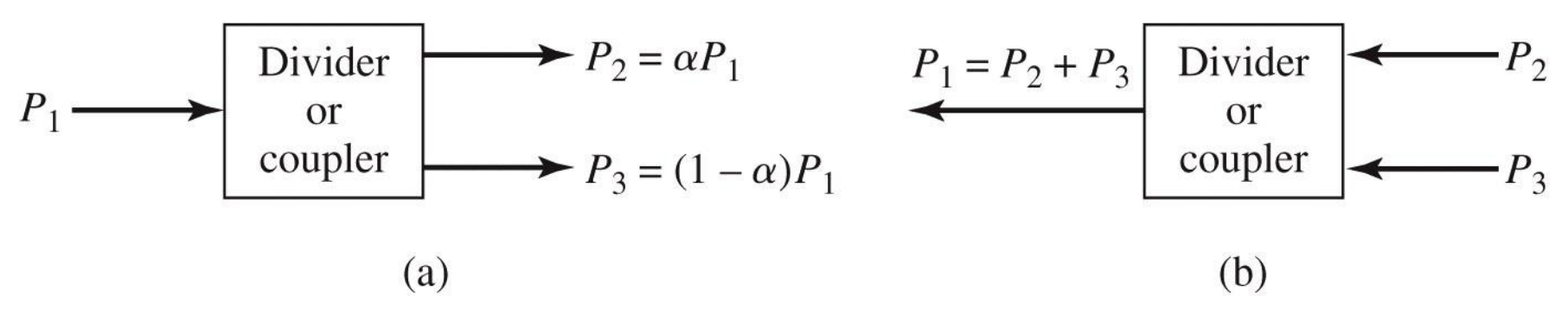

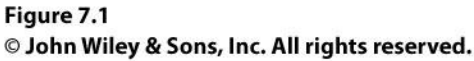

# Circuite cu trei porți

- numite si joncțiune in T
- **E** caracterizate de o matrice S 3x3

$$
\begin{bmatrix} S \end{bmatrix} = \begin{bmatrix} S_{11} & S_{12} & S_{13} \\ S_{21} & S_{22} & S_{23} \\ S_{31} & S_{32} & S_{33} \end{bmatrix}
$$

- circuitul este **reciproc** dacă **nu** conţine:
	- **nateriale anizotrope (de obicei ferite)**
	- circuite active
- e de dorit să obținem funcționalitatea dorită de divizare/combinare de putere **fără pierderi** interne
- e de dorit sa obţinem circuitul **adaptat simultan la toate porțile**
	- **EXEC** evitarea unor pierderi externe de putere

# Circuite cu trei porți

circuit reciproc  $[S] = [S]^t$   $S_{ii} = S_{ii}, \forall j \neq i$  $S_{12} = S_{21}$ ,  $S_{13} = S_{31}$ ,  $S_{23} = S_{32}$ adaptat simultan la toate portile  $S_{ii} = 0, \forall i$   $S_{11} = 0, S_{22} = 0, S_{33} = 0$ matricea S devine:

$$
\begin{bmatrix} S \end{bmatrix} = \begin{bmatrix} 0 & S_{12} & S_{13} \\ S_{12} & 0 & S_{23} \\ S_{13} & S_{23} & 0 \end{bmatrix}
$$

# Circuite cu trei porti

**Paragraphical Finderish Preciproc, adaptat, matricea S:** 

$$
\begin{bmatrix} S \end{bmatrix} = \begin{bmatrix} 0 & S_{12} & S_{13} \\ S_{12} & 0 & S_{23} \\ S_{13} & S_{23} & 0 \end{bmatrix}
$$

- circuit unitar (fără pierderi)
	- toata puterea introdusa pe un port se regaseste la celelalte porturi *N*

$$
[S]^* \cdot [S]^t = [1] \qquad \sum_{k=1}^N S_{ki} \cdot S_{kj}^* = \delta_{ij}, \forall i, j
$$
  

$$
\sum_{k=1}^N S_{ki} \cdot S_{ki}^* = 1 \qquad \sum_{k=1}^N S_{ki} \cdot S_{kj}^* = 0, \forall i \neq j
$$

# Circuite cu trei porți

**Circuit unitar (fără pierderi)** ■ 6 ecuatii / 3 necunoscute nici o solutie posibila 1 1  $\sum S_{ki} \cdot S_{ki}^* =$ = *N k*  $S_{ki} \cdot S_{ki}^*$  $S_{ki} \cdot S_{ki}^* = 0, \forall i \neq j$ *N*  $k=1$  $\sum S_{ki} \cdot S_{kj}^* = 0, \forall i \neq j$  $|S|$  $\overline{\phantom{a}}$  $\overline{\phantom{a}}$  $\overline{\phantom{a}}$  $\overline{\phantom{a}}$  $\overline{\phantom{a}}$  $\overline{\phantom{a}}$  $\overline{\phantom{a}}$  $\overline{\phantom{a}}$  $\overline{\phantom{a}}$  $\mathbf{r}$  $=$ 0 0 0  $^{13}$   $^{5}$   $^{23}$ 12  $0 \Delta_{23}$  $_{12}$   $\mathcal{D}_{13}$  $S_{13}$  *S*  $S_{12}$  0 *S*  $S_{12}$  *S S*  $2^{2} = 1$ 13  $S_{12} \vert^2 + \vert S_{13} \vert^2 = 1$   $S_{13}^* S_{23} = 0$  $2^{2} = 1$ 23  $S_{12} \Big|^2 + |S_{23}|^2 = 1$   $S_{12}^* S_{13} = 0$  $2^{2} = 1$ 23  $S_{13}^{2} + |S_{23}^{2}|^{2} = 1$   $S_{23}^{*}S_{12} = 0$ 

## Circuite cu trei porți

$$
\begin{bmatrix} S \end{bmatrix} = \begin{bmatrix} 0 & S_{12} & S_{13} \\ S_{12} & 0 & S_{23} \\ S_{13} & S_{23} & 0 \end{bmatrix}
$$

- 6 ecuații / 3 necunoscute
	- nici o soluție posibila
- **Un circuit cu 3 porți NU poate fi simultan:** 
	- **reciproc**
	- fara pierderi
	- adaptat simultan la toate cele 3 porți
- Renunțarea la una din cele 3 condiții conduce la  $[S] = \begin{bmatrix} S_{12} & 0 & 0 \ S_{13} & S_{23} \ S_{13} & S_{23} \end{bmatrix}$ <br>
6 ecuații / 3 necuno<br>
• nici o soluție posibi<br>
Un circuit cu 3 port<br>
• reciproc<br>
• fara pierderi<br>
• adaptat simultan la<br>
Renunțarea la una<br>
circuite realizabile

# Circuit cu trei porți nereciproc

- **de obicei cu materiale anizotrope, ferite** nereciproc, dar adaptat simultan si fara pierderi  $S_{ii} \neq S_{ii}$
- $\blacksquare$  matricea S

$$
\begin{bmatrix} S \end{bmatrix} = \begin{bmatrix} 0 & S_{12} & S_{13} \\ S_{21} & 0 & S_{23} \\ S_{31} & S_{32} & 0 \end{bmatrix}
$$

• 6 ecuatii / 6 necunoscute

$$
|S_{12}|^2 + |S_{13}|^2 = 1 \t S_{31}^* S_{32} = 0
$$
  

$$
|S_{21}|^2 + |S_{23}|^2 = 1 \t S_{21}^* S_{23} = 0
$$
  

$$
|S_{31}|^2 + |S_{32}|^2 = 1 \t S_{12}^* S_{13} = 0
$$

# Circuit cu trei porți nereciproc

- doua solutii posibile circulatoare
	- **in sens orar direct**

$$
S_{12} = S_{23} = S_{31} = 0
$$
  
 $|S_{21}| = |S_{32}| = |S_{13}| = 1$ 

in sens orar invers

$$
S_{21} = S_{32} = S_{13} = 0
$$
  
 $|S_{12}| = |S_{23}| = |S_{31}| = 1$ 

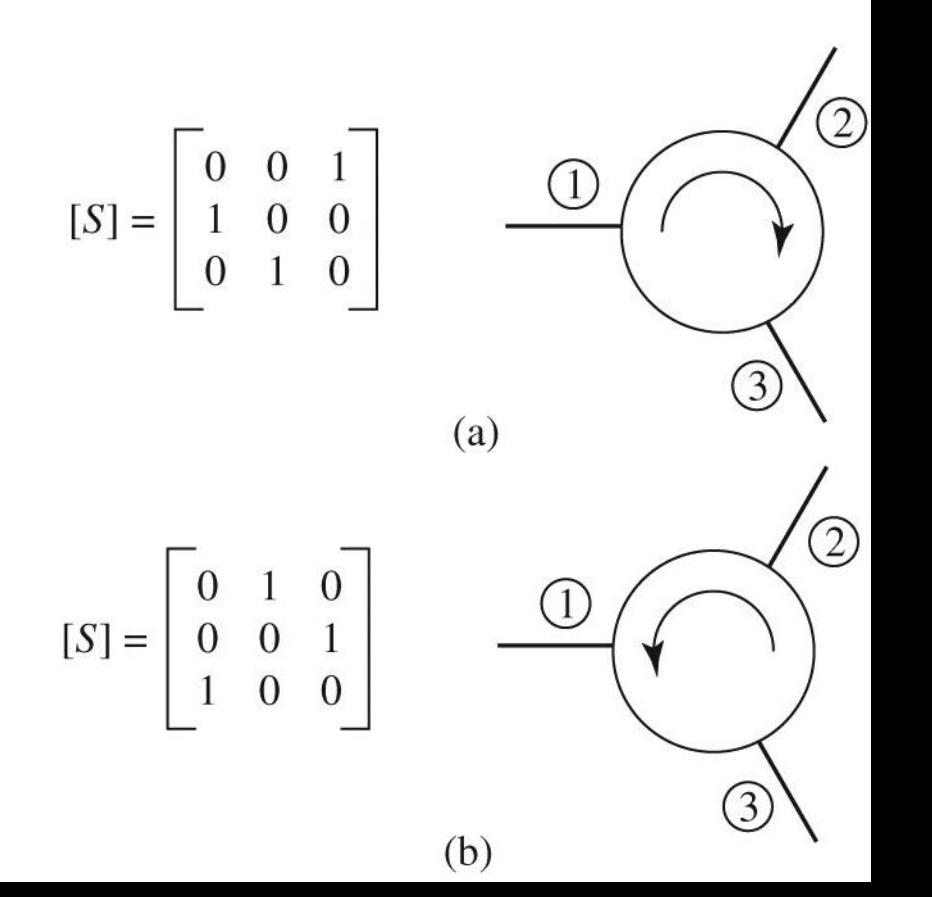

# Circuit cu trei porți neadaptat

■ Un circuit cu 3 porți reciproc si fara pierderi poate fi adaptat numai la 2 porţi

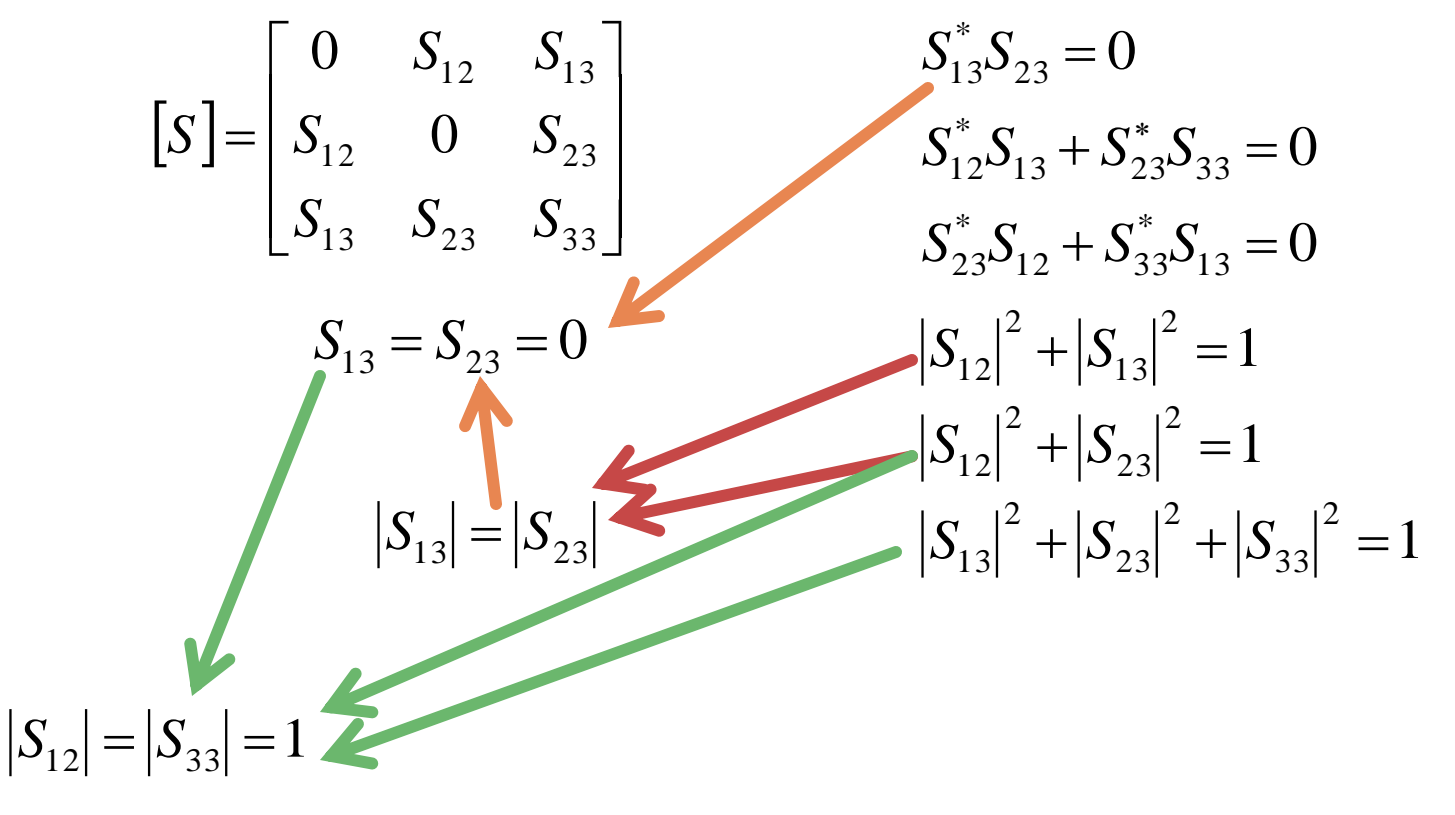

# Circuit cu trei porți neadaptat

■ Un circuit cu 3 porți reciproc si fara pierderi  $S_{13} = S_{23} = 0$   $|S_{12}| = |S_{33}| = 1$ 0  $S_{12}$  *S*  $\mathbf{r}$  $\overline{\phantom{a}}$  $_{12}$   $\mathcal{D}_{13}$  $\overline{\phantom{a}}$   $S = S_{12}$  0  $S_{23}$   $S_{12} = e^{j\theta}$  $|S|$  $=$  $S_{12}$  0 *S* 0 12  $0 \Delta_{23}$  $\overline{\phantom{a}}$  $\overline{\phantom{a}}$  $\overline{\phantom{a}}$  $\overline{\phantom{a}}$  $S_{13}$   $S_{23}$  *S*  $S_{33} = e^{j\varphi}$ *j*  $\overline{\phantom{a}}$  $\theta$  $\overline{\phantom{a}}$  $\overline{\phantom{a}}$  $\rfloor$  $0$   $e^{j\theta}$  0 *e*  $13$   $\lambda_{23}$   $\lambda_{33}$  $\overline{\phantom{a}}$  $\overline{\phantom{a}}$ *j*  $\theta$  $|S|$ *S* = *e* 0 0  $\overline{\phantom{a}}$  $\overline{\phantom{a}}$  $\overline{\phantom{a}}$  $\overline{\phantom{a}}$ *j*  $\phi$ 0 0 *e*  $\lfloor$  $\rfloor$  $S_{21} = e^{j\theta}$ Un circuit cu 3 porți reciproc si fara pierderi **degenereaza** in doua  $\circled{2}$  $S_{12} = e^{j\theta}$ componente separate:  $S_{33} = e^{j\phi}$ 

 $(3)$ 

- **o linie** fara pierderi, adaptata, intre doua dintre porturi
- al treilea **port** e **separat** si **dezadaptat**

# Divizoare de putere

- consta in separarea unei linii incidente in doua linii separate
- se poate implementa in diverse tehnologii

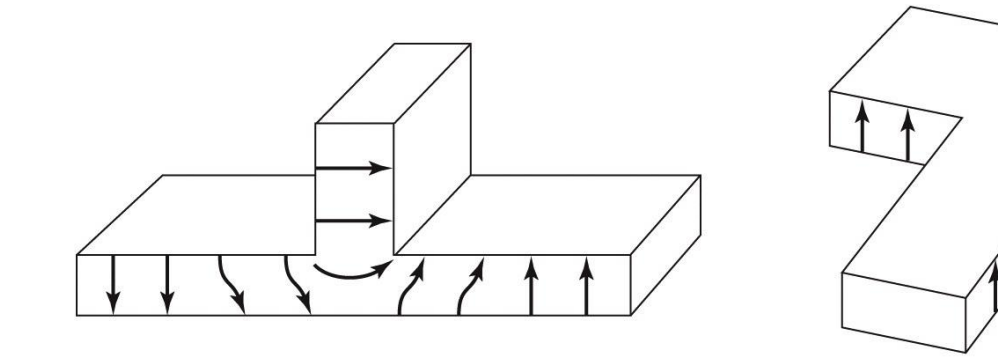

 $(a)$ 

 $(b)$ 

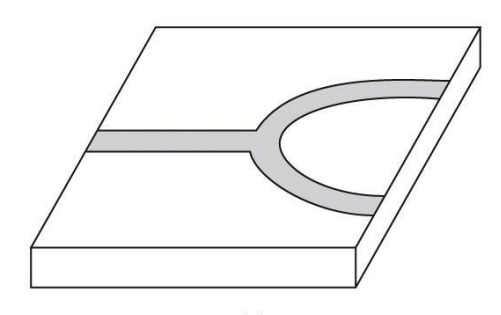

Figure 7.5 © John Wiley & Sons, Inc. All rights reserved.

 daca liniile sunt fără pierderi, diportul este reciproc, deci nu poate fi adaptat la toate porţile

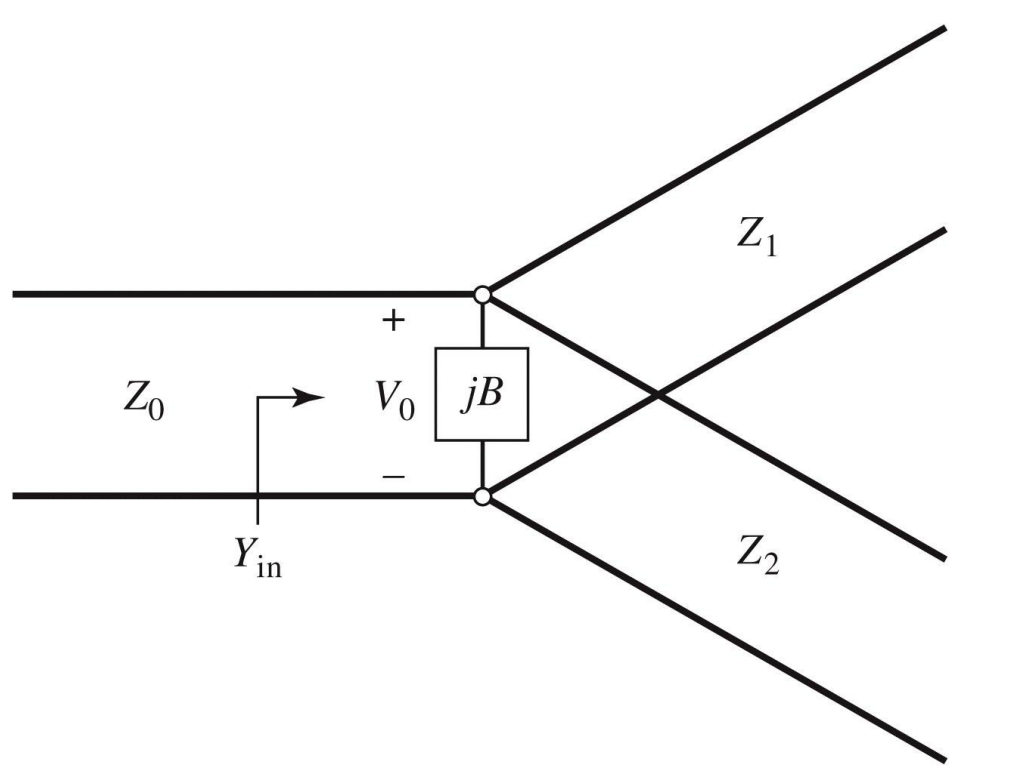

- la nivelul joncțiunii câmpurile sunt neuniforme, generând moduri de ordin superior localizate
- aceasta energie localizata poate fi modelata cu o reactanţa concentrata la nivelul joncţiunii: **B**
- Proiectarea divizorului presupune adaptarea la linia de intrare cu  $Z_{0}$ 
	- ieșirile pot fi adaptate mai departe cu circuite suplimentare  $(\lambda/4)$ binomial, Cebișev)

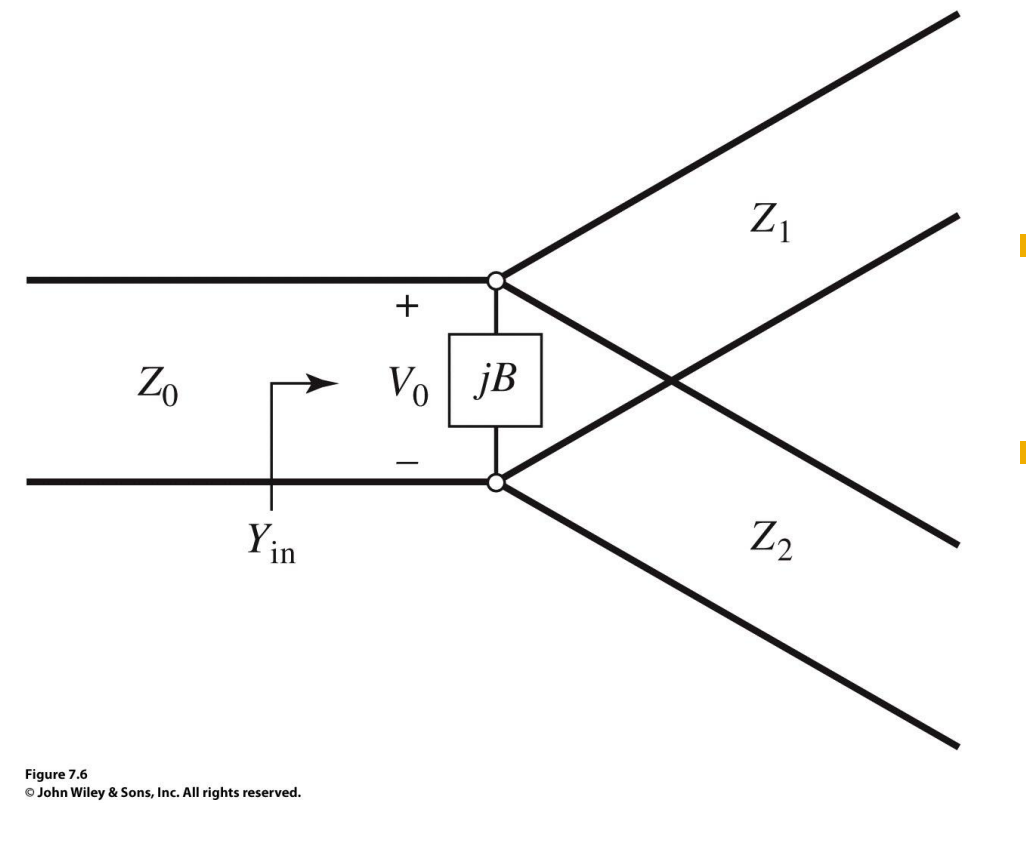

$$
Y_{in} = j \cdot B + \frac{1}{Z_1} + \frac{1}{Z_2} = \frac{1}{Z_0}
$$

 daca liniile sunt fără pierderi, impedantele caracteristice sunt reale conditia de adaptare poate fi indeplinita doar daca  $B \cong o$  caz in care conditia de adaptare este:

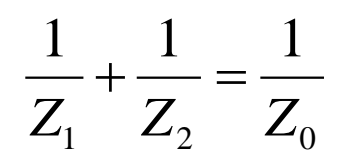

In practica daca B nu poate fi neglijat, se introduce o reactanta externa de compensare, reglabila, cu efect macar intr-o banda ingusta de frecventa.

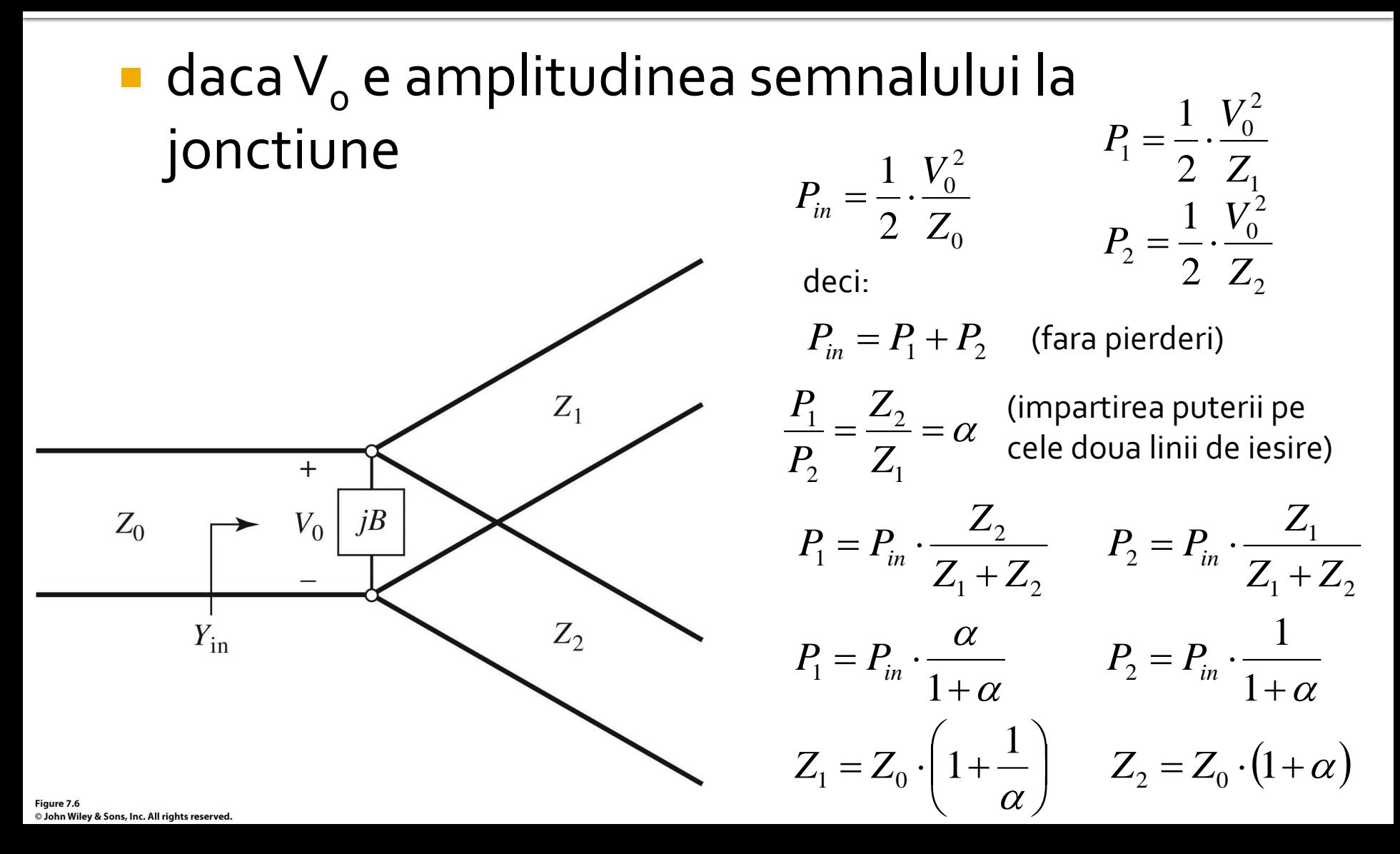

 $\alpha$ 

 $+ \alpha$ 

 $\alpha$ 

 $\ddot{}$ 

1

1

1

 $+ \alpha$ 

 $\alpha$ 

 $\ddot{}$ 

 $\alpha$ 

1

1

 $=S_{12} =$ 

 $=S_{13} =$ 

 $=$   $-$ 

 $=$   $-$ 

 $S_{21} = S_{12}$ 

 $S_{31} = S_{13}$ 

 $\ddot{}$ 

 $\ddot{}$ 

 $_0$  ||  $2_1$  T  $2_2$ 

 $Z_0$  ||  $Z_1 + Z_2$ 

 $Z_0$  ||  $Z_1 - Z_2$ 

 $|| Z_1 + Z_2 |$  1

-

 $_0$  ||  $L_2$  T  $L_1$ 

 $Z_0$  |  $Z_2 + Z$ 

 $Z_0$  ||  $Z_2 - Z$ 

||

||

||

 $\overline{\phantom{0}}$ 

#### matricea S

- **fara pierderi (matrice unitara)**
- reciproc (matrice simetrica)
- portul de intrare este adaptat  $S_{11} = 0$

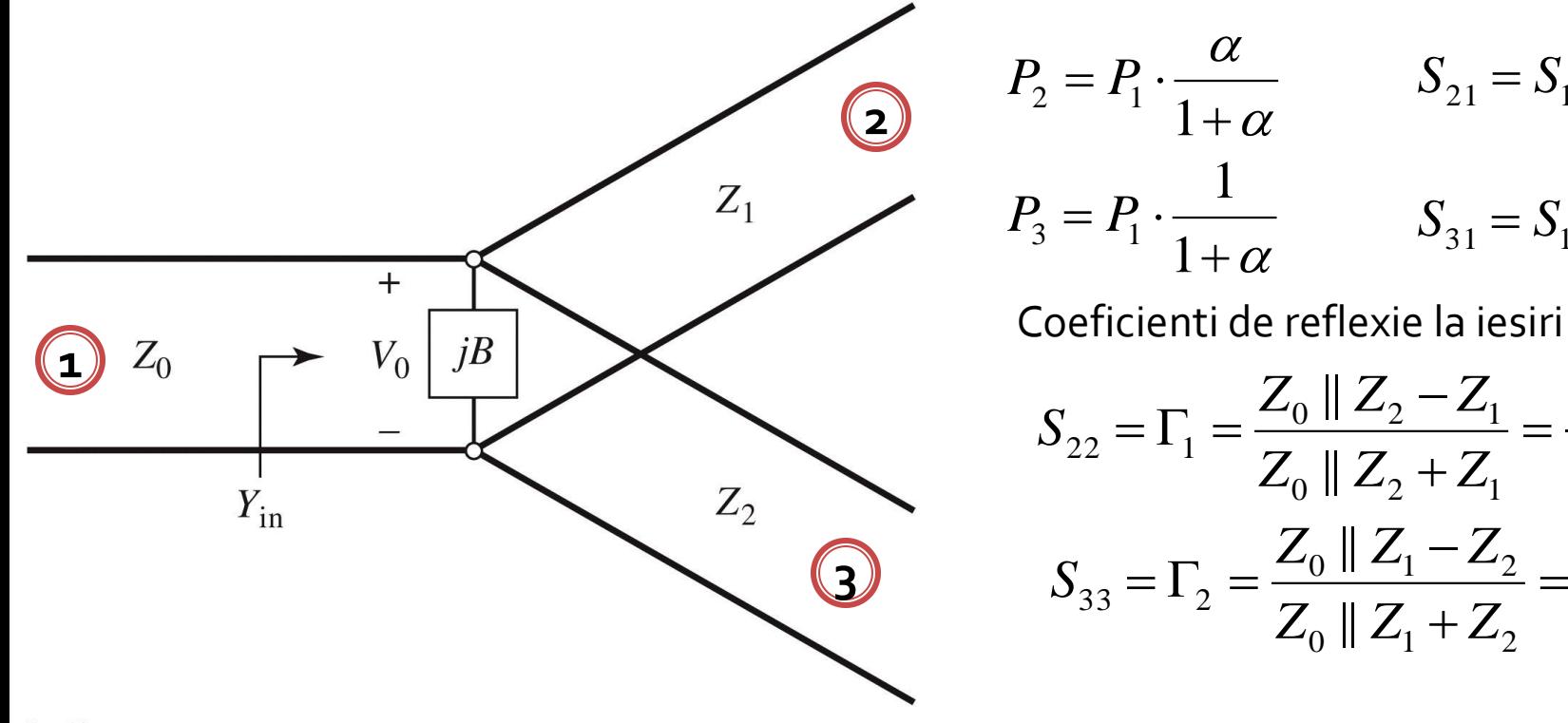

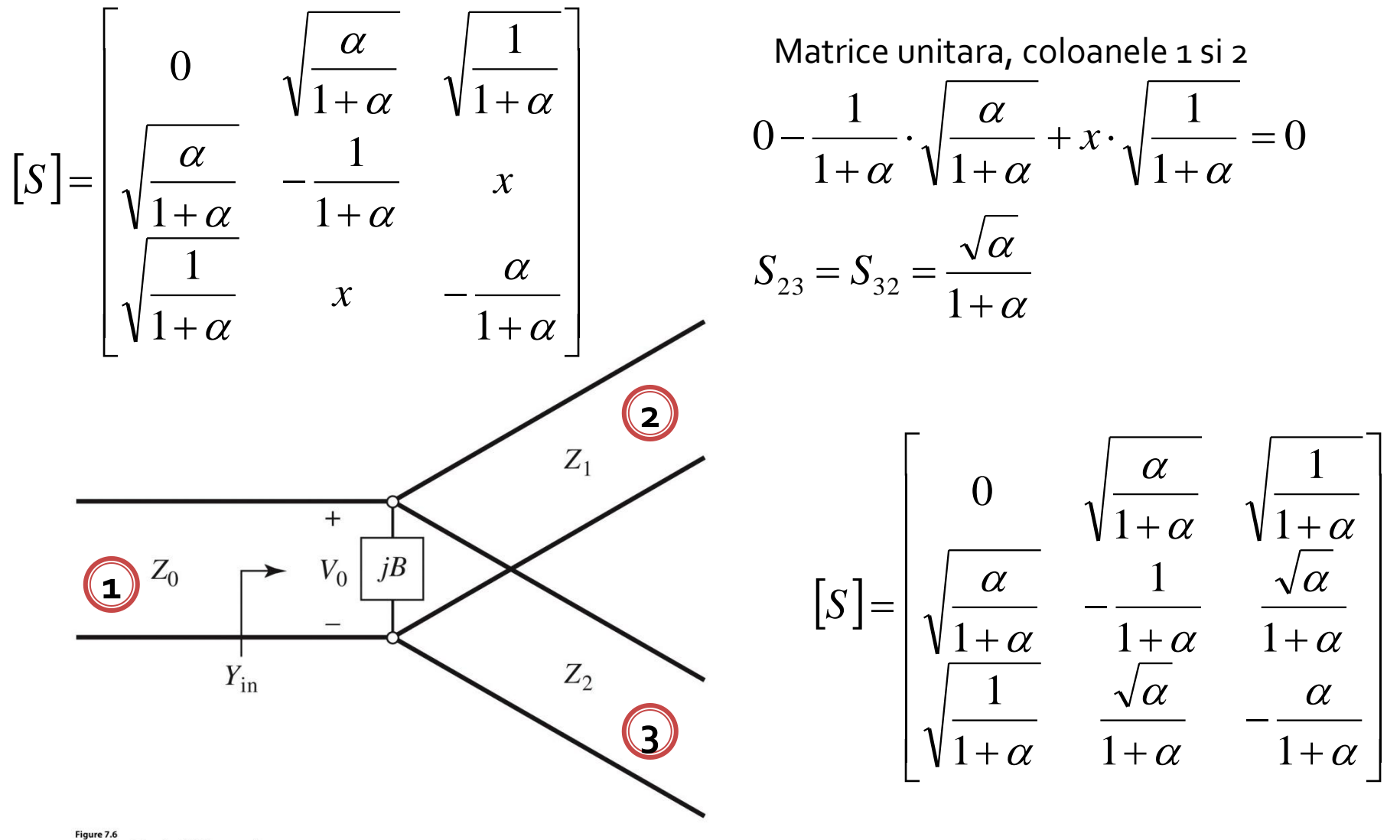

- divizor de 3dB
	- · impartire egala a puterii intre cele doua iesiri

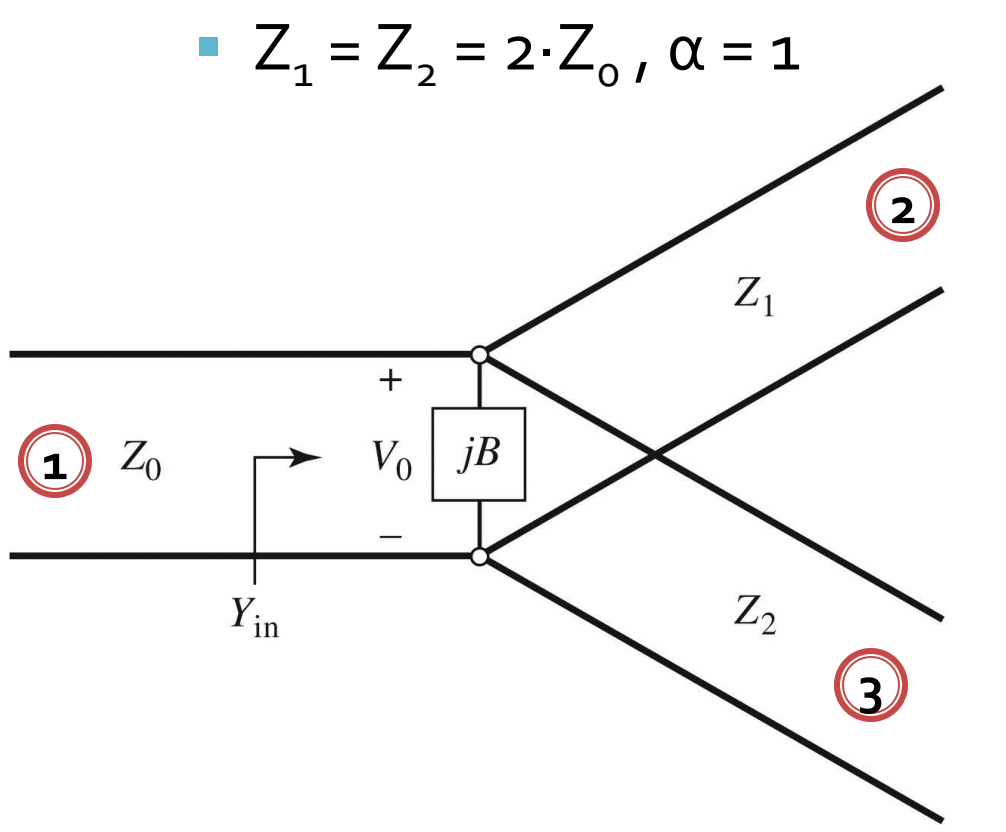

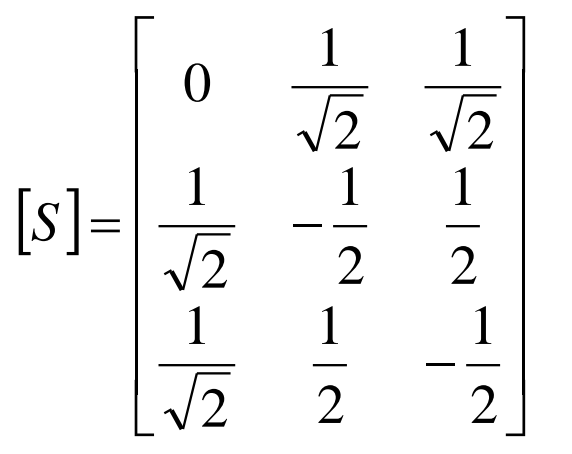

Daca se adauga transformatoare in  $\lambda/4$ pentru a adapta iesirile la Z<sub>o</sub> matricea S devine:

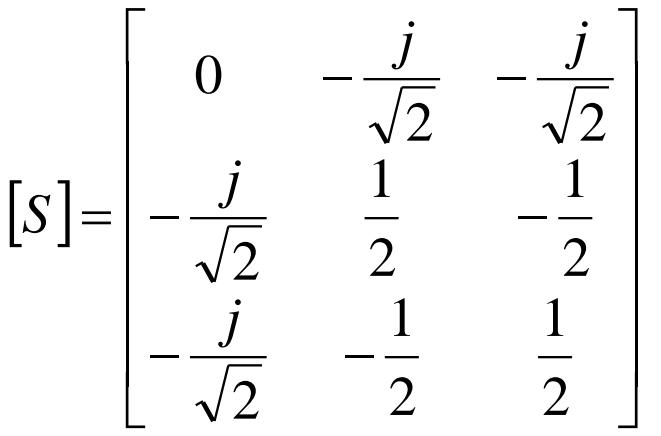

#### **Exemplu**

 Proiectaţi un divizor cu joncţiune în T care are o impedanţă a sursei de 30Ω, pentru a obţine un raport de puteri la ieşire de 3 :1. Proiectaţi transformatoare in sfert de lungime de undă care să convertească impedanţa liniilor de ieşire la 30Ω.

0 2 0 2 1 *Z V*  $P_{in} = \frac{1}{2}$ .  $\frac{V_0}{Z_1} = \frac{1}{4} \cdot P_{in}$ *V*  $P_1 = \frac{1}{2} \cdot \frac{v_0}{2} = \frac{1}{4} \cdot$ 4 1 2 1 1 2 0  $P_1 = \frac{1}{2} \cdot \frac{V_0}{Z} = \frac{1}{4} \cdot P_{in}$   $Z_1 = 4 \cdot Z_0 = 120 \Omega$  $\frac{V_0}{Z_2} = \frac{3}{4} \cdot P_{in}$ *V*  $P_2 = \frac{1}{2} \cdot \frac{v_0}{7} = \frac{3}{4} \cdot$ 4 3 2 1 2 2 0  $P_2 = \frac{1}{2} \cdot \frac{V_0}{Z} = \frac{3}{4} \cdot P_{in}$   $Z_2 = 4 \cdot Z_0 / 3 = 40 \Omega$  $\overline{\phantom{a}}$  $\mathbf{I}$  $\overline{\mathcal{L}}$  $\overline{\phantom{a}}$  $\left\{ \right.$  $\left\lceil$  $=\frac{3}{4}$ .  $=$  $\frac{1}{4}$ .  $\Rightarrow$  $\overline{\mathcal{L}}$  $\big\{$  $\left\lceil$  $=$  $+ P_{2} =$ *in in in*  $P_2 = \frac{3}{4} \cdot P_i$  $P_1 = \frac{1}{\cdot} \cdot P_i$  $P_1$  *:*  $P_2$  $P_1 + P_2 = P_i$ 4 3 4 1  $: P_2 = 3:1$ 2 1  $1 \cdot 12$  $1$ <sup>T</sup>  $1$ <sub>2</sub>  $Z_{in} = 40\Omega \, || \, 120\Omega = 30\Omega$  $i \n\left\{ L_L \right\}$  $\mathsf{Transformer} \quad Z^{i}_{c} = \sqrt{Z_i \cdot Z}$  $Z_c^1 = \sqrt{Z_1 \cdot Z_L} = \sqrt{120\Omega \cdot 30\Omega} = 60\Omega$   $Z_c^2 = \sqrt{Z_2 \cdot Z_L} = \sqrt{400\Omega \cdot 30\Omega} = 34.64\Omega$ Verificare

# Divizorul de putere rezistiv

- Introducerea elementelor disipative (pierderi) permite realizarea divizorului:
	- reciproc
	- adaptat la toate cele porti

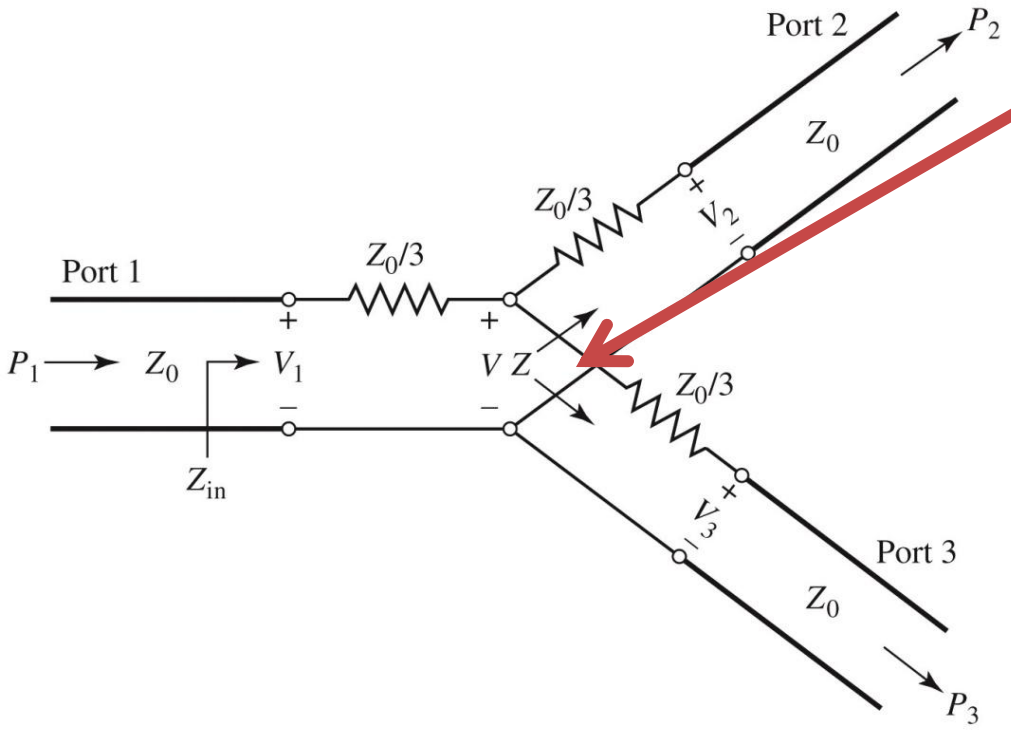

Impedanta Z vazuta de la nivelul jonctiunii spre una din linii:

$$
Z = \frac{Z_0}{3} + Z_0 = \frac{4Z_0}{3}
$$

Linia de intrare va vedea la capat o rezistenta in serie cu doua astfel de linii in paralel

$$
Z_{in} = \frac{Z_0}{3} + \frac{1}{2} \cdot \frac{4Z_0}{3} = Z_0
$$

deci va fi adaptata:  $S_{11} = 0$ 

din simetrie:  $S_{11} = S_{22} = S_{33} = 0$ 

# Divizorul de putere rezistiv

- **Introducerea elementelor disipative (pierderi)** permite realizarea divizorului:
	- **Parageler 1 reciproc (matricea S e simetrica)**
	- adaptat la toate cele porti  $S_{11} = S_{22} = S_{33} = 0$

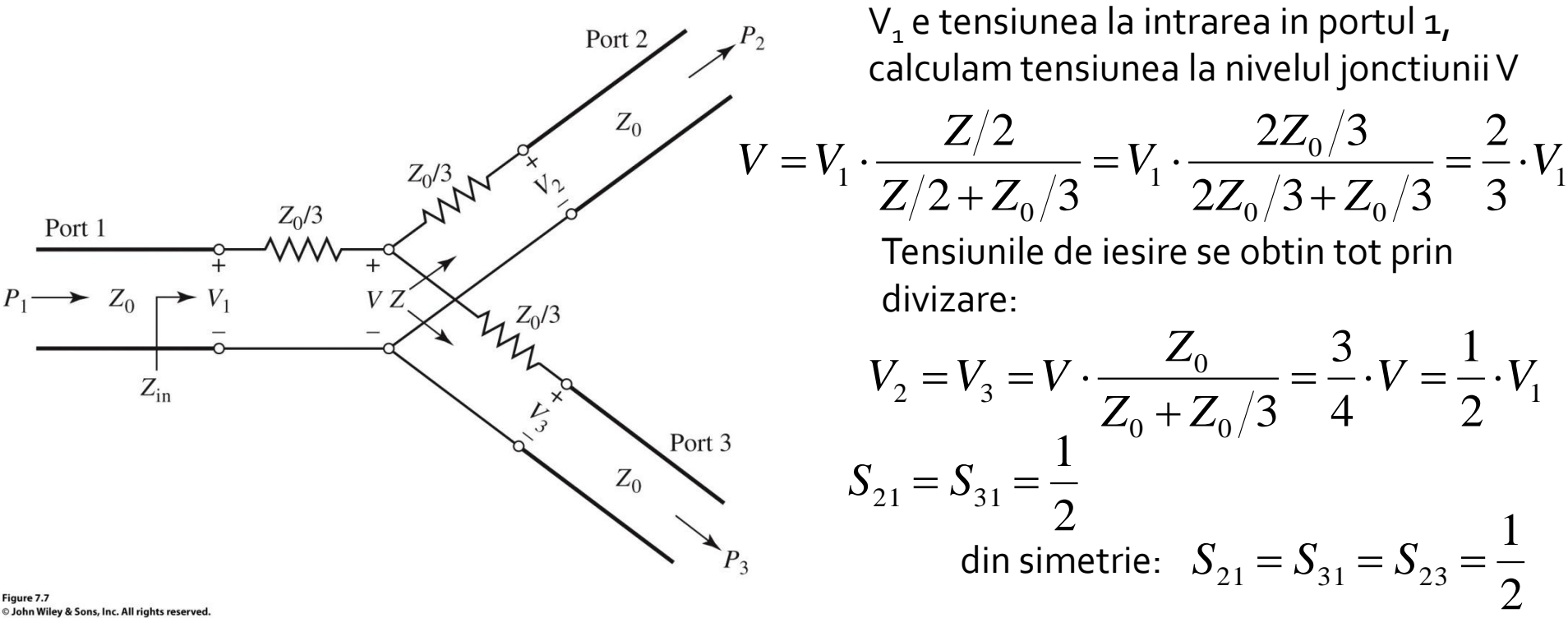

# Divizorul de putere rezistiv

- **Introducerea elementelor disipative (pierderi)** permite realizarea divizorului:
	- **Parage 12 reciproc (matricea S e simetrica)** 2 1  $S_{21} = S_{31} = S_{23} =$
	- adaptat la toate cele porti  $S_{11} = S_{22} = S_{33} = 0$

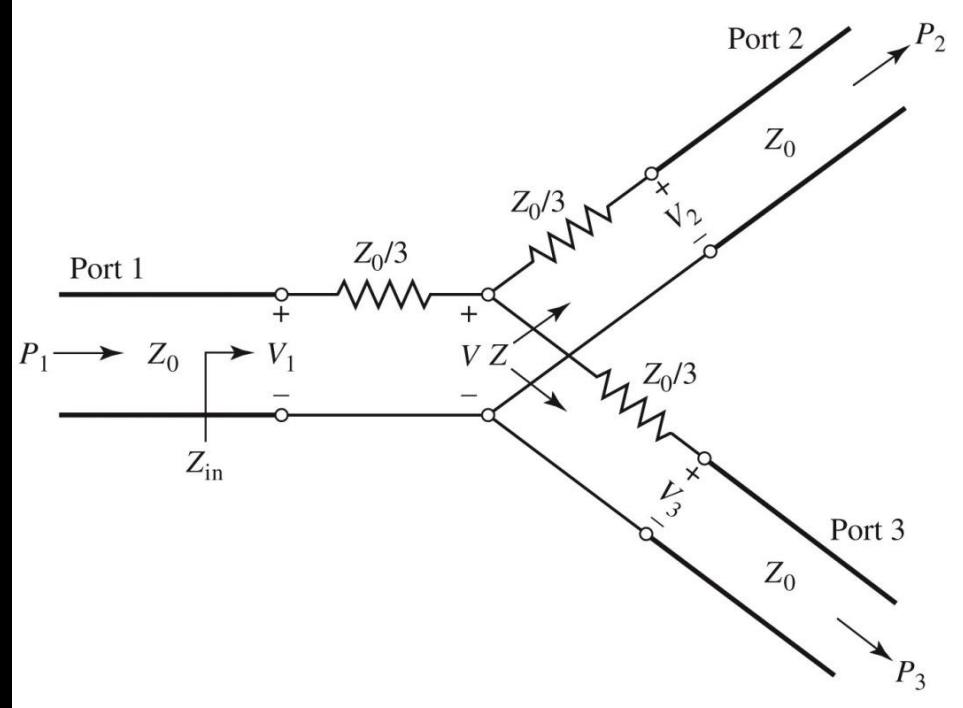

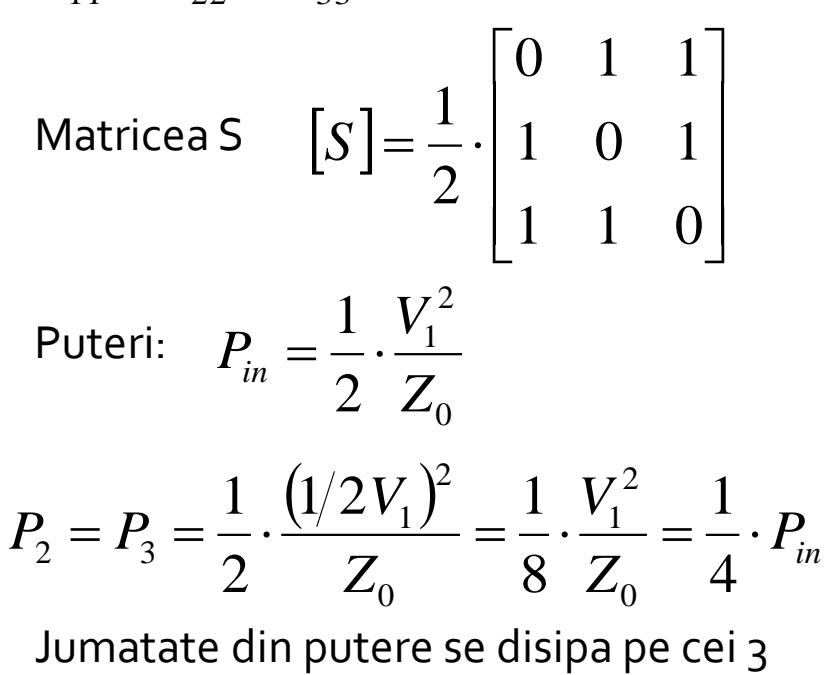

rezistori
- **Divizoarele de putere anteroare au un** dezavantaj major, nu exista **izolare** intre cele doua porturi de iesire  $S_{23} = S_{32} \neq 0$
- acest deziderat e important in anumite aplicatii **Divizorul Wilkinson este introdus pentru** rezolvarea acestui impediment
	- **•** o proprietate utila suplimentara este ca "pare" fara pierderi daca porturile de iesire sunt adaptate
	- **numai energia reflectata** din iesiri este disipata

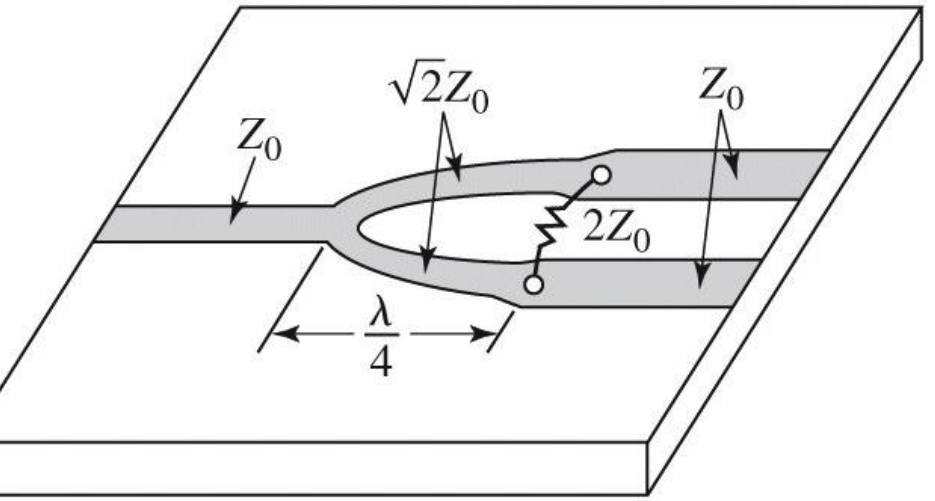

- utila/necesara pentru multiporti
- exemplu, rezistori, circuit cu 2 porturi

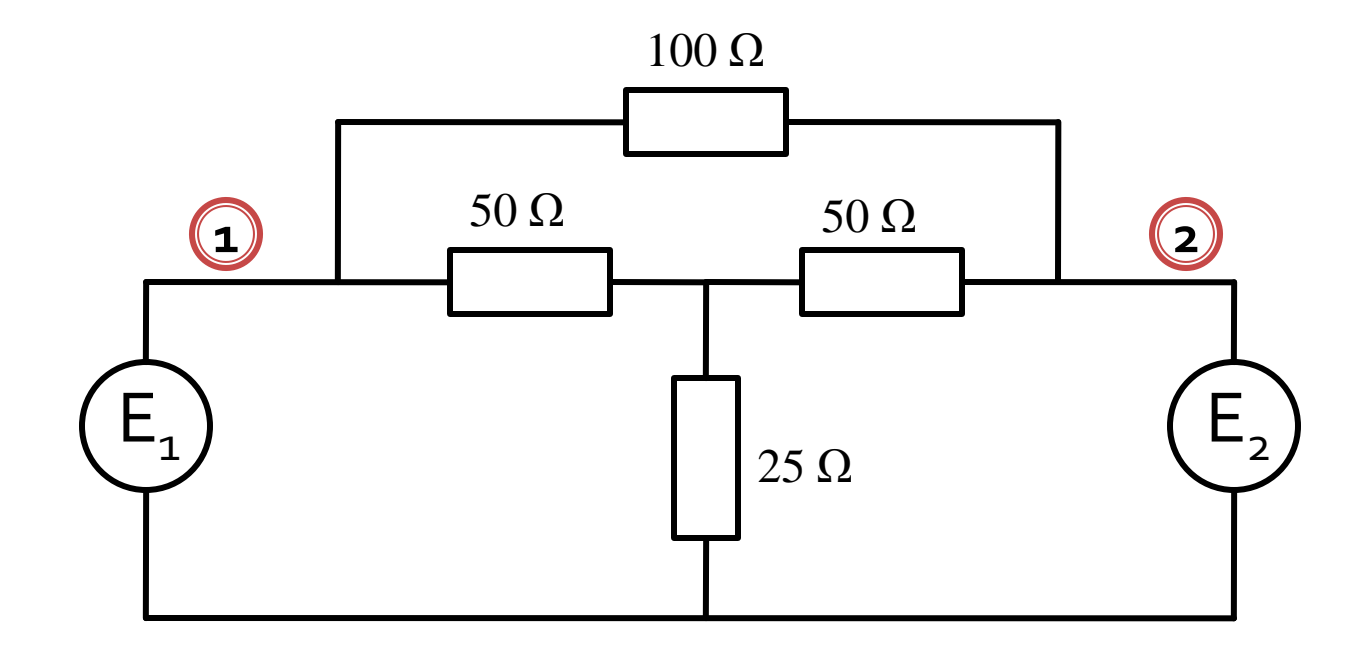

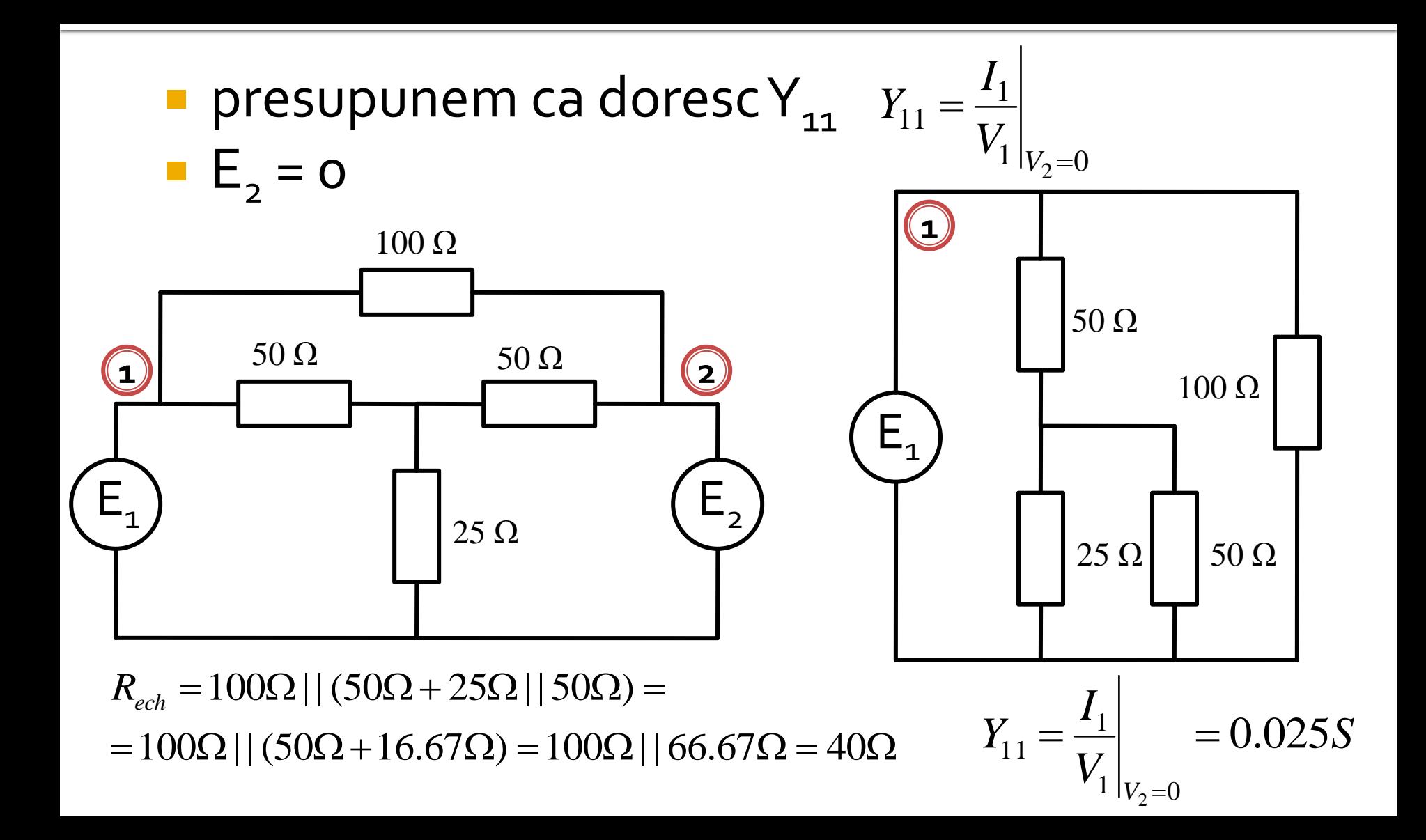

- analiza pe mod par/impar beneficiaza de existenta in circuit a unor plane de simetrie
	- initiale
	- create

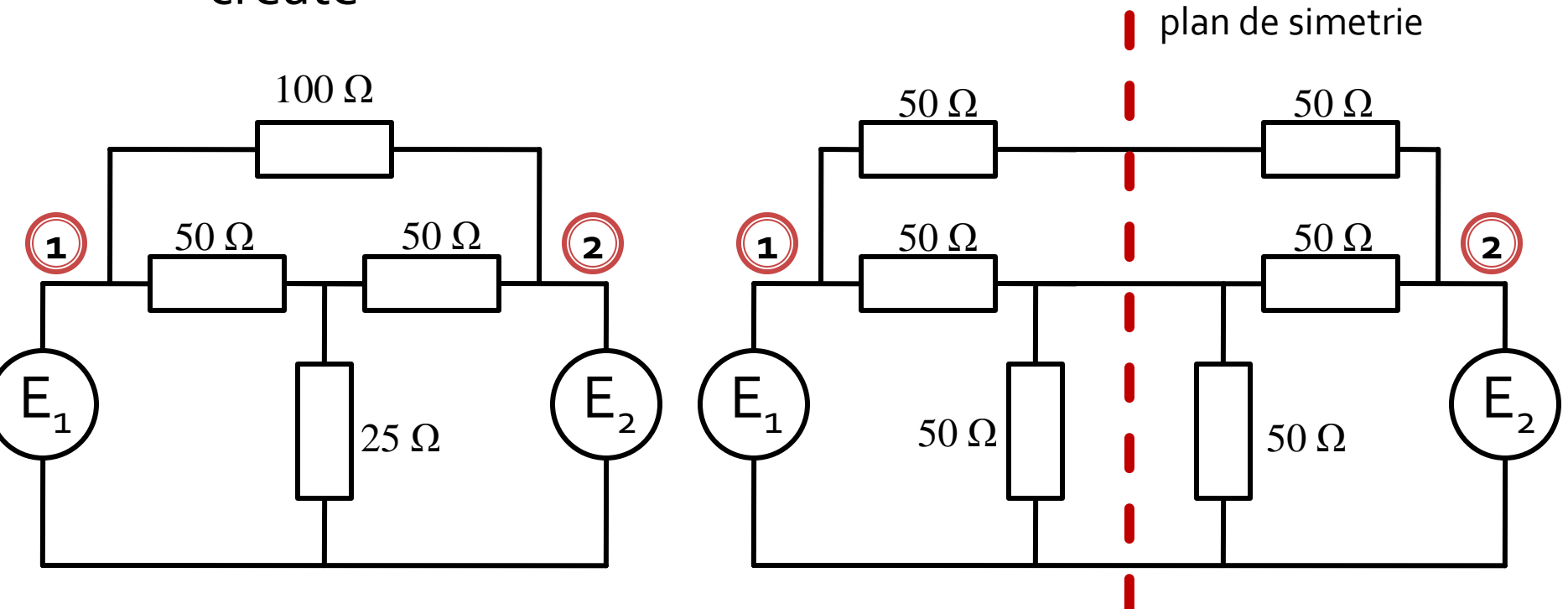

- la atacul porturilor cu surse simetrice/antisimetrice planele de simetrie se transforma in
	- gol virtual
	- masa virtuala

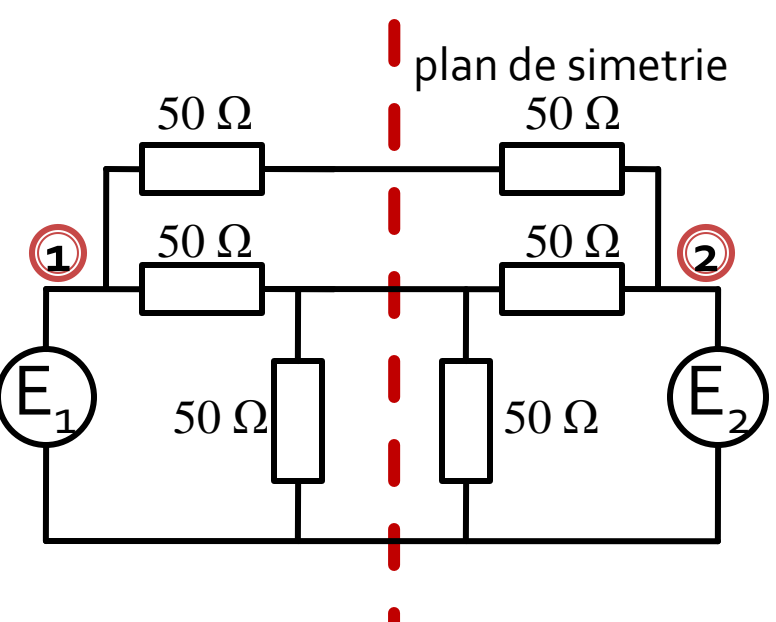

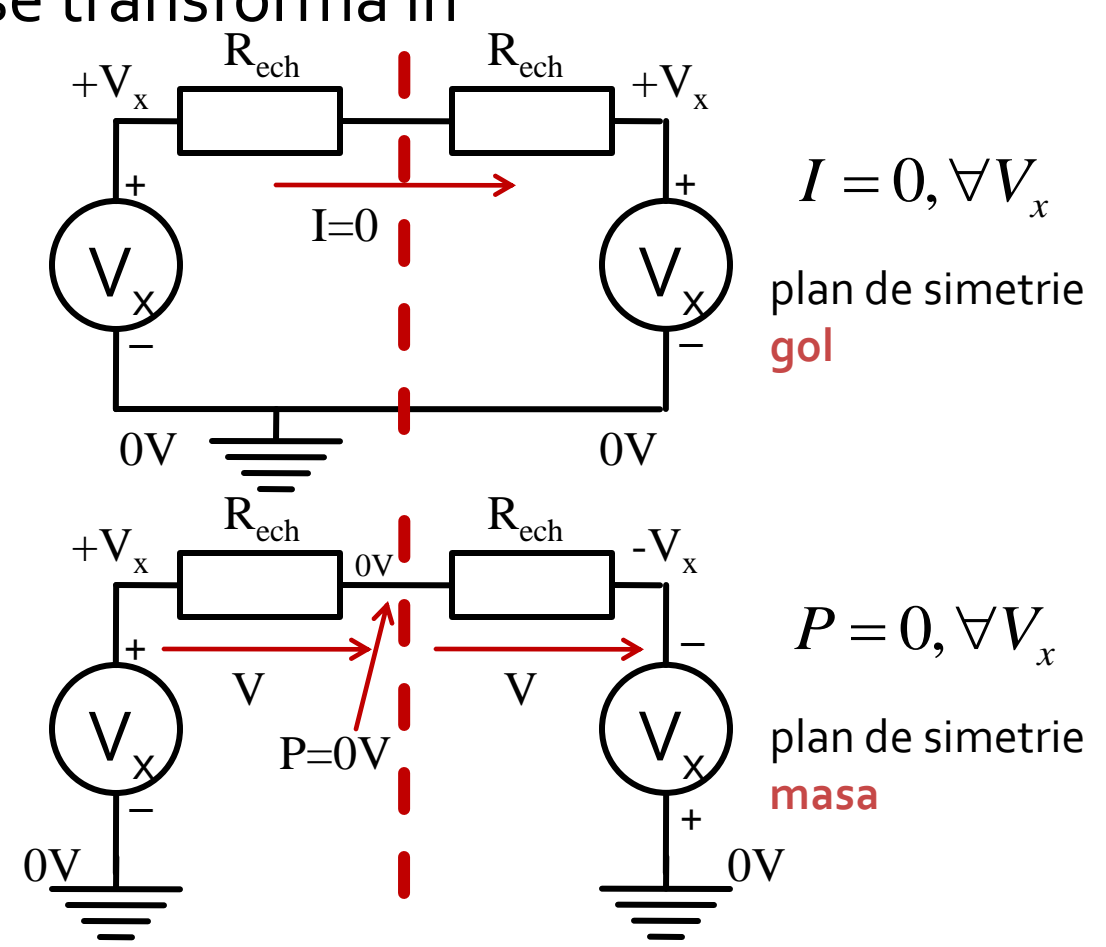

orice combinatie de 2 surse poate fi echivalata pentru circuitele liniare cu o suprapunere:

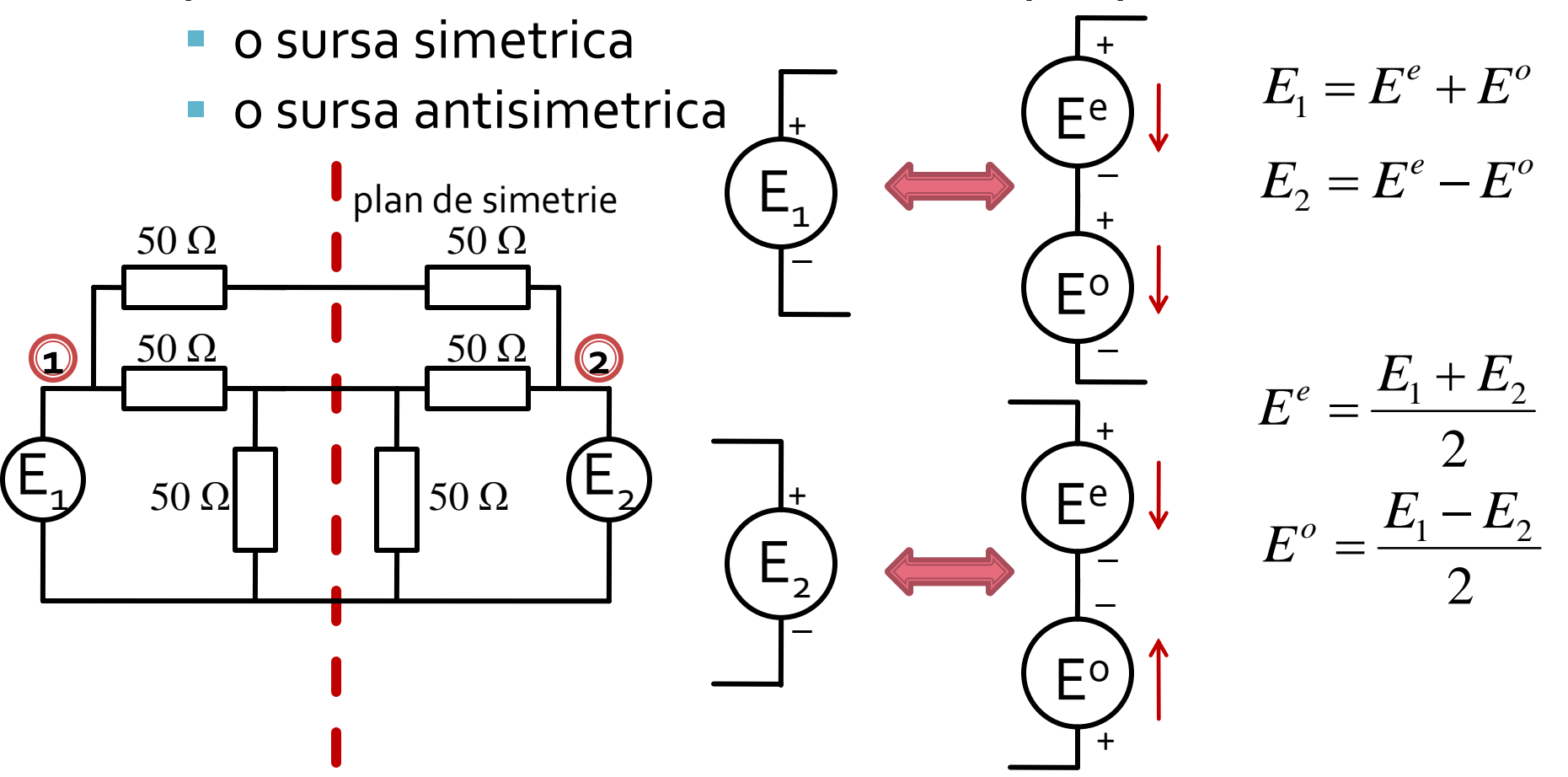

**In circuite liniare putem aplica suprapunerea** efectelor

**Efect ( Sursa1 + Sursa2 ) = Efect ( Sursa1 ) + Efect ( Sursa2 )** 

**Efect ( PAR+ IMPAR ) = Efect ( PAR ) + Efect ( IMPAR )** 

**Putem beneficia de avantajele simetriilor!!**

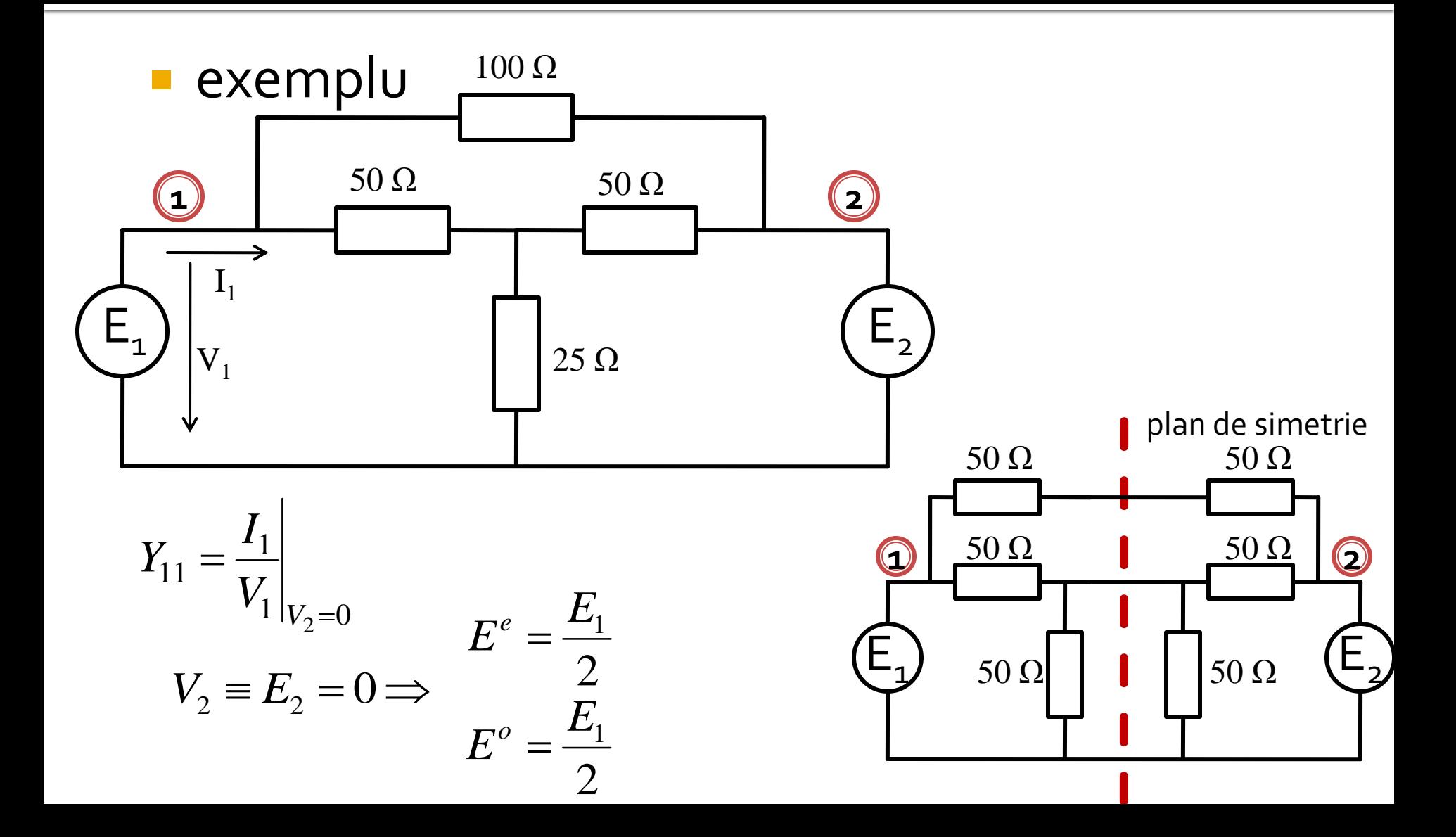

#### analiza pe mod par/impar

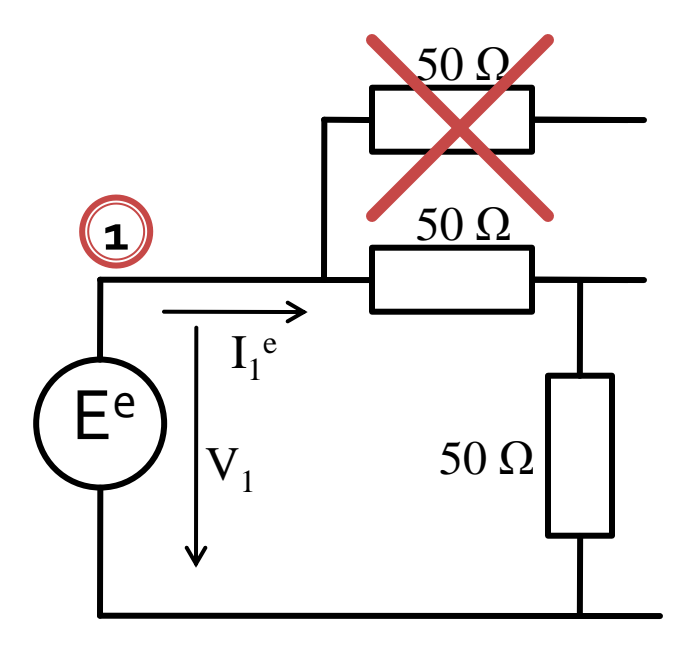

 $R_{ech}^e = 50\Omega + 50\Omega = 100\Omega$ 

$$
I_1^e = \frac{E^e}{R_{ech}^e} = \frac{E_1/2}{100\Omega} = \frac{E_1}{200\Omega}
$$

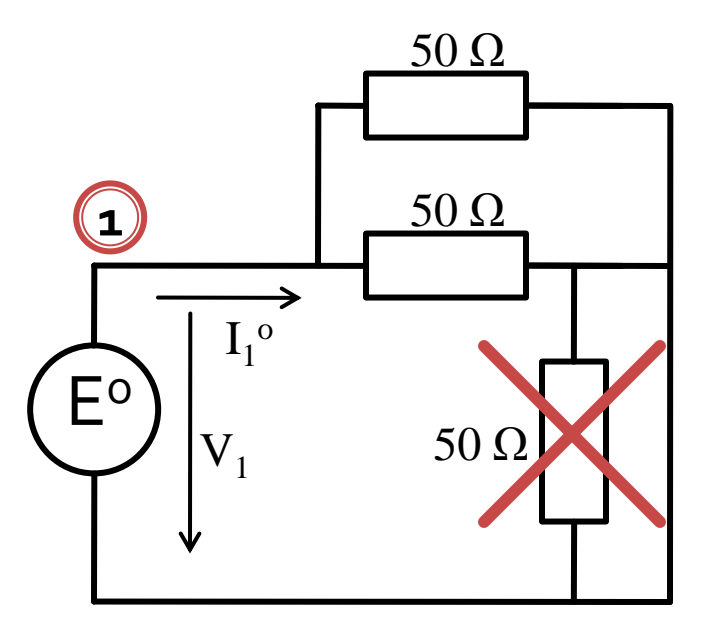

 $R_{ech}^{o} = 50\Omega$ ||50 $\Omega = 25\Omega$ 

$$
I_1^o = \frac{E^o}{R_{ech}^o} = \frac{E_1/2}{25\Omega} = \frac{E_1}{50\Omega}
$$

#### **Suprapunerea efectelor**

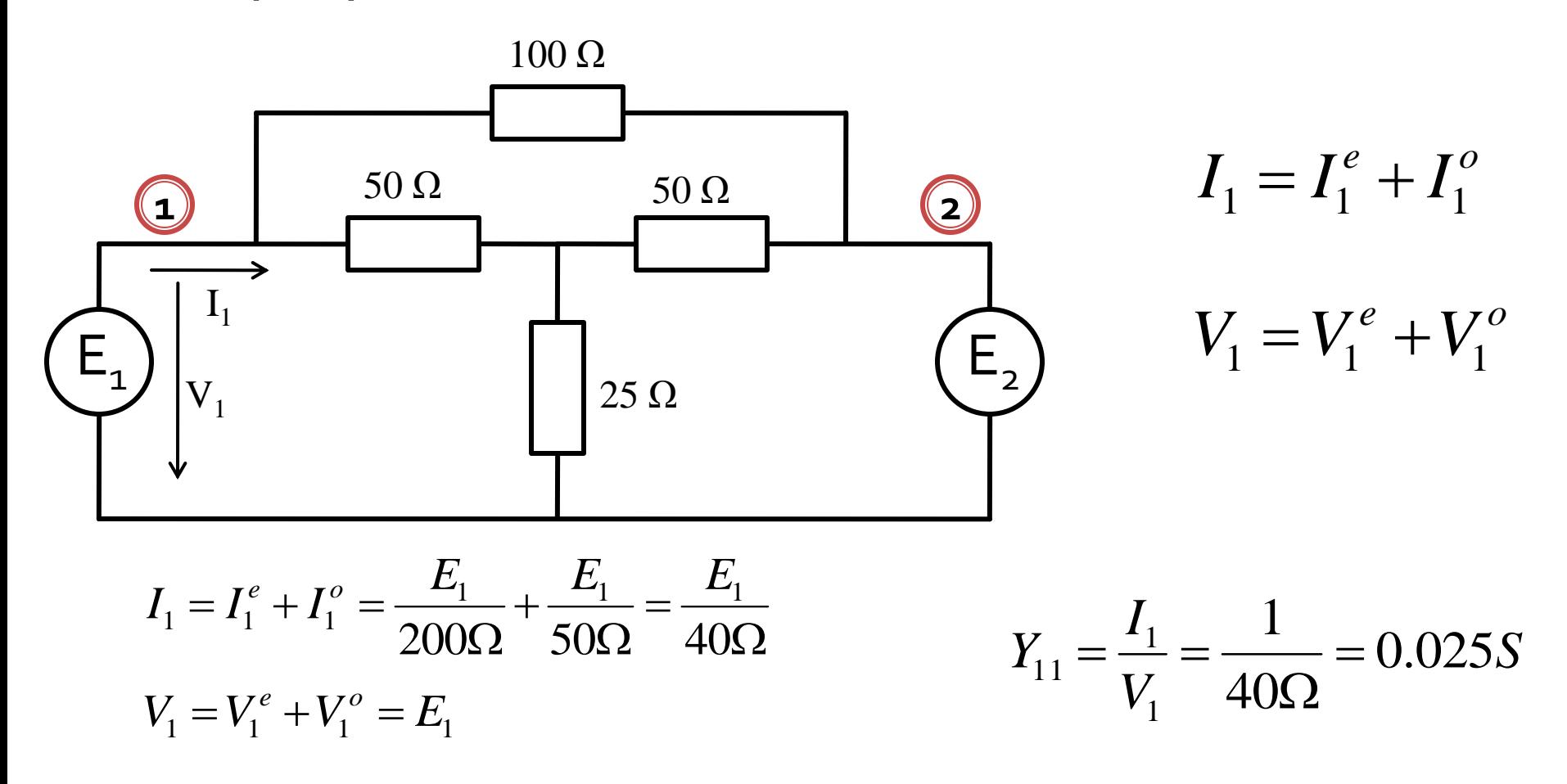

- **In circuite liniare putem aplica suprapunerea** efectelor
- avantaje
	- reducerea complexitatii circuitului
	- reducerea numarului de porturi (**principalul** avantaj)

**Efect ( PAR+ IMPAR ) = Efect ( PAR ) + Efect ( IMPAR )** 

**Putem beneficia de avantajele simetriilor!!**

- o linie de intrare
- doua transformatoare  $\lambda/4$
- o rezistenta intre liniile de iesire

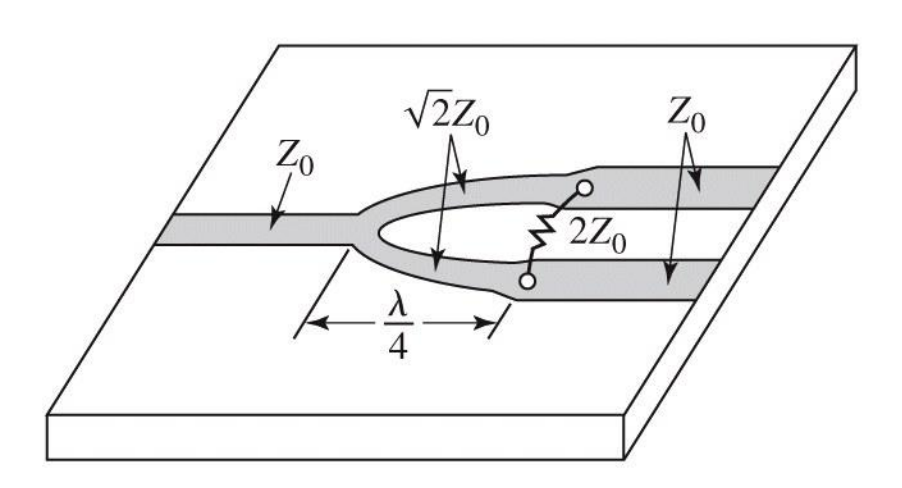

 $(a)$ 

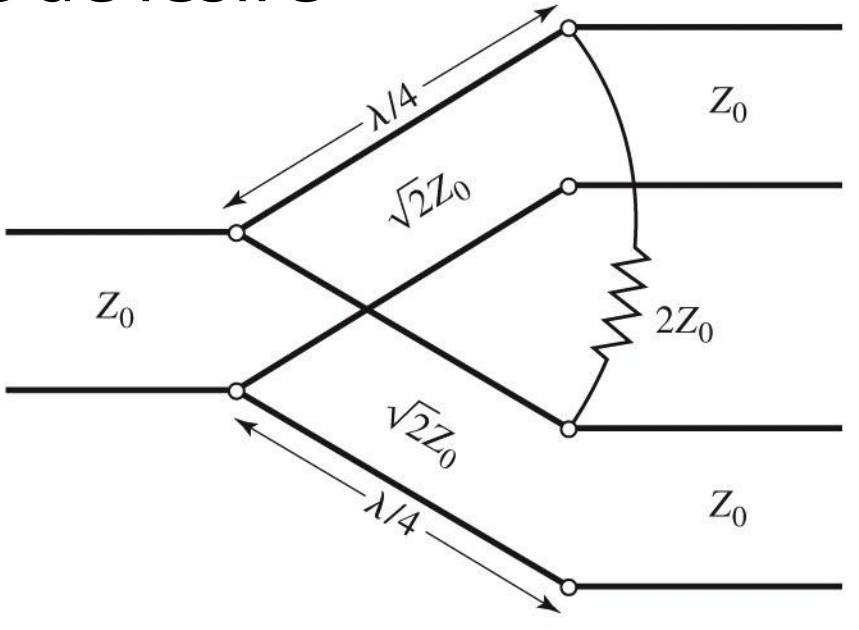

 $(b)$ 

schema normalizata si "simetrizata"

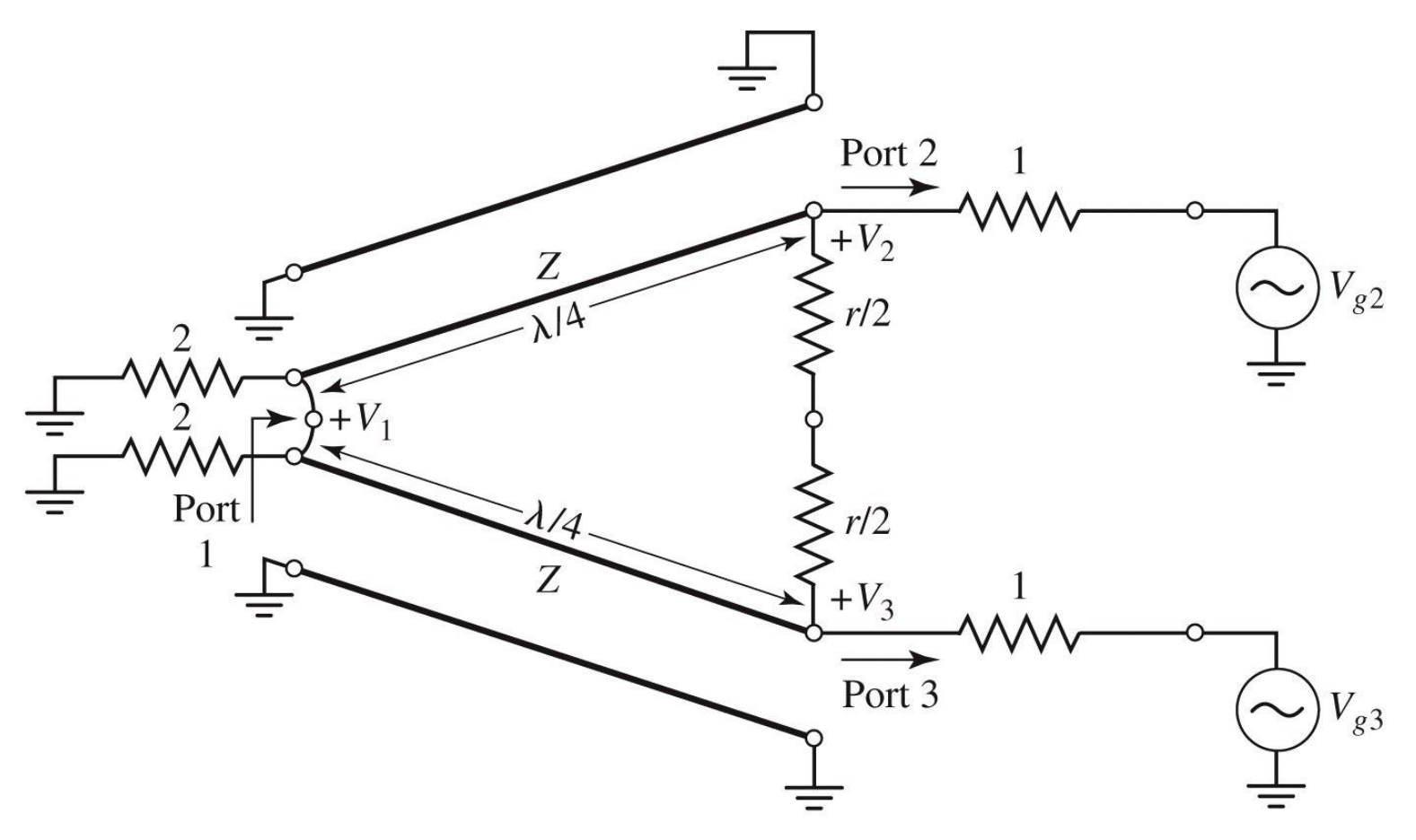

**analiza pe mod par si impar** 

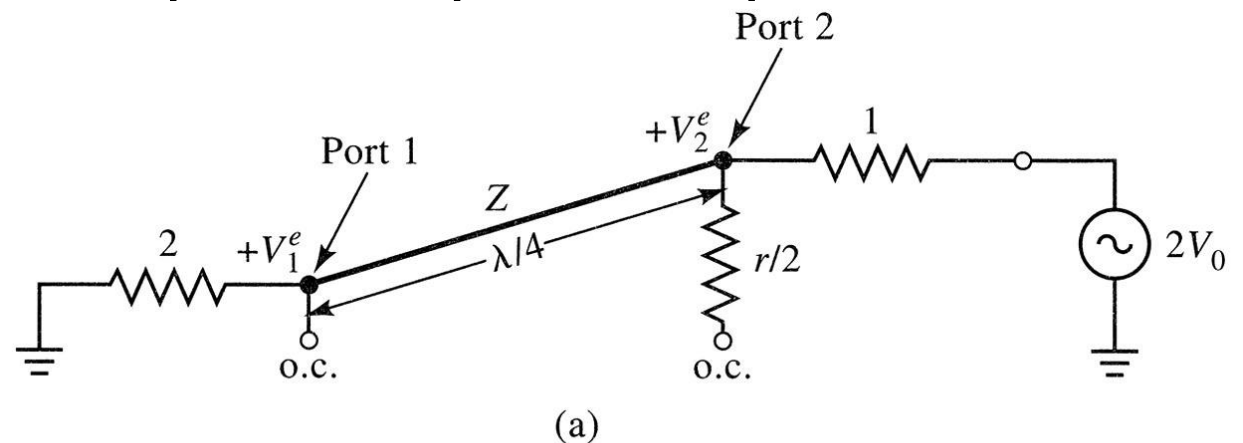

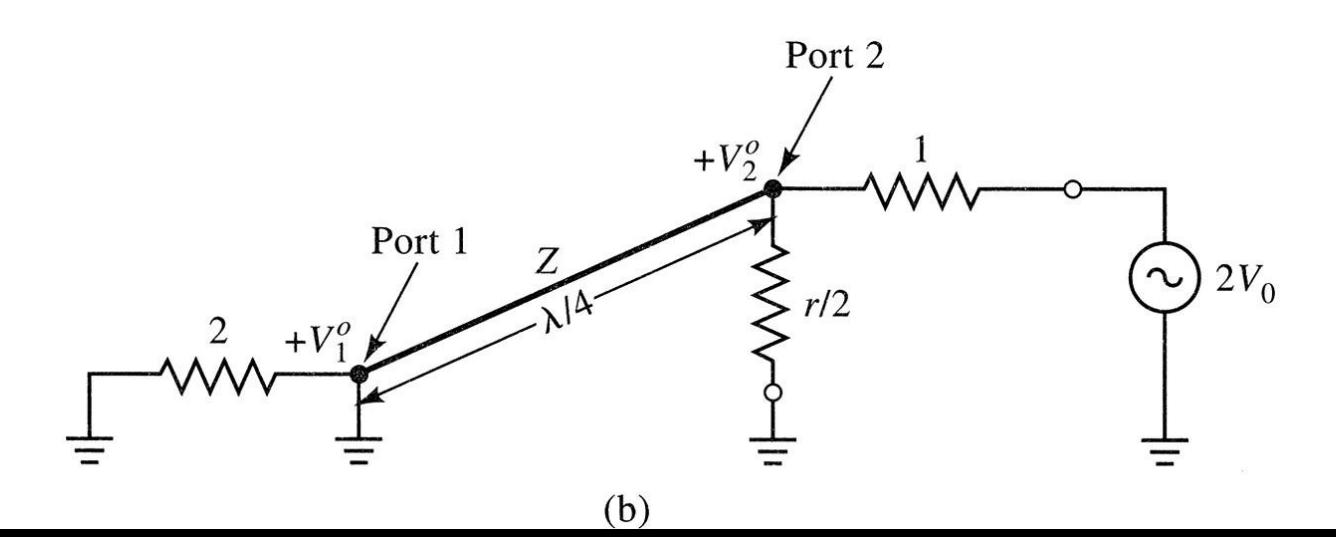

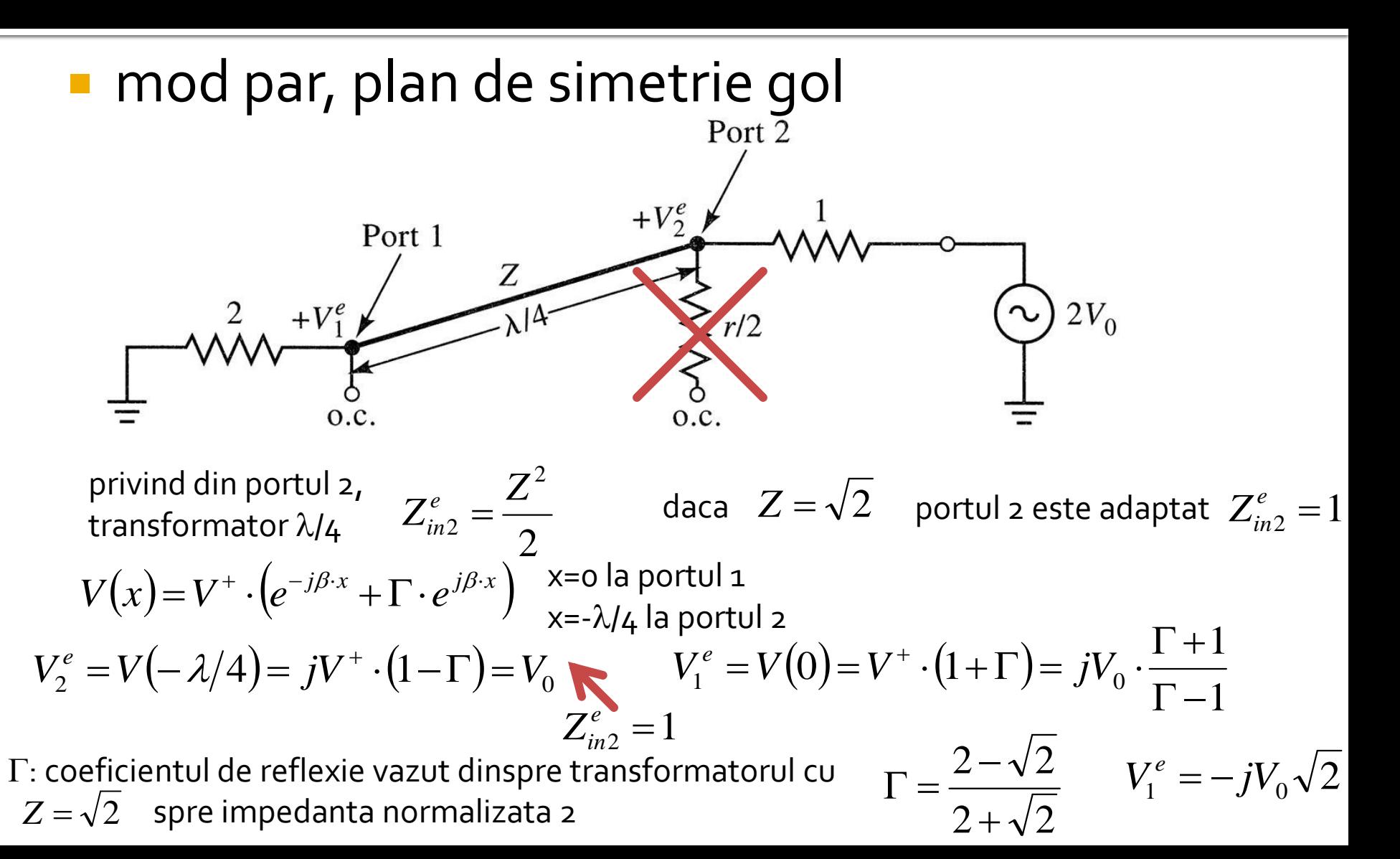

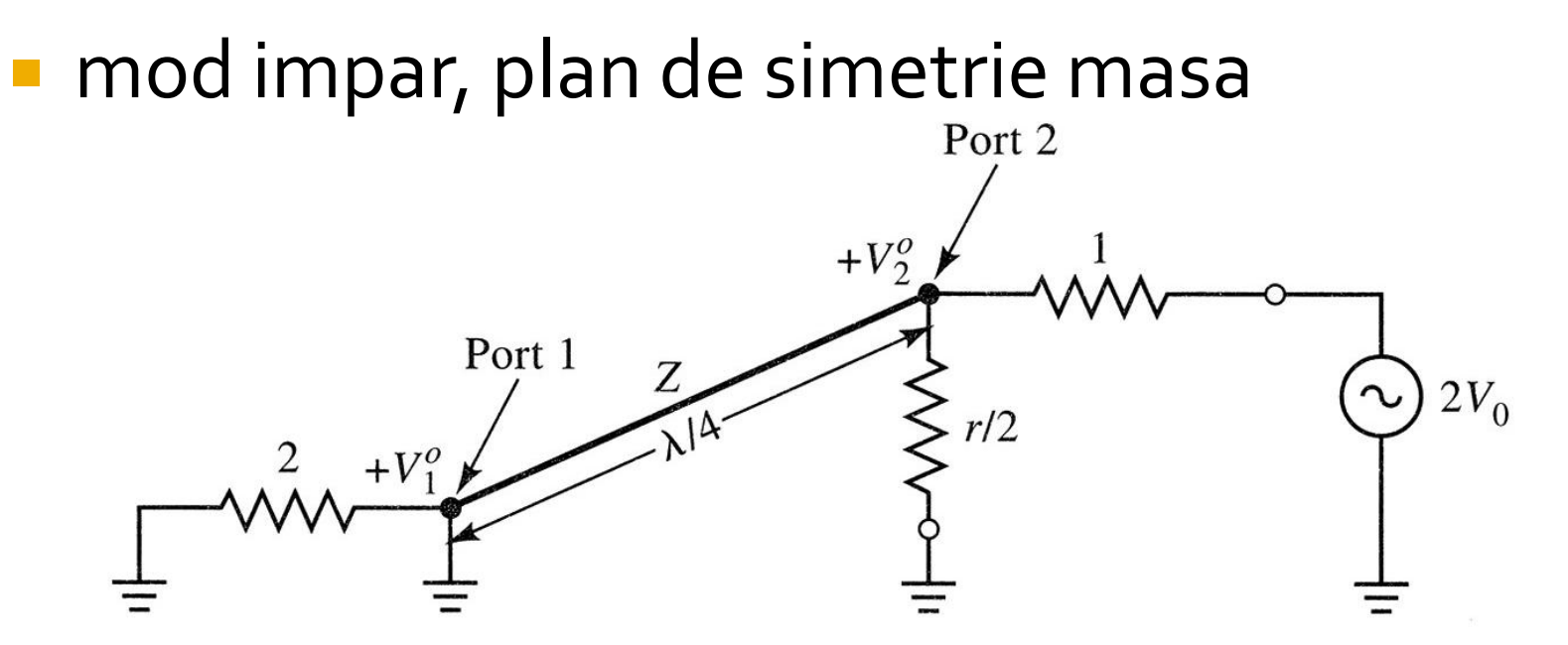

linia in  $\lambda$ /4 este scurtcircuitata la capat impedanta vazuta dinspre portul 2 este  $\infty$  $Z_{in2}^o = r/2$  $\frac{d}{d}$   $\frac{\partial}{\partial r}$   $= r/2$   $\frac{d}{d}$   $\frac{d}{d}$   $\frac{d}{d}$   $\frac{d}{d}$   $\frac{d}{d}$   $\frac{d}{d}$   $\frac{d}{d}$   $\frac{d}{d}$   $\frac{d}{d}$   $\frac{d}{d}$   $\frac{d}{d}$   $\frac{d}{d}$   $\frac{d}{d}$   $\frac{d}{d}$   $\frac{d}{d}$ 

 $Z_{in2}^o = 1 \implies V_2^o = V_0$ 

 $a_1^{\prime 0} = 0$ *V* in modul impar toata puterea se disipa in rezistorul *r*/2

#### **I** impedanta de intrare in portul 1

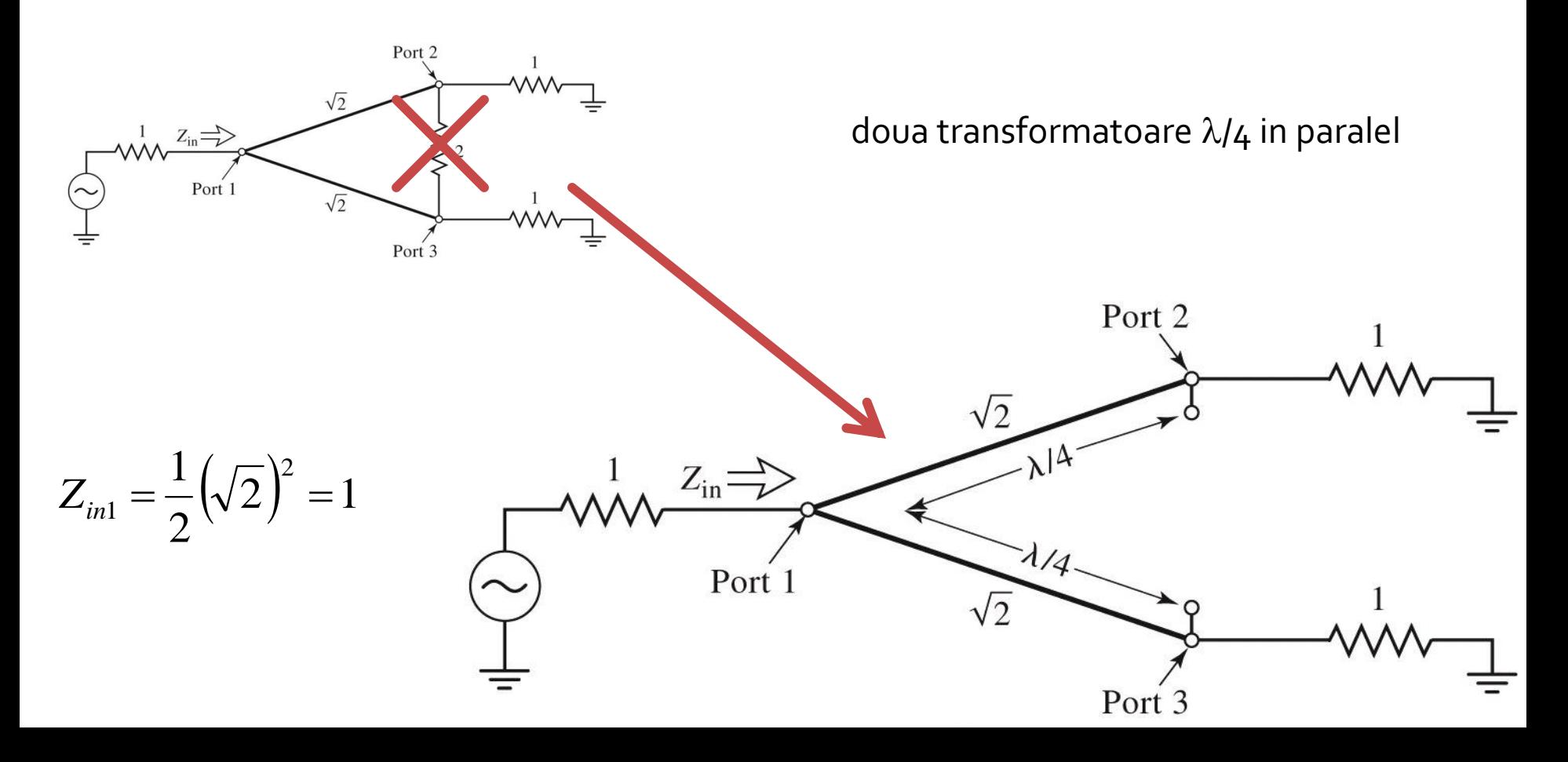

- parametrii S
	- $(\sqrt{2})^2 = 1$ 2  $1/\sqrt{2})^2$  $Z_{in1} = \frac{1}{2} (\sqrt{2})^2 =$  $S_{11} = 0$  $S_{in2}^o = 1$  si similar  $Z_{in3}^e = 1$   $Z_{in3}^o = 1$   $S_{22} = S_{33} = 0$  $_2$   $\tau$   $_{2}$ 2  $S_{12} = S_{21} = \frac{V_1 + V_1}{V_1^e + V_2^e}$ *j*  $V_2^e + V_2^e$  $V_1^e + V_2^e$  $S_{12} = S_{21} = \frac{V_1 - V_1}{V_2 - V_1}$ *e o*  $=$   $\ddot{}$  $\ddot{}$  $=S_{21} =$  $13 - 331 - \frac{1}{\sqrt{2}}$ *j* si similar  $\quad S_{13}=S_{31}= S_{23} = S_{32} = 0$  scurt sau gol intre porturile 2 si 3 elimina orice transfer de putere  $Z_{in2}^e = 1$   $Z_{in2}^o = 1$  si similar  $Z_{in3}^e = 1$   $Z_{in3}^o = 1$  $Z_{in3}^e = 1 \t Z_{in}^o$ + circuit reciproc

 la frecventa de proiectare (lungimile transformatoarelor egale cu  $\lambda_o/4$ ) avem izolare intre cele doua linii de iesire

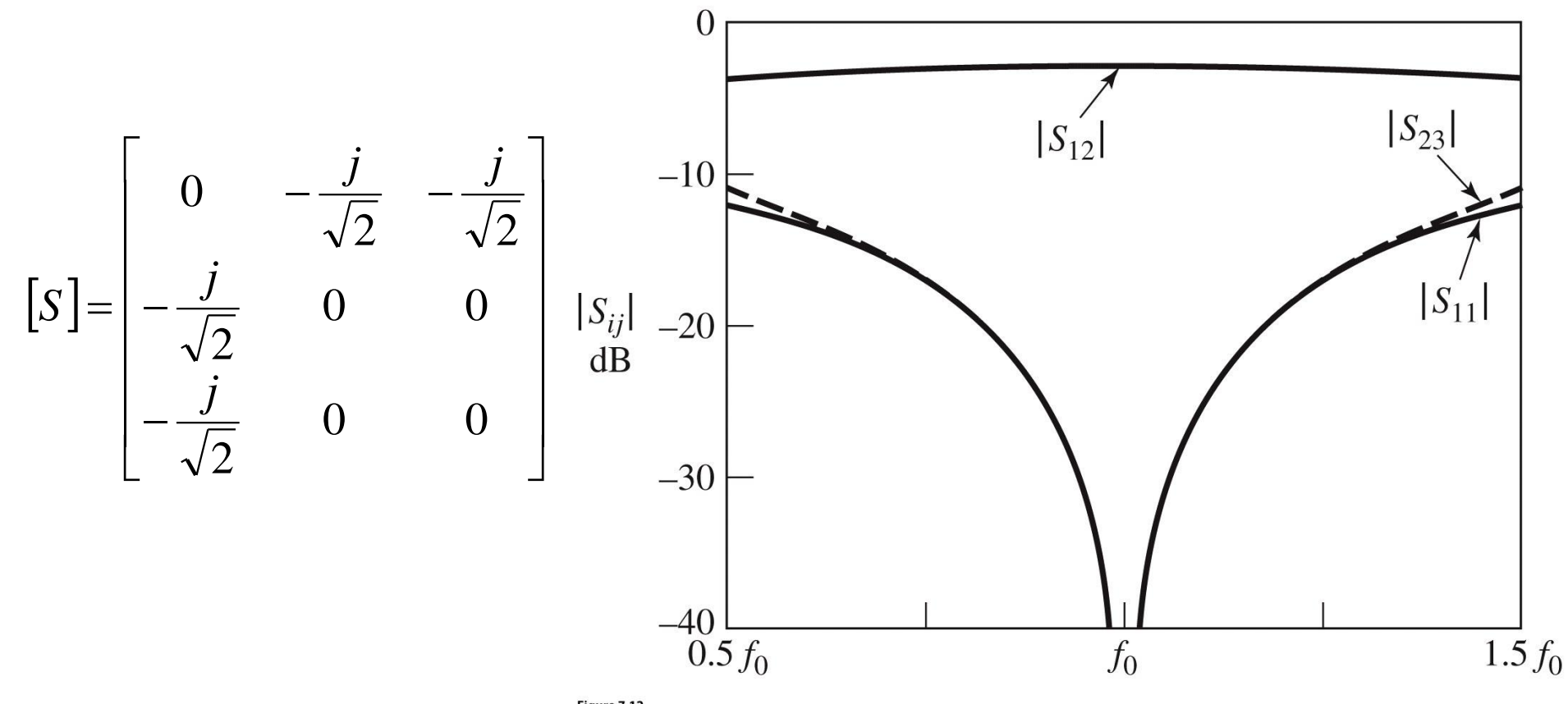

Figure 7.12 C John Wiley & Sons, Inc. All rights reserved.

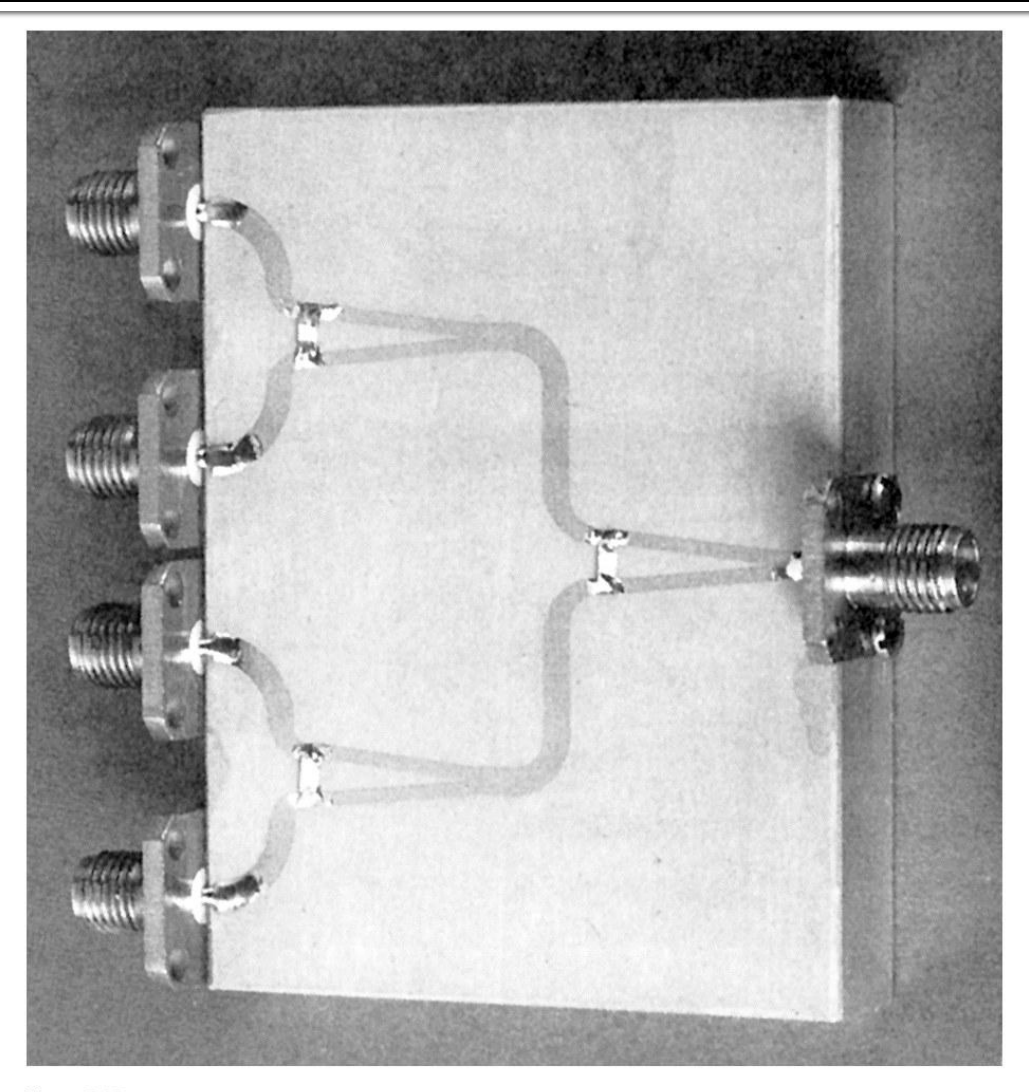

Figure 7.15 Courtesy of M. D. Abouzahra, MIT Lincoln Laboratory, Lexington, Mass.

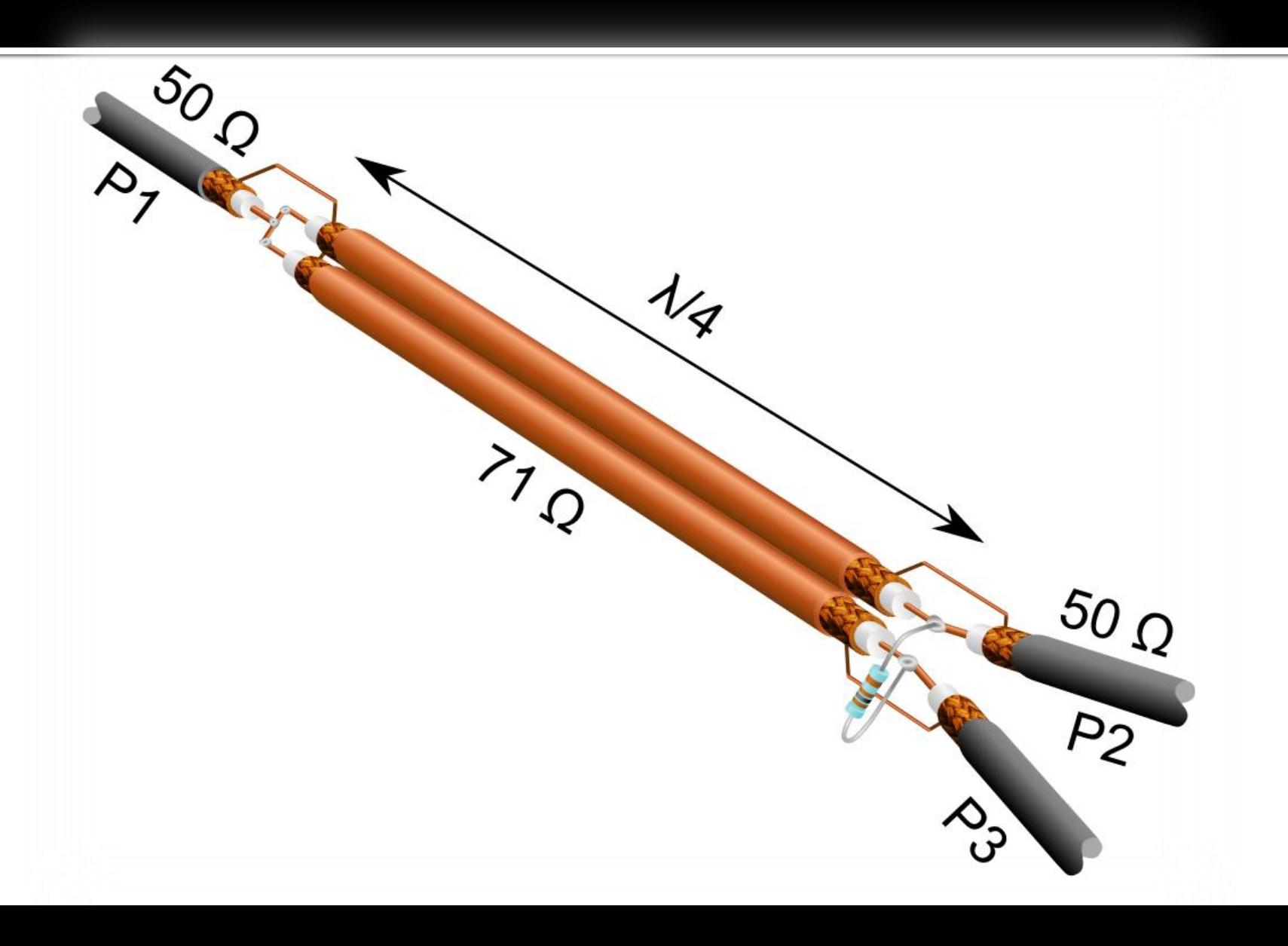

# **Cuploare directionale**

- caracterizate de o matrice **S** 4x4
	- $|S|$  $\overline{\phantom{a}}$  $\overline{\phantom{a}}$  $\overline{\phantom{a}}$  $\overline{\phantom{a}}$  $\rfloor$  $\overline{\phantom{a}}$  $\begin{array}{c} \hline \end{array}$  $\overline{\phantom{a}}$  $\overline{\phantom{a}}$  $\overline{\phantom{a}}$  $\lfloor$   $=$  $S_{42}$   $S_{43}$   $S_{44}$  $S_{31}$   $S_{32}$   $S_{33}$   $S_{34}$  $S_{21}$   $S_{22}$   $S_{23}$   $S_{24}$  $S_{12}$   $S_{13}$   $S_{14}$  $S_{41}$   $S_{42}$   $S_{43}$  *S*  $S_{31}$   $S_{32}$   $S_{33}$  *S*  $S_{21}$   $S_{22}$   $S_{23}$  *S*  $S_{11}$   $S_{12}$   $S_{13}$  *S S*
- circuitul este **reciproc** dacă nu conţine:
	- materiale anizotrope (de obicei ferite)
	- circuite active
- e de dorit să obţinem funcţionalitatea dorită de divizare/combinare de putere **fără pierderi** interne
- e de dorit sa obţinem circuitul **adaptat simultan la toate porțile**
	- **EXEC** evitarea unor pierderi externe de putere

circuit reciproc ■ adaptat simultan la toate portile **natricea S devine:**  $[S] = [S]^t$   $S_{ij} = S_{ji}, \forall j \neq i$  $S_{12} = S_{21}$ ,  $S_{13} = S_{31}$ ,  $S_{23} = S_{32}$  $S_{ii} = 0, \forall i$   $S_{11} = 0, S_{22} = 0, S_{33} = 0, S_{44} = 0$ 

$$
\begin{bmatrix} S \end{bmatrix} = \begin{bmatrix} 0 & S_{12} & S_{13} & S_{14} \\ S_{12} & 0 & S_{23} & S_{24} \\ S_{13} & S_{23} & 0 & S_{34} \\ S_{14} & S_{24} & S_{34} & 0 \end{bmatrix}
$$

- **randarizat**, matricea S: circuit unitar (fără pierderi)  $|S|$  $\overline{\phantom{a}}$  $\overline{\phantom{a}}$  $\overline{\phantom{a}}$  $\overline{\phantom{a}}$  $\rfloor$  $\overline{\phantom{a}}$  $\overline{\phantom{a}}$  $\overline{\phantom{a}}$  $\overline{\phantom{a}}$  $\overline{\phantom{a}}$ L  $\mathbf{r}$  $=$ 0 0 0 0  $S_{24}$   $S_{34}$  $\int_{13}$   $S_{23}$  0  $S_{34}$  $\int_{12}$  0  $S_{23}$   $S_{24}$  $\int_{12}$   $S_{13}$   $S_{14}$  $S_{14}$   $S_{24}$  *S*  $S_{13}$   $S_{23}$  0 *S*  $S_{12}$  0  $S_{23}$  *S*  $S_{12}$   $S_{13}$  *S S*
	- toata puterea introdusa pe un port se regaseste la celelalte porturi *N*

$$
[S]^* \cdot [S]^t = [1] \qquad \sum_{k=1}^N S_{ki} \cdot S_{kj}^* = \delta_{ij}, \forall i, j
$$
  

$$
\sum_{k=1}^N S_{ki} \cdot S_{ki}^* = 1 \qquad \sum_{k=1}^N S_{ki} \cdot S_{kj}^* = 0, \forall i \neq j
$$

$$
S_{13}^* \cdot S_{23} + S_{14}^* \cdot S_{24} = 0 \quad / \cdot S_{24}^*
$$
  

$$
S_{14}^* \cdot S_{13} + S_{24}^* \cdot S_{23} = 0 \quad / \cdot S_{13}^*
$$
  

$$
S_{14}^* \cdot (|S_{13}|^2 - |S_{24}|^2) = 0
$$

$$
S_{12}^* \cdot S_{23} + S_{14}^* \cdot S_{34} = 0 \quad / \cdot S_{12}
$$
  

$$
S_{14}^* \cdot S_{12} + S_{34}^* \cdot S_{23} = 0 \quad / \cdot S_{34}^*
$$
  

$$
S_{23} \cdot (|S_{12}|^2 - |S_{34}|^2) = 0
$$

 $\overline{\phantom{a}}$ 

 $\rfloor$ 

 $\overline{\phantom{a}}$ 

 $\overline{\phantom{a}}$ 

 $\overline{\phantom{a}}$ 

 $\overline{\phantom{a}}$ 

 $|S|$ 

*S*

 $\overline{\phantom{a}}$ 

L

 $0$   $S_{24}$   $S_{34}$   $0$ 

 $S_{24}$  *S* 

24  $S_{34}$ 

0 0

 $S_{13}$  0 0 *S* 

 $S_{12}$  0 0 *S* 

 $S_{12}$  *S* 

 $\int_{13}$  0 0  $S_{34}$ 

0 0

 $\int_{12}$  0 0  $S_{24}$ 

0  $S_{12}$   $S_{13}$  0

 $\int_{12}^{1} S_{13}$ 

 $\overline{\phantom{a}}$ 

 $\overline{\phantom{a}}$ 

 $=$ 

 $\overline{\phantom{a}}$ 

L

**• o** solutie:  $S_{14} = S_{23} = 0$ cuplorul rezulta **directional**

$$
|S_{12}|^2 + |S_{13}|^2 = 1
$$
  
\n
$$
|S_{12}|^2 + |S_{24}|^2 = 1
$$
  
\n
$$
|S_{13}|^2 + |S_{34}|^2 = 1
$$
  
\n
$$
|S_{13}|^2 + |S_{34}|^2 = 1
$$
  
\n
$$
|S_{12}| = |S_{34}|
$$
  
\n
$$
|S_{12}| = |S_{34}|
$$

$$
\begin{bmatrix} S \end{bmatrix} = \begin{bmatrix} 0 & S_{12} & S_{13} & 0 \\ S_{12} & 0 & 0 & S_{24} \\ S_{13} & 0 & 0 & S_{34} \\ 0 & S_{24} & S_{34} & 0 \end{bmatrix} \qquad \begin{aligned} |S_{12}| = |S_{34}| = \alpha & |S_{13}| = |S_{24}| = \beta \\ \beta - \text{coeficientul de cuplaj în tensiune} \end{aligned}
$$

Alegem referintele de faza

$$
S_{12} = S_{34} = \alpha \qquad S_{13} = \beta \cdot e^{j\theta} \qquad S_{24} = \beta \cdot e^{j\phi}
$$

$$
S_{12}^* \cdot S_{13} + S_{24}^* \cdot S_{34} = 0 \qquad \rightarrow \quad \theta + \phi = \pi \pm 2 \cdot n \cdot \pi
$$

$$
\left| S_{12} \right|^2 + \left| S_{24} \right|^2 = 1 \qquad \rightarrow \quad \alpha^2 + \beta^2 = 1
$$

 Cealalta solutie posibila pentru ecuatiile anterioare ofera fie aceeasi solutie (cu alta referinta de faza) fie un caz<br>degenerat degenerat  $S_{14}^* \cdot (|S_{13}|^2 - |S_{24}|^2) = 0$ 2 24 2 13  $S_{14}^* \cdot (|S_{13}|^2 - |S_{24}|^2) = 0$   $S_{23} \cdot (|S_{12}|^2 - |S_{34}|^2) = 0$ 34  $S_{23}$   $\cdot \left( \left| S_{12} \right|^2 - \left| S_{34} \right|^2 \right) =$ 

- Un circuit cu 4 porti care este simultan:
	- adaptat la toate portile
	- **reciproc**
	- fara pierderi
- este **intotdeauna directional**
	- puterea de semnal introdusa pe un port este trimisa **numai spre doua** din celelalte trei porturi

$$
S = \begin{bmatrix} 0 & \alpha & \beta \cdot e^{j\theta} & 0 \\ \alpha & 0 & 0 & \beta \cdot e^{j\phi} \\ \beta \cdot e^{j\theta} & 0 & 0 & \alpha \\ 0 & \beta \cdot e^{j\phi} & \alpha & 0 \end{bmatrix}
$$

- 2 cazuri mai des intalnite in practica
	- cuplor simetric  $\theta = \phi = \pi/2$

$$
\begin{bmatrix} S \end{bmatrix} = \begin{bmatrix} 0 & \alpha & j\beta & 0 \\ \alpha & 0 & 0 & j\beta \\ j\beta & 0 & 0 & \alpha \\ 0 & j\beta & \alpha & 0 \end{bmatrix}
$$

■ cuplor asimetric  $\theta = 0, \phi = \pi$ 

$$
\begin{bmatrix} S \end{bmatrix} = \begin{bmatrix} 0 & \alpha & \beta & 0 \\ \alpha & 0 & 0 & -\beta \\ \beta & 0 & 0 & \alpha \\ 0 & -\beta & \alpha & 0 \end{bmatrix}
$$

### **Cuplor directional**

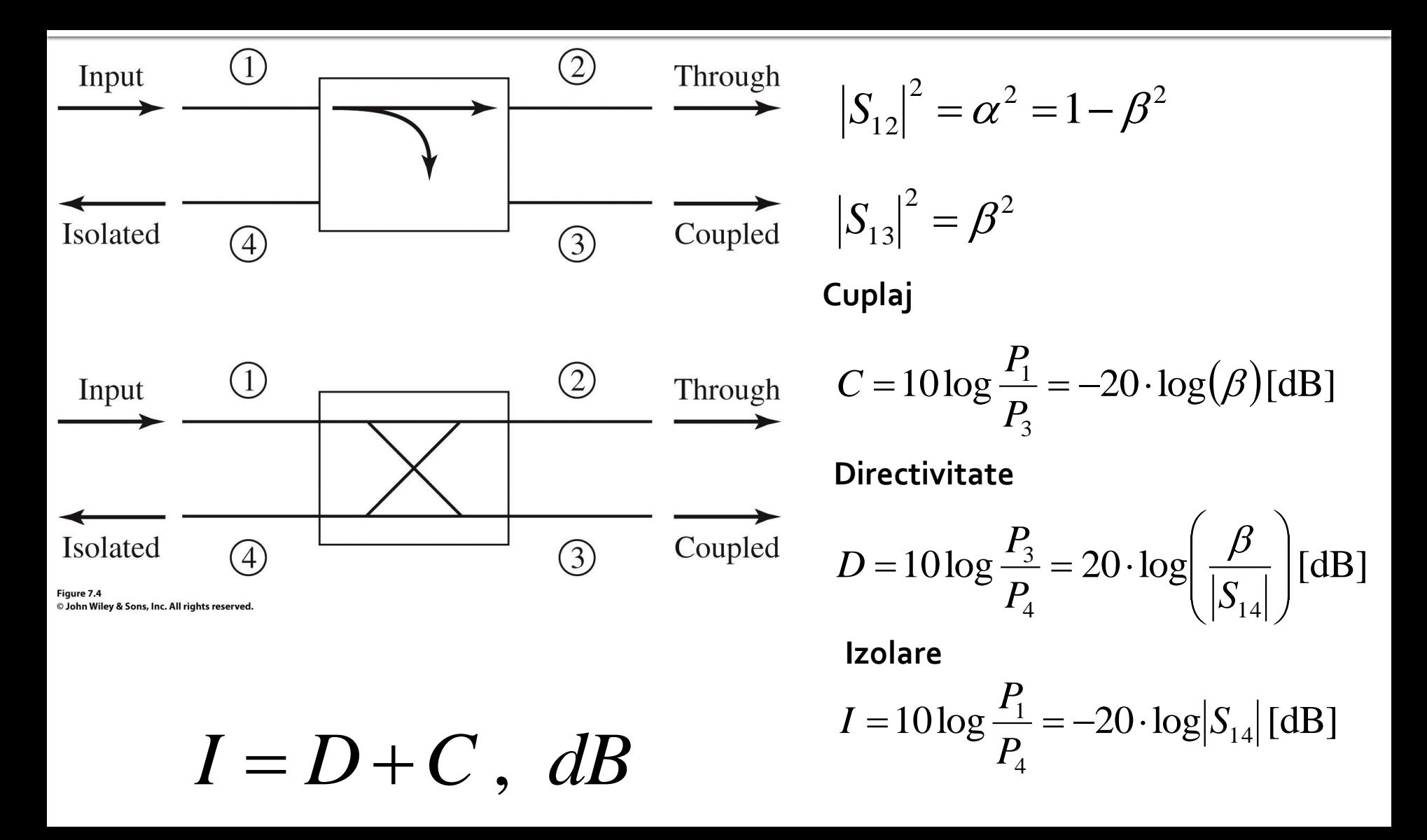

### **Cuplor hibrid**

Cuplorul hibrid este cuplorul directional de 3 dB

$$
\alpha = \beta = 1/\sqrt{2}
$$

**Cuplor hibrid in cuadratura Cuplor hibrid in inel**

$$
(\theta = \phi = \pi/2)
$$

$$
\begin{bmatrix} S \end{bmatrix} = \frac{1}{\sqrt{2}} \begin{bmatrix} 0 & 1 & j & 0 \\ 1 & 0 & 0 & j \\ j & 0 & 0 & 1 \\ 0 & j & 1 & 0 \end{bmatrix} \qquad (^{\theta = 0, \phi = \pi)} \qquad \qquad \begin{bmatrix} S \end{bmatrix} = \frac{1}{\sqrt{2}} \begin{bmatrix} 0 & 1 & 1 & 0 \\ 1 & 0 & 0 & -1 \\ 1 & 0 & 0 & 1 \\ 0 & -1 & 1 & 0 \end{bmatrix}
$$

#### Cuplorul hibrid în cuadratură (90°)

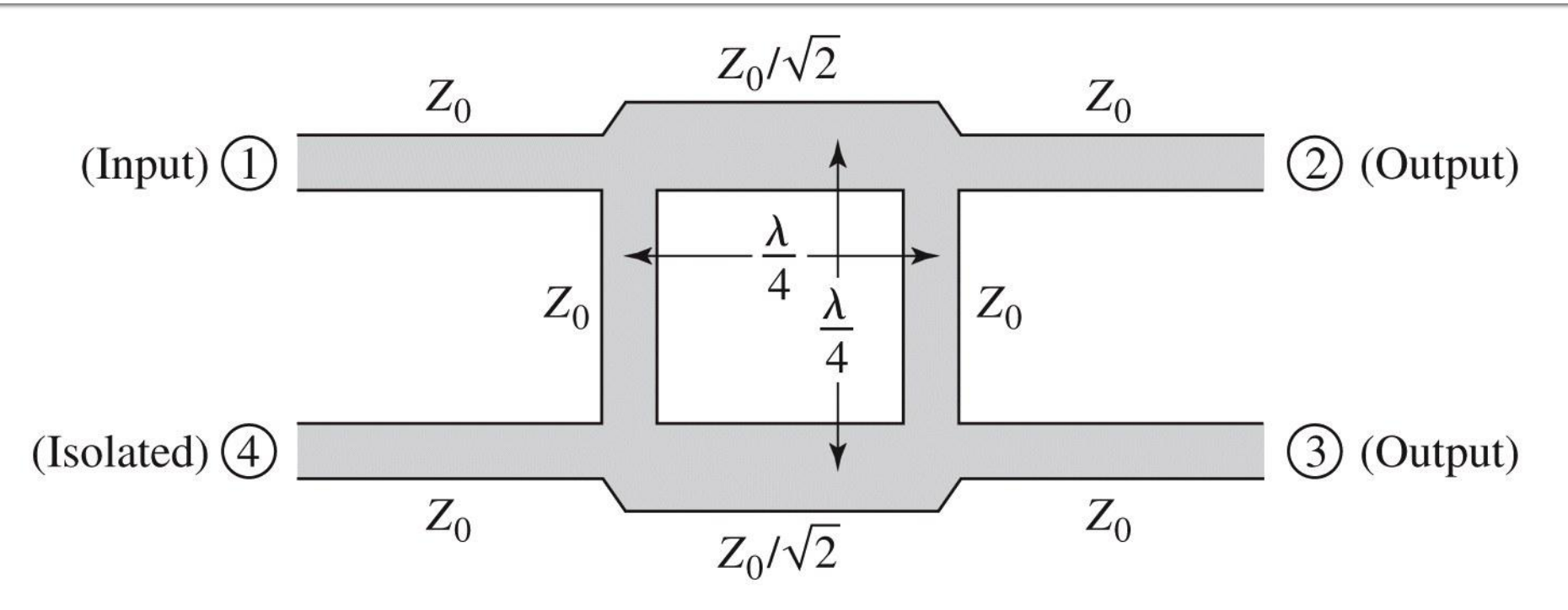

Figure 7.21 © John Wiley & Sons, Inc. All rights reserved.

$$
\begin{bmatrix} S \end{bmatrix} = \frac{-1}{\sqrt{2}} \begin{bmatrix} 0 & j & 1 & 0 \\ j & 0 & 0 & 1 \\ 1 & 0 & 0 & j \\ 0 & 1 & j & 0 \end{bmatrix}
$$

# Analiza pe modul par-impar

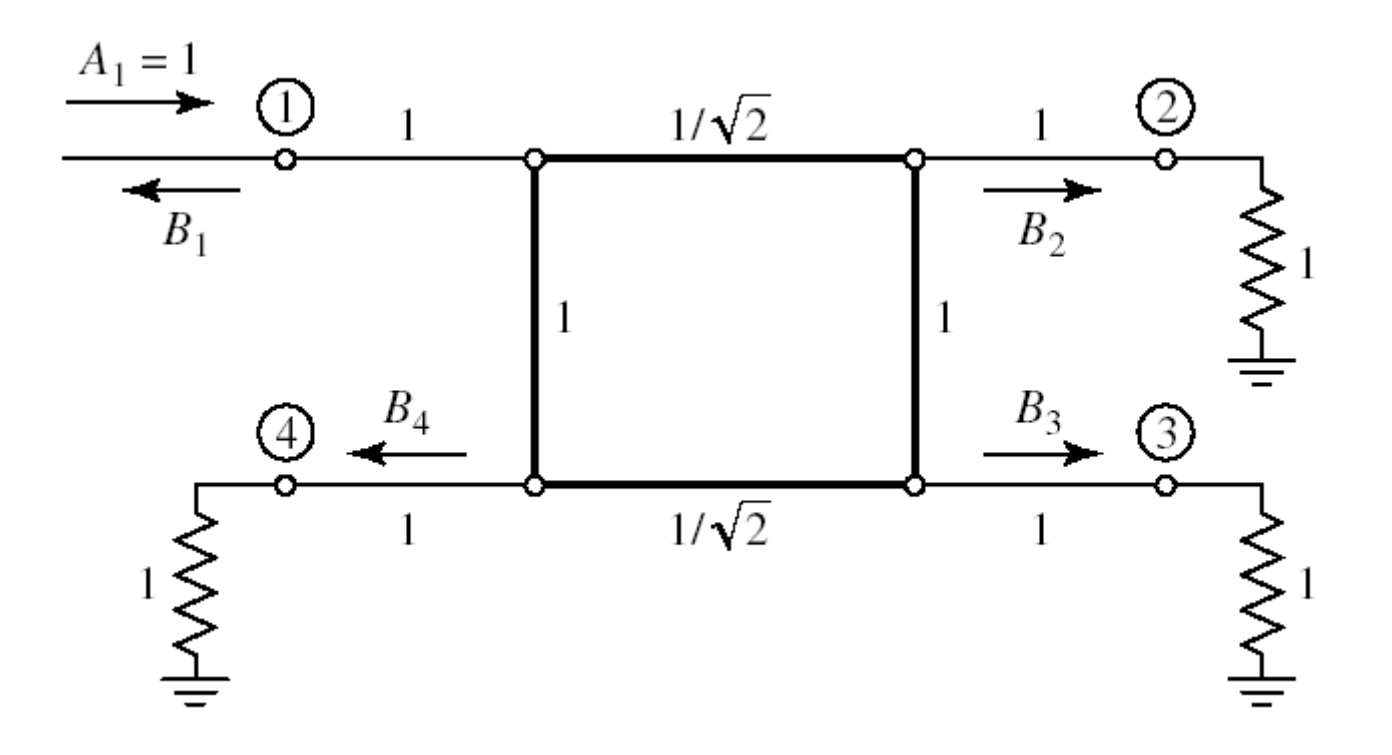

### Analiza pe modul par-impar

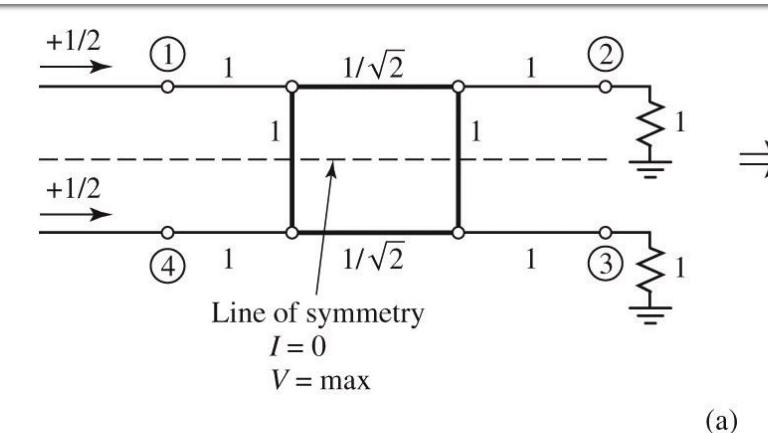

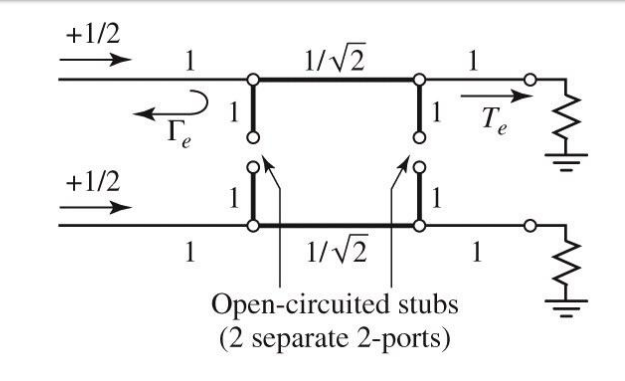

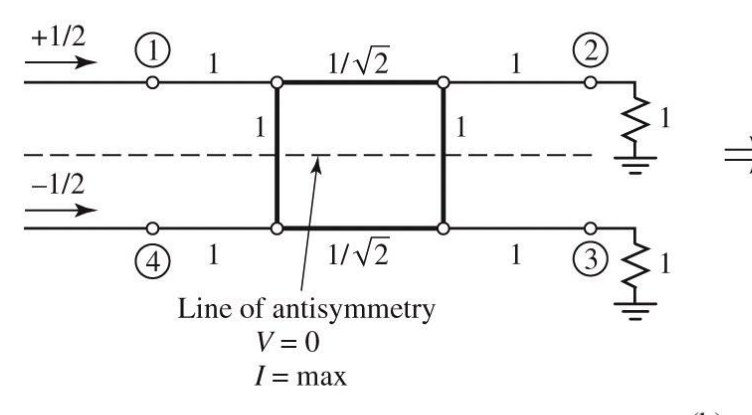

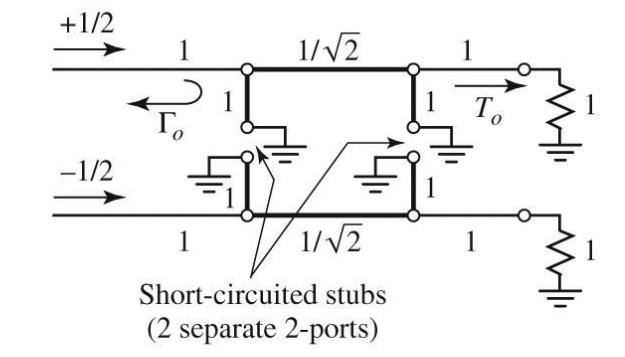

 $(b)$ 

Figure 7.23 © John Wiley & Sons, Inc. All rights reserved.

 $b_1 = \frac{1}{2}\Gamma_e + \frac{1}{2}\Gamma_o$  $b_2 = \frac{1}{2}T_e + \frac{1}{2}T_o$   $b_3 = \frac{1}{2}T_e - \frac{1}{2}T_o$   $b_4 = \frac{1}{2}\Gamma_e - \frac{1}{2}\Gamma_o$ 

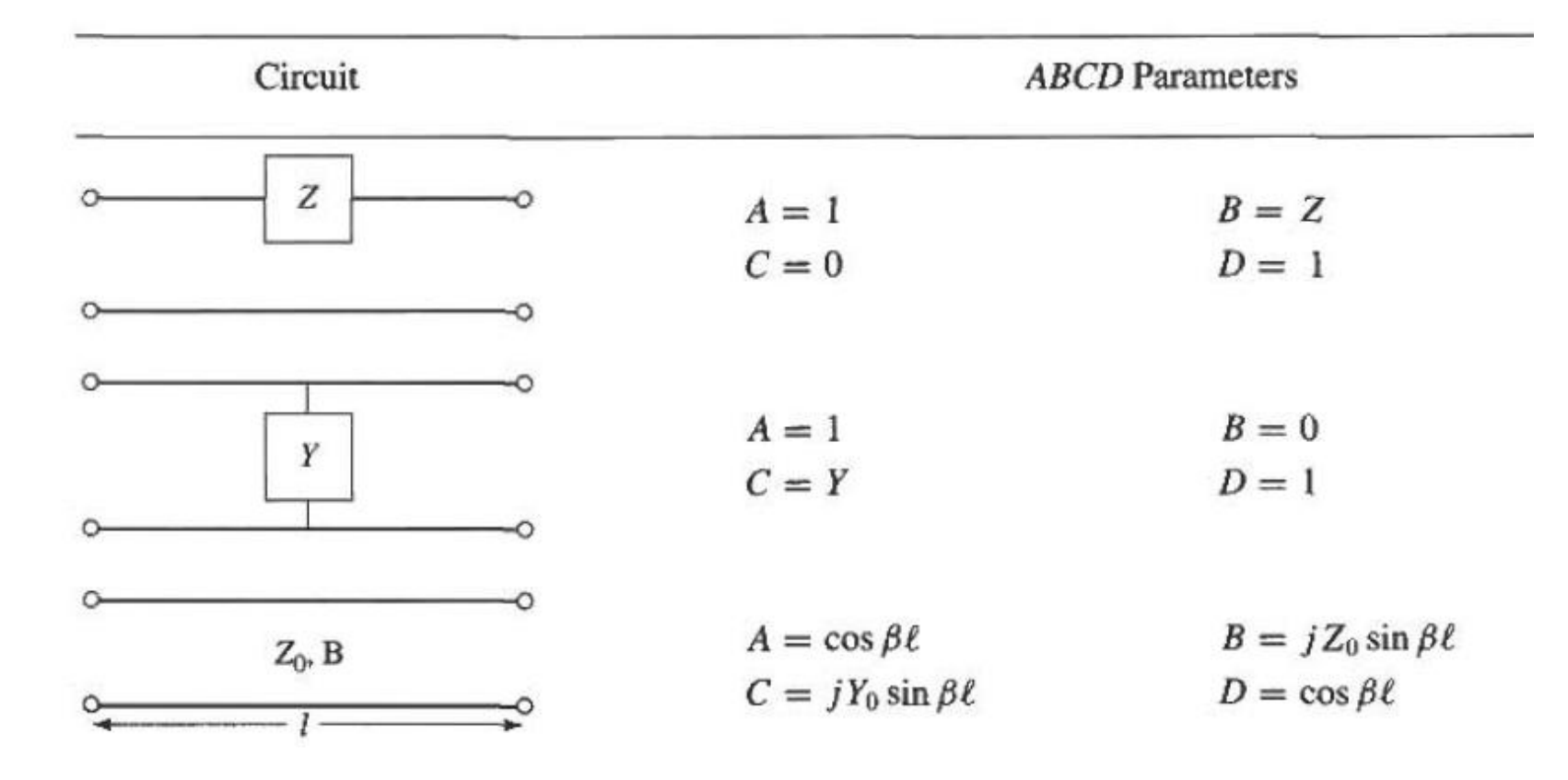

Linie de transmisie cu impedanta de terminatie

$$
Z_{in} = Z_0 \frac{(Z_L + Z_0)e^{j\beta \ell} + (Z_L - Z_0)e^{-j\beta \ell}}{(Z_L + Z_0)e^{j\beta \ell} - (Z_L - Z_0)e^{-j\beta \ell}} \qquad Z_{in} = jZ_0 \tan \beta \ell,
$$
  
\n
$$
= Z_0 \frac{Z_L \cos \beta \ell + jZ_0 \sin \beta \ell}{Z_0 \cos \beta \ell + jZ_L \sin \beta \ell} \qquad \text{gol}
$$
  
\n
$$
= Z_0 \frac{Z_L + jZ_0 \tan \beta \ell}{Z_0 + jZ_L \tan \beta \ell}.
$$

#### Calculul cuploarelor cu două trepte

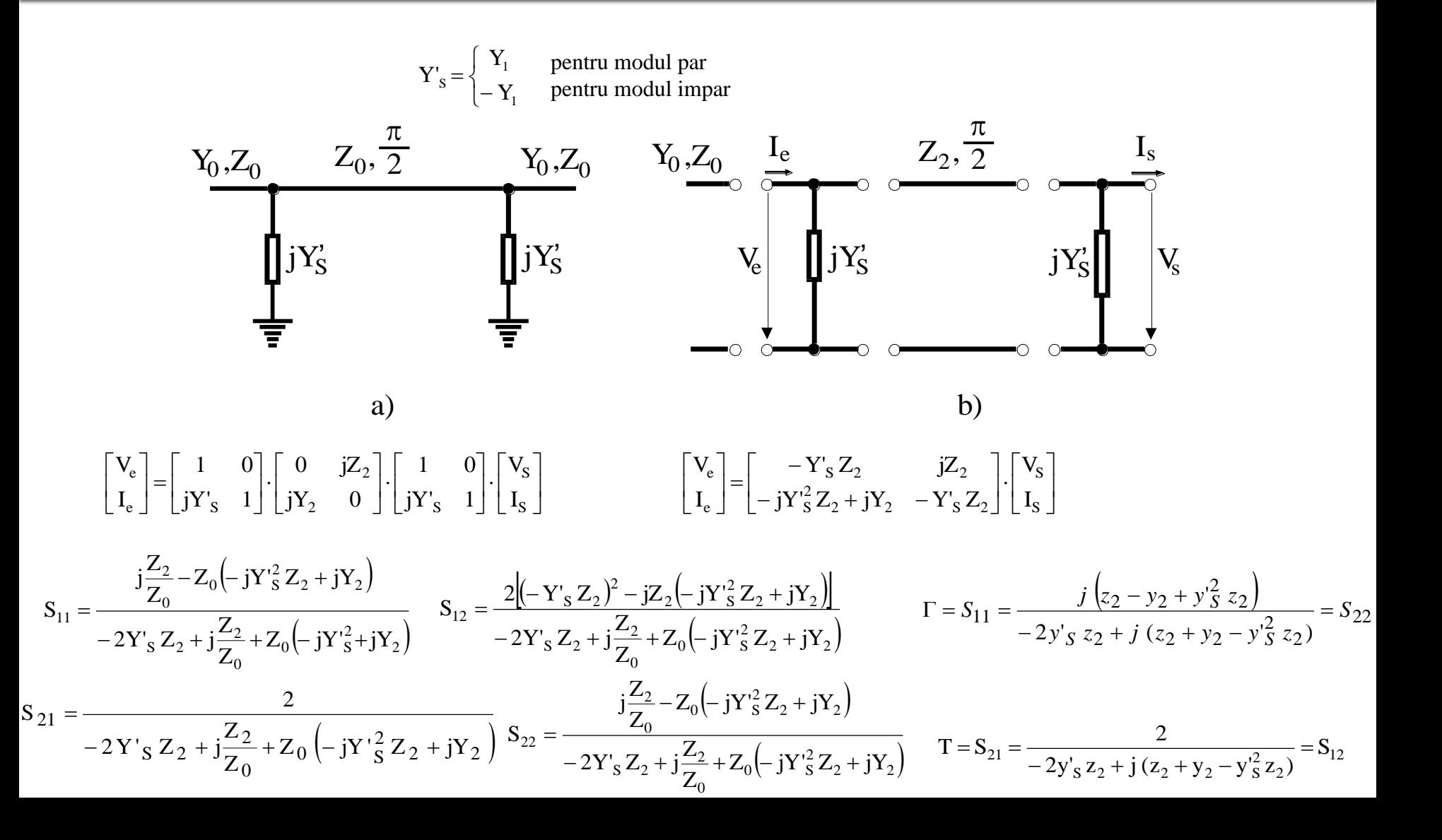
$$
A = \sqrt{\frac{Z_{01}}{Z_{02}}} \frac{(1 + S_{11} - S_{22} - \Delta S)}{2S_{21}}
$$
  
\n
$$
B = \sqrt{Z_{01}} Z_{02} \frac{(1 + S_{11} + S_{22} + \Delta S)}{2S_{21}}
$$
  
\n
$$
C = \frac{1}{\sqrt{Z_{01}} Z_{02}} \frac{1 - S_{11} - S_{22} + \Delta S}{2S_{21}}
$$
  
\n
$$
D = \sqrt{\frac{Z_{02}}{Z_{01}}} \frac{1 - S_{11} + S_{22} - \Delta S}{2S_{21}}
$$

$$
S_{11} = \frac{AZ_{02} + B - CZ_{01}Z_{02} - DZ_{01}}{AZ_{02} + B + CZ_{01}Z_{02} + DZ_{01}}
$$
  
\n
$$
S_{12} = \frac{2(AD - BC)\sqrt{Z_{01}Z_{02}}}{AZ_{02} + B + CZ_{01}Z_{02} + DZ_{01}}
$$
  
\n
$$
S_{21} = \frac{2\sqrt{Z_{01}Z_{02}}}{AZ_{02} + B + CZ_{01}Z_{02} + DZ_{01}}
$$
  
\n
$$
S_{22} = \frac{-AZ_{02} + B - CZ_{01}Z_{02} + DZ_{01}}{AZ_{02} + B + CZ_{01}Z_{02} + DZ_{01}}
$$

$$
\Delta S = S_{11}S_{22} - S_{12}S_{21}
$$

#### Adaptarea cuplorului si coeficientul de cuplaj

$$
F_e = \frac{j(z_2 - y_2 + y_1^2 z_2)}{-2y_1z_2 + j(z_2 + y_2 - y_1^2 z_2)}
$$
\n
$$
F_o = \frac{j(z_2 - y_2 + y_1^2 z_2)}{2y_1z_2 + j(z_2 + y_2 - y_1^2 z_2)}
$$
\n
$$
F_o = \frac{j(z_2 - y_2 + y_1^2 z_2)}{2y_1z_2 + j(z_2 + y_2 - y_1^2 z_2)}
$$
\n
$$
F_e = \frac{2}{-2y_1z_2 + j(z_2 + y_2 - y_1^2 z_2)}
$$
\n
$$
F_o = \frac{2}{2y_1z_2 + j(z_2 + y_2 - y_1^2 z_2)}
$$
\n
$$
F_o = \frac{2}{2y_1z_2 + j(z_2 + y_2 - y_1^2 z_2)}
$$
\n
$$
F_o = \frac{2}{2y_1z_2 + j(z_2 + y_2 - y_1^2 z_2)}
$$
\n
$$
F_o = \frac{2}{2y_1z_2 + j(z_2 + y_2 - y_1^2 z_2)}
$$
\n
$$
F_o = \frac{2}{(2y_1z_2)^2 + (z_2 + y_2 - y_1^2 z_2)^2}
$$
\n
$$
F_o = \frac{2}{(2y_1z_2)^2 + (z_2 + y_2 - y_1^2 z_2)^2}
$$
\n
$$
F_o = \frac{-2jy_1z_2(z_2 - y_2 + y_1^2 z_2)}{2}
$$
\n
$$
F_o = -\frac{2jy_1z_2(z_2 - y_2 + y_1^2 z_2)}{2}
$$
\n
$$
F_o = -\frac{2jy_1z_2}{z_2 + y_2 - y_1^2 z_2}
$$
\n
$$
F_o = -\frac{1}{y_2z - 1}
$$
\n
$$
F_o = -\frac{\sqrt{y_2^2 - 1}}{y_2}
$$
\n
$$
F_o = -\frac{\sqrt{y_2^2 - 1}}{y_2}
$$
\n
$$
F_o = -\frac{\sqrt{y_2^2 - 1}}{y_2}
$$
\n
$$
F_o = -\frac{\sqrt{y_2^2 - 1}}{
$$

# Cuplorul in cuadratura

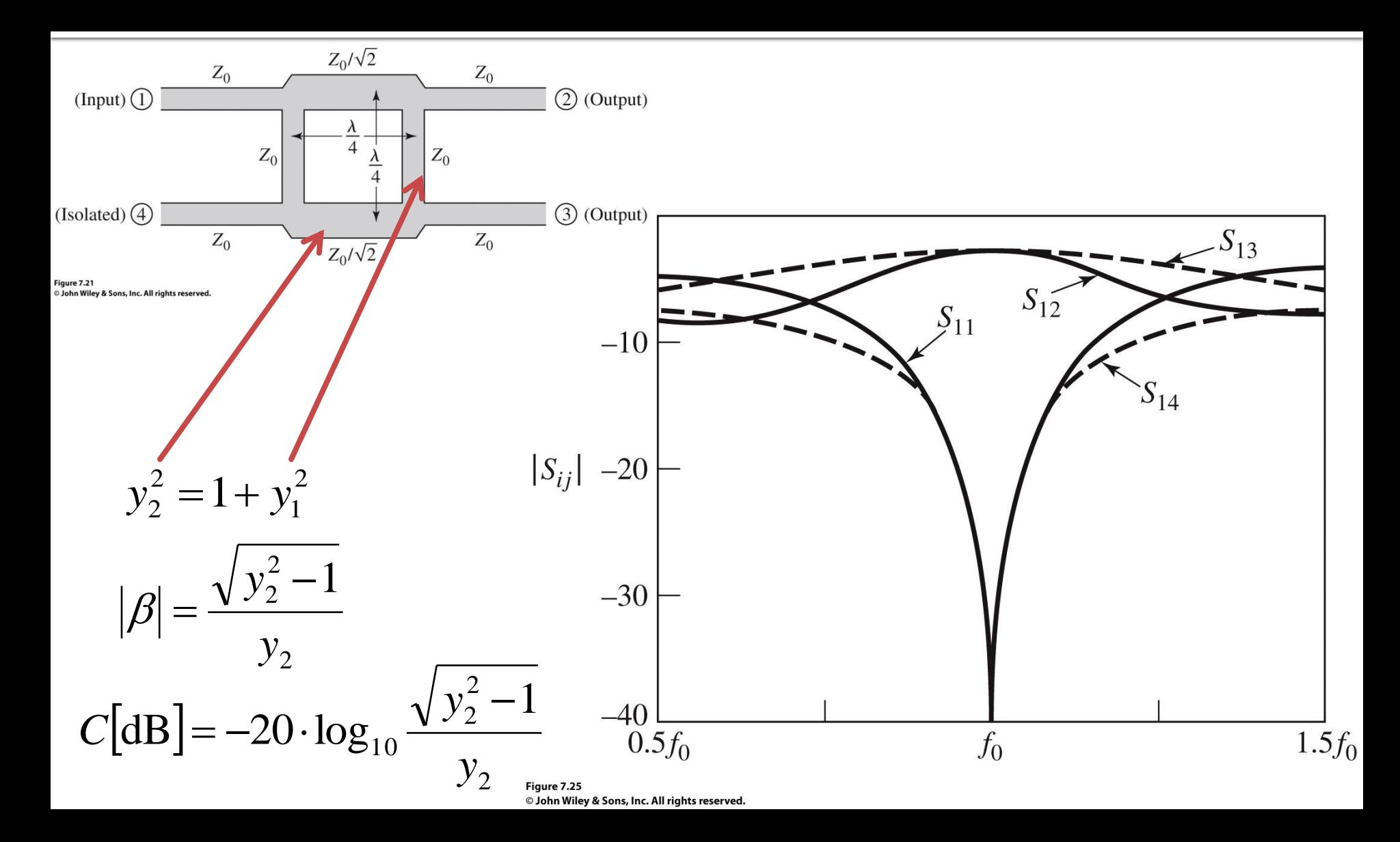

#### **Exemplu**

Proiectaţi un cuplor în scară pe impedanţa caracteristică de 50 Ω, şi reprezentati mărimea parametrilor S între

0.5 $f_0$  și 1.5 $f_0$  , unde  $f_0$ 

este frecvenţa de proiectare la care liniile cuplorului sunt de lungime  $\lambda/4$ 

#### Solutie

Un cuplor în scară cu C = 3dB, are  $C = 1/\sqrt{2}$ 

Atunci  $y_2 = \sqrt{2}$   $\sin y_1 = 1$ 

 $Z_0 = 50\Omega$ . Astfel matricea S din relaţia (&.47) devine cea din relaţia (&.38). În plus, pentru

, impedanţele caracteristice ale liniilor cuplorului vor fi:

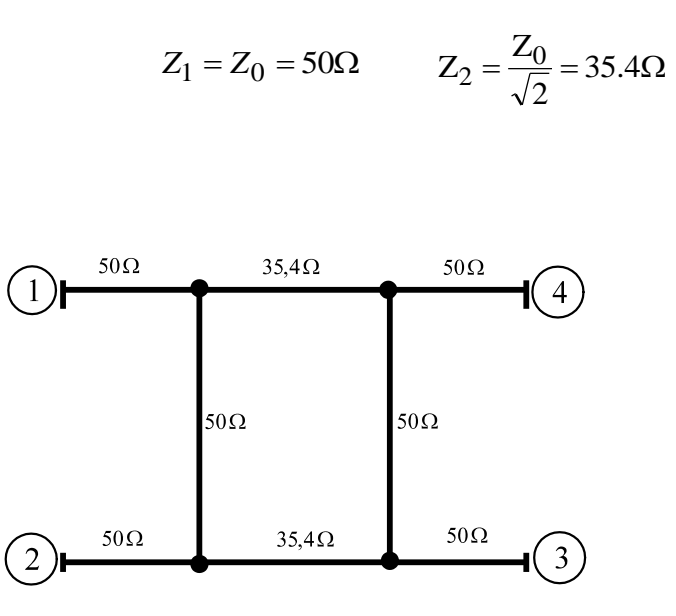

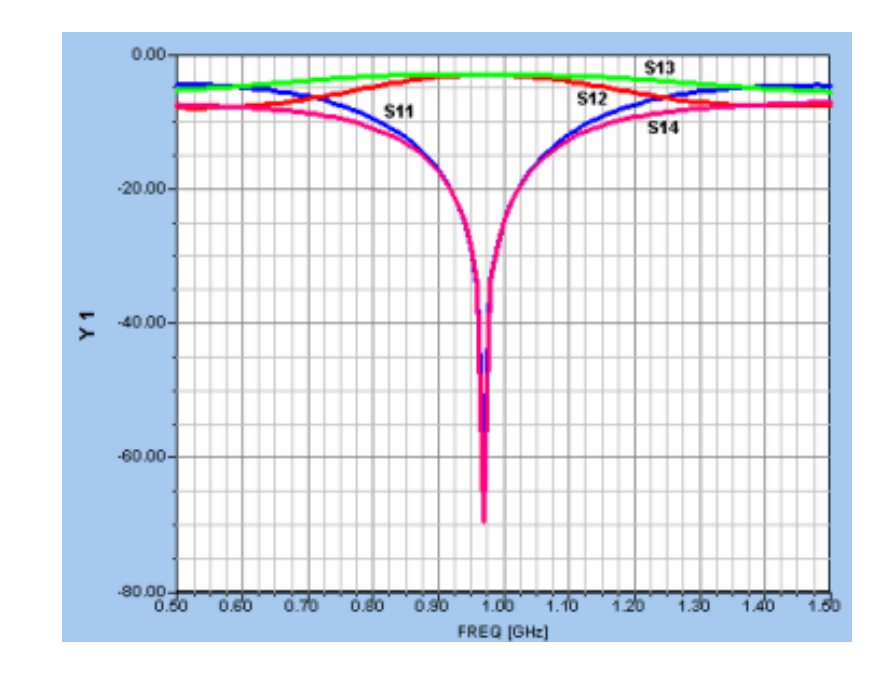

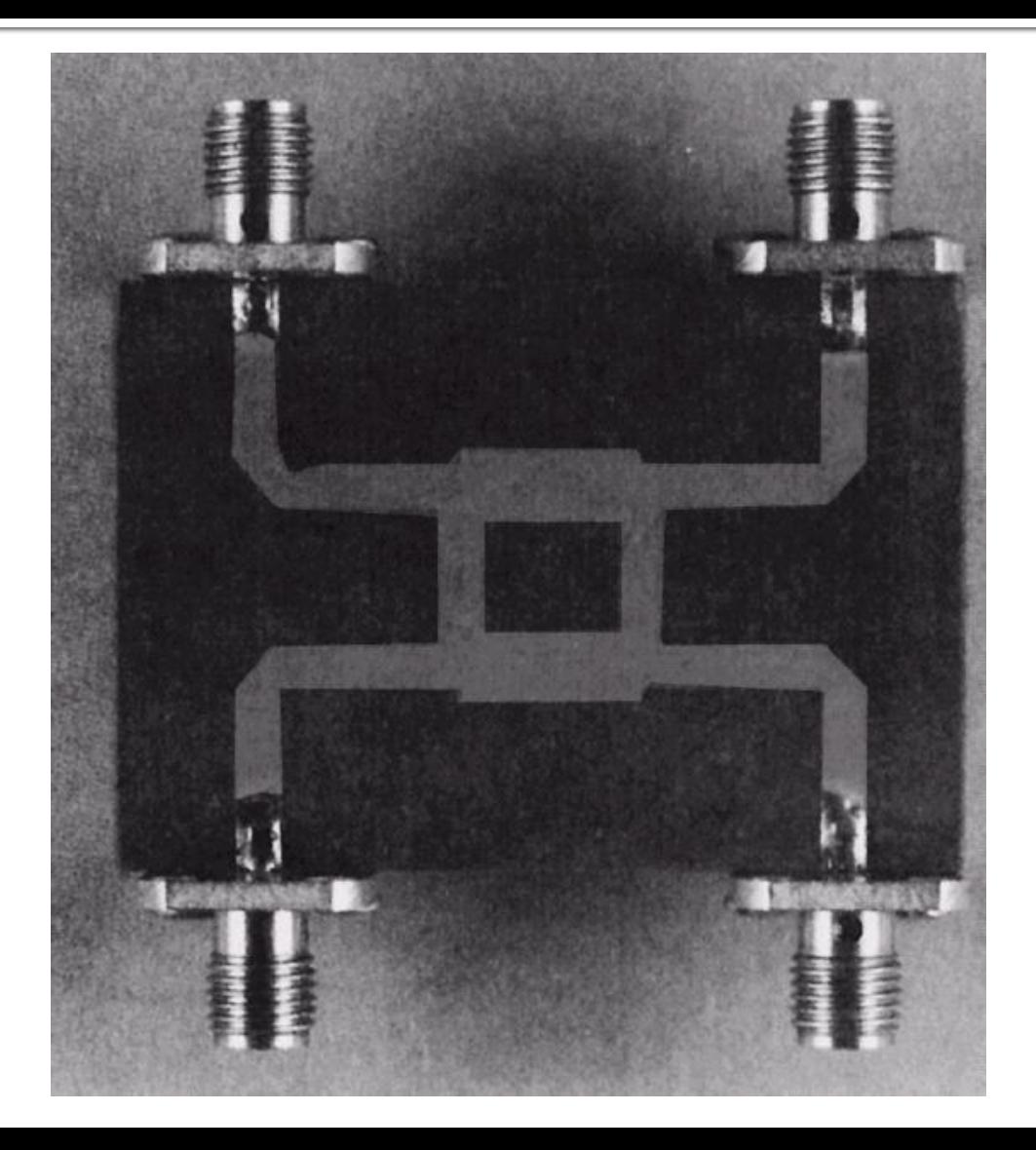

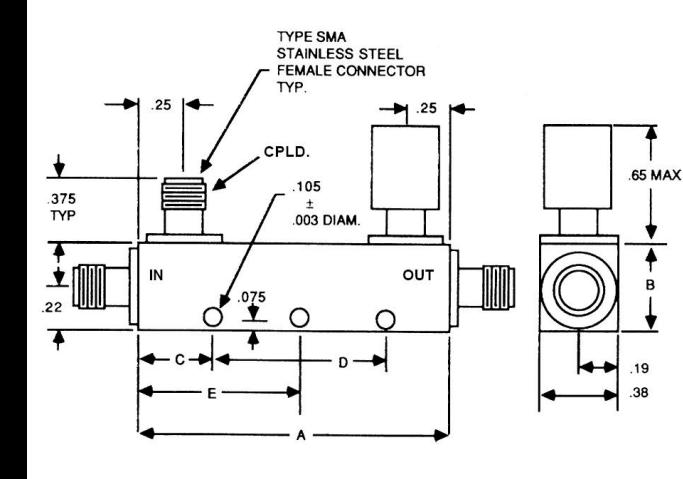

 $\overline{\textbf{f}}$ 

B

v

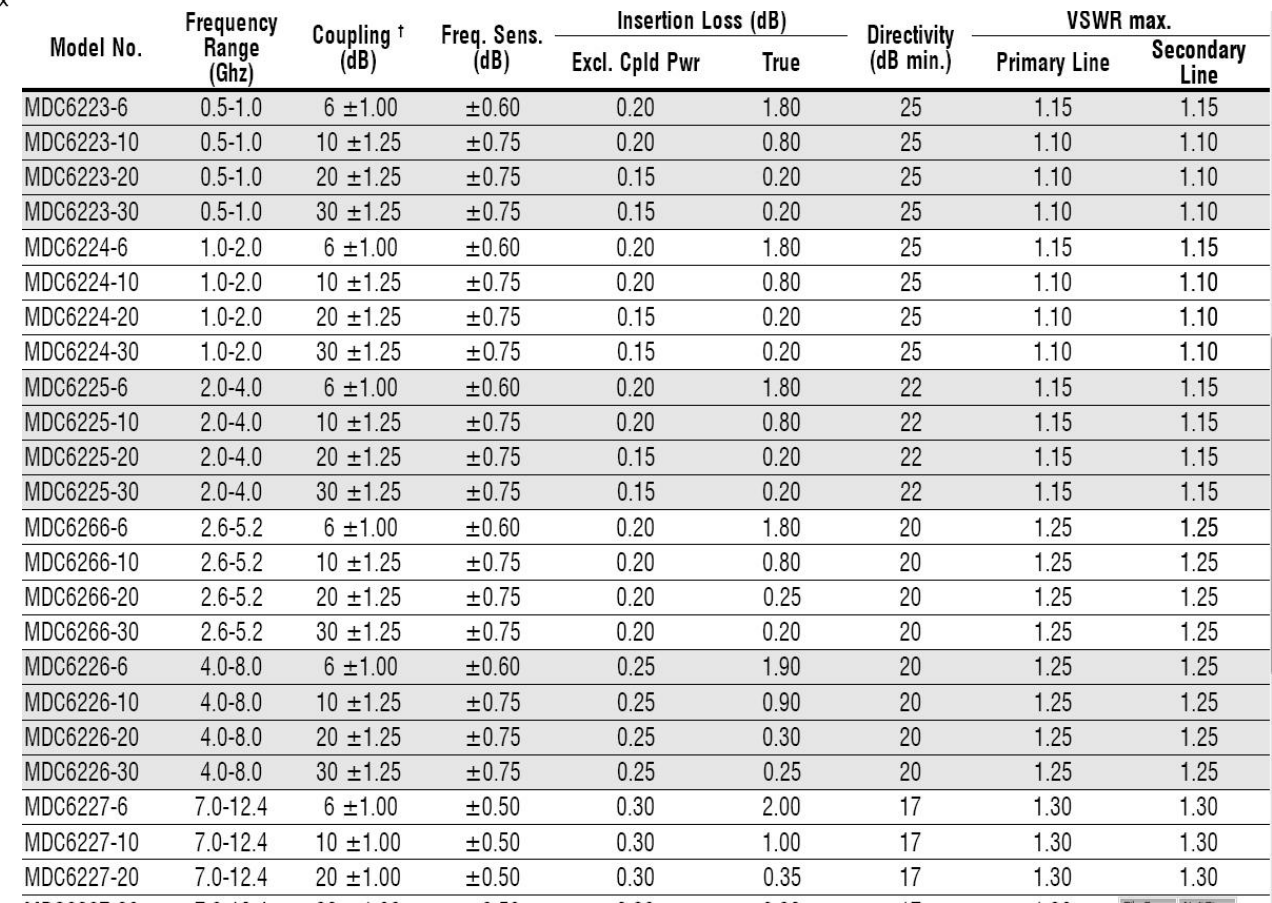

1

# Cuplorul in inel

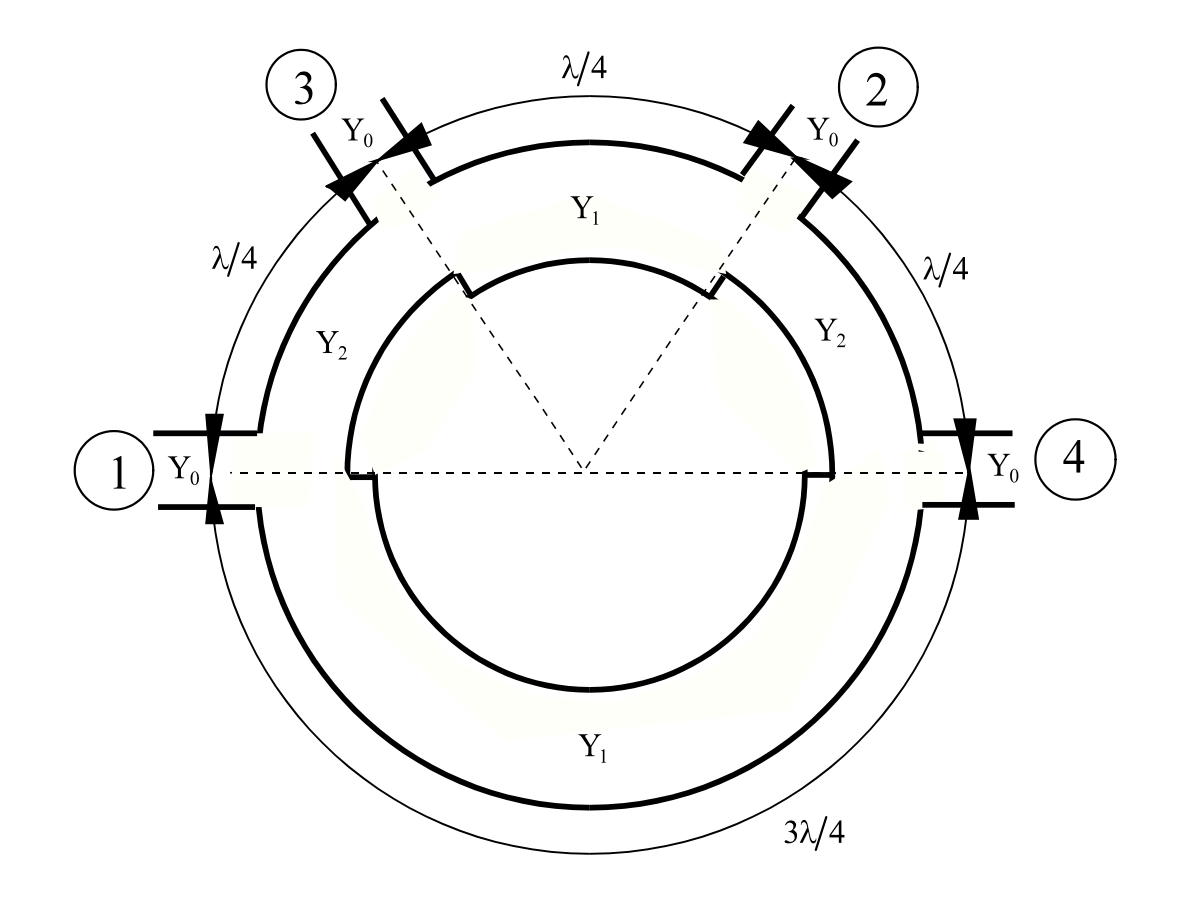

# Analiza cuplorului in inel

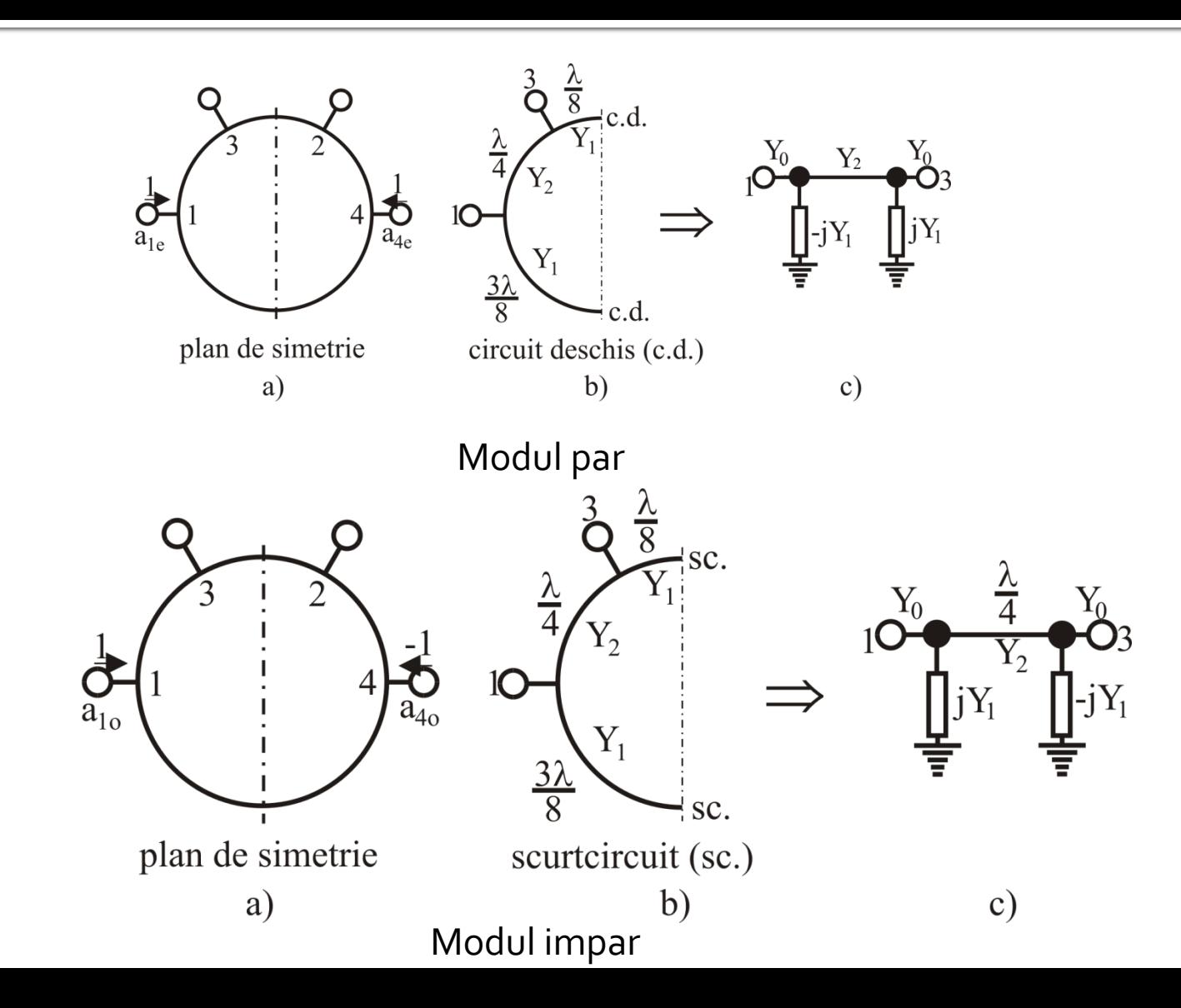

## Analiza cuplorului in inel

$$
S_{11} = \frac{jz_2y_s + jz_2 - j(y_2 + y_ey_sz_2) - jy_ez_2}{jz_2y_s + jz_2 + j(y_2 + y_ey_sz_2) + jy_ez_2}
$$

$$
S_{12} = \frac{2}{jz_2y_s + jz_2 + j(y_2 + y_ey_sz_2) + jy_ez_2}
$$

**Pentru modul par :**

 $y_e = -jy_1$  $y_s = jy_1$ 

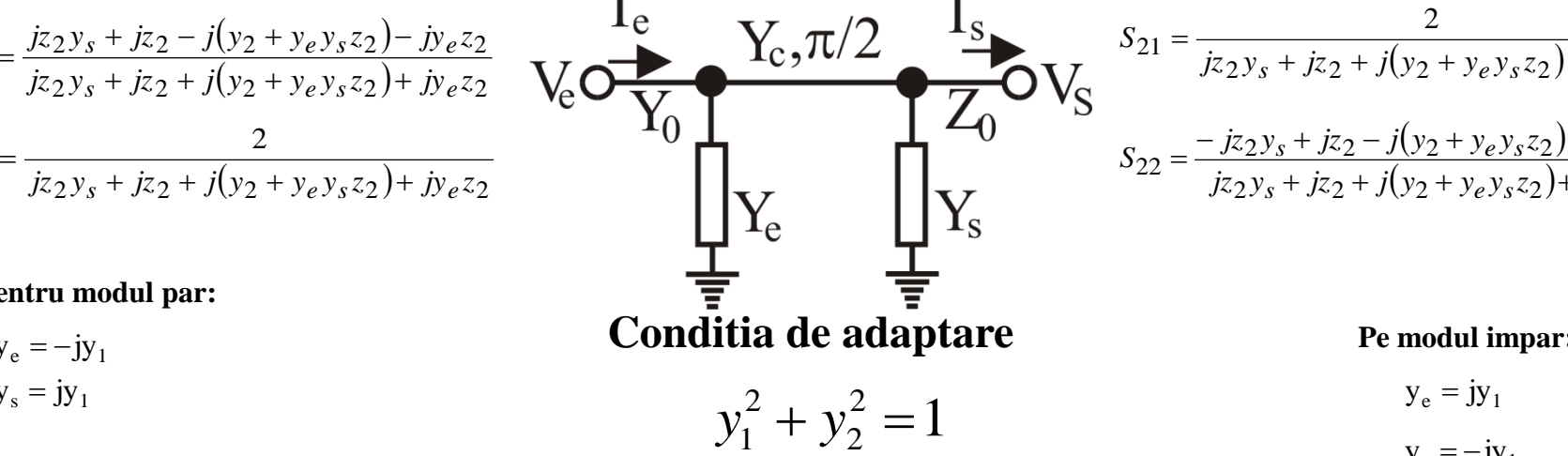

$$
S_{21} = \frac{2}{jz_2y_s + jz_2 + j(y_2 + y_ey_sz_2) + jy_ez_2}
$$

$$
S_{22} = \frac{-jz_2y_s + jz_2 - j(y_2 + y_ey_sz_2) + jy_ez_2}{jz_2y_s + jz_2 + j(y_2 + y_ey_sz_2) + jy_ez_2}
$$

**Pe modul impar :**

$$
y_e = jy_1
$$

$$
y_s = -jy_1
$$

$$
S_{11e} = \frac{z_2 - y_2 - y_1^2 z_2 + 2j z_2 y_1}{z_2 + y_2 + y_1^2 z_2}
$$
  
\n
$$
S_{12e} = S_{21e} = \frac{-2j}{z_2 + y_2 + y_1^2 z_2}
$$
  
\n
$$
S_{22e} = \frac{z_2 - y_2 - y_1^2 z_2 - 2j z_2 y_1}{z_2 + y_2 + y_1^2 z_2}
$$

$$
\begin{bmatrix} S \end{bmatrix} = \begin{bmatrix} 0 & 0 & -jy_2 & jy_1 \\ 0 & 0 & -jy_1 & -jy_2 \\ -jy_2 & -jy_1 & 0 & 0 \\ jy_1 & -jy_2 & 0 & 0 \end{bmatrix} \qquad \begin{aligned} S_{110} &= \frac{z_2 - y_2 - y_1 z_2}{z_2 + y_2 - z_1} \\ S_{120} &= S_{210} = \frac{-z_2 - y_2 - y_1^2 z_2}{z_2 + y_2 + z_2} \\ S_{220} &= \frac{z_2 - y_2 - y_1^2 z_2}{z_2 + y_2 + z_2} \end{aligned}
$$

$$
S_{11o} = \frac{z_2 - y_2 - y_1^2 z_2 - 2j z_2 y_1}{z_2 + y_2 + y_1^2 z_2}
$$

$$
S_{12o} = S_{21o} = \frac{-2j}{z_2 + y_2 + y_1^2 z_2}
$$

$$
S_{22o} = \frac{z_2 - y_2 - y_1^2 z_2 + 2j z_2 y_1}{z_2 + y_2 + y_1^2 z_2}
$$

# **Cuplorul in inel**

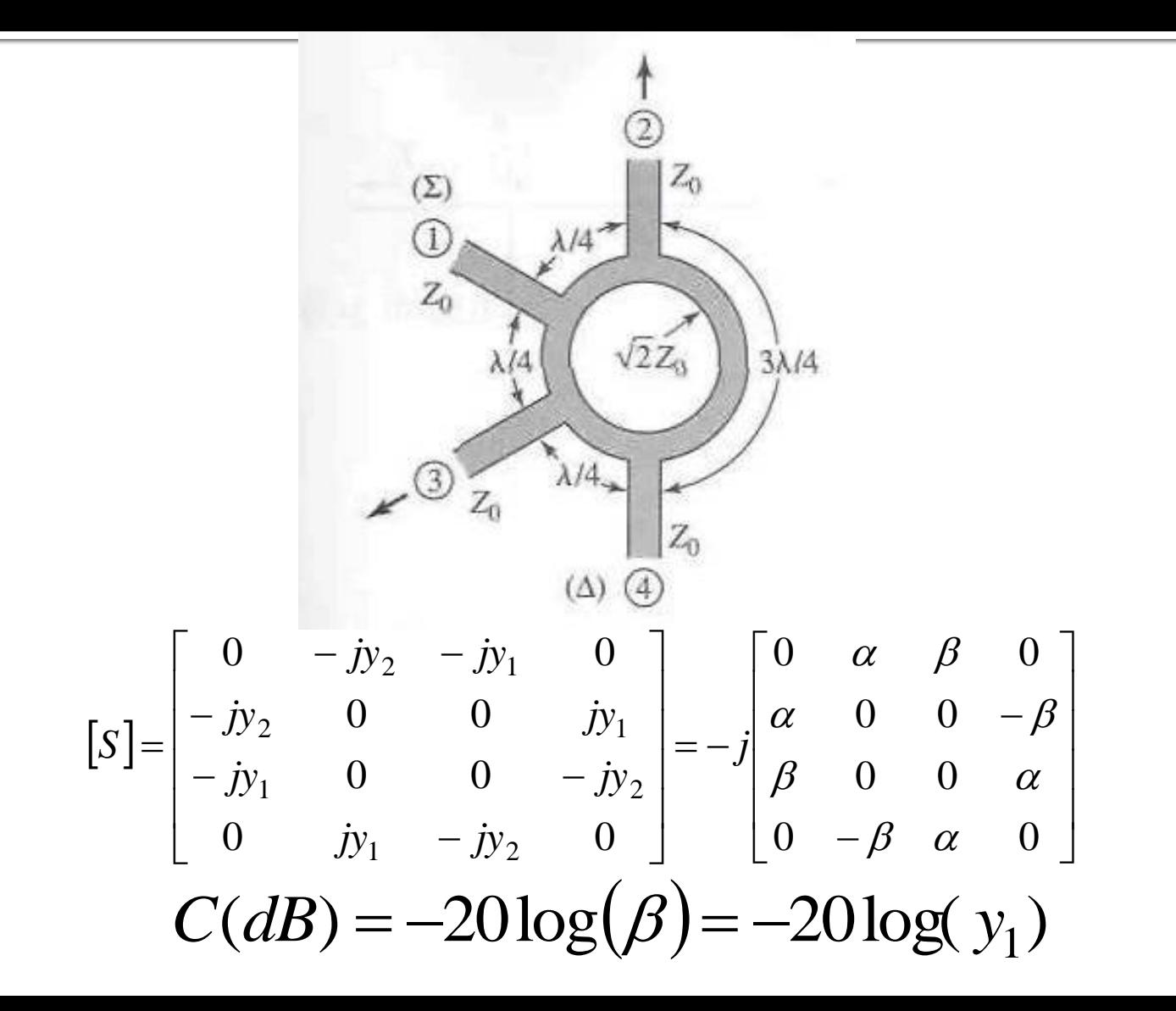

#### Proiectarea și performanța unui cuplor în inel

Proiectați un cuplor în inel hibrid (3dB) pe impedanța de 50  $\Omega$  și reprezentati mărimea parametrilor S între 0.5 si 1.5 din frecventa centrala.

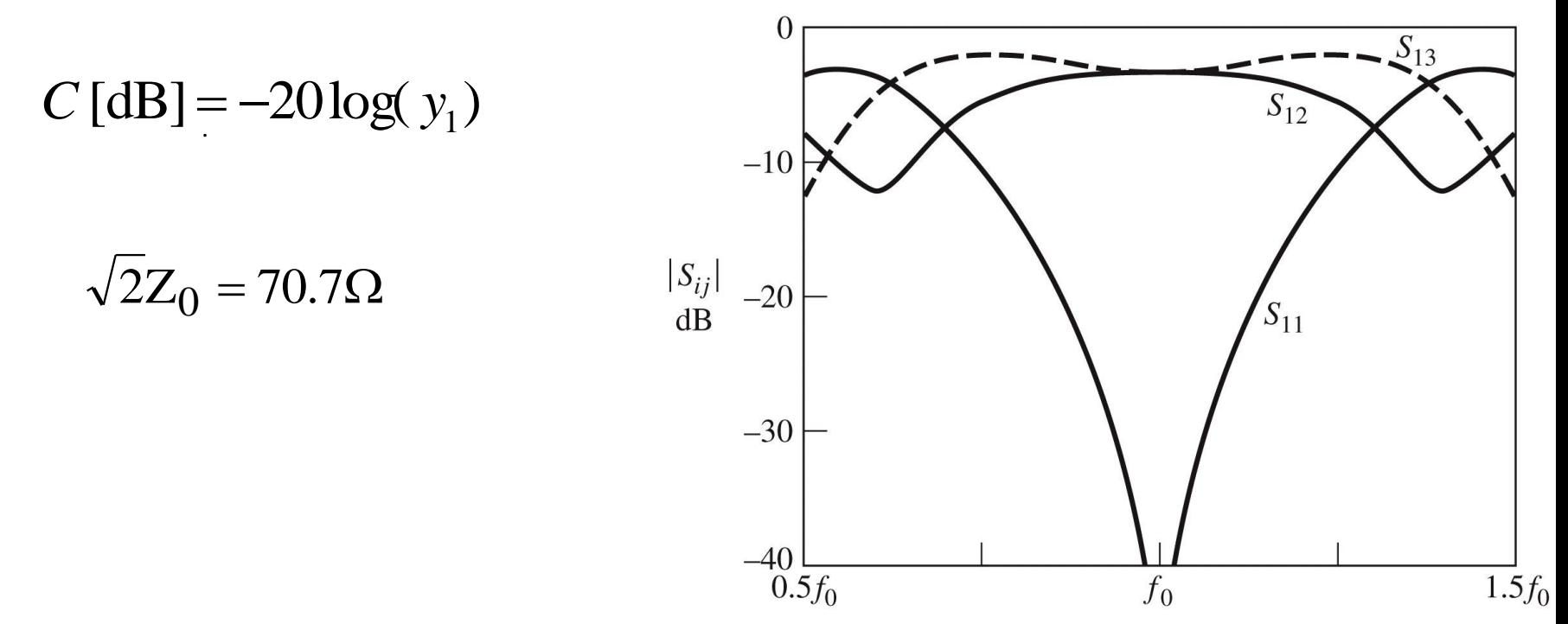

Figure 7.46 © John Wiley & Sons, Inc. All rights reserved

# Cuplorul în inel

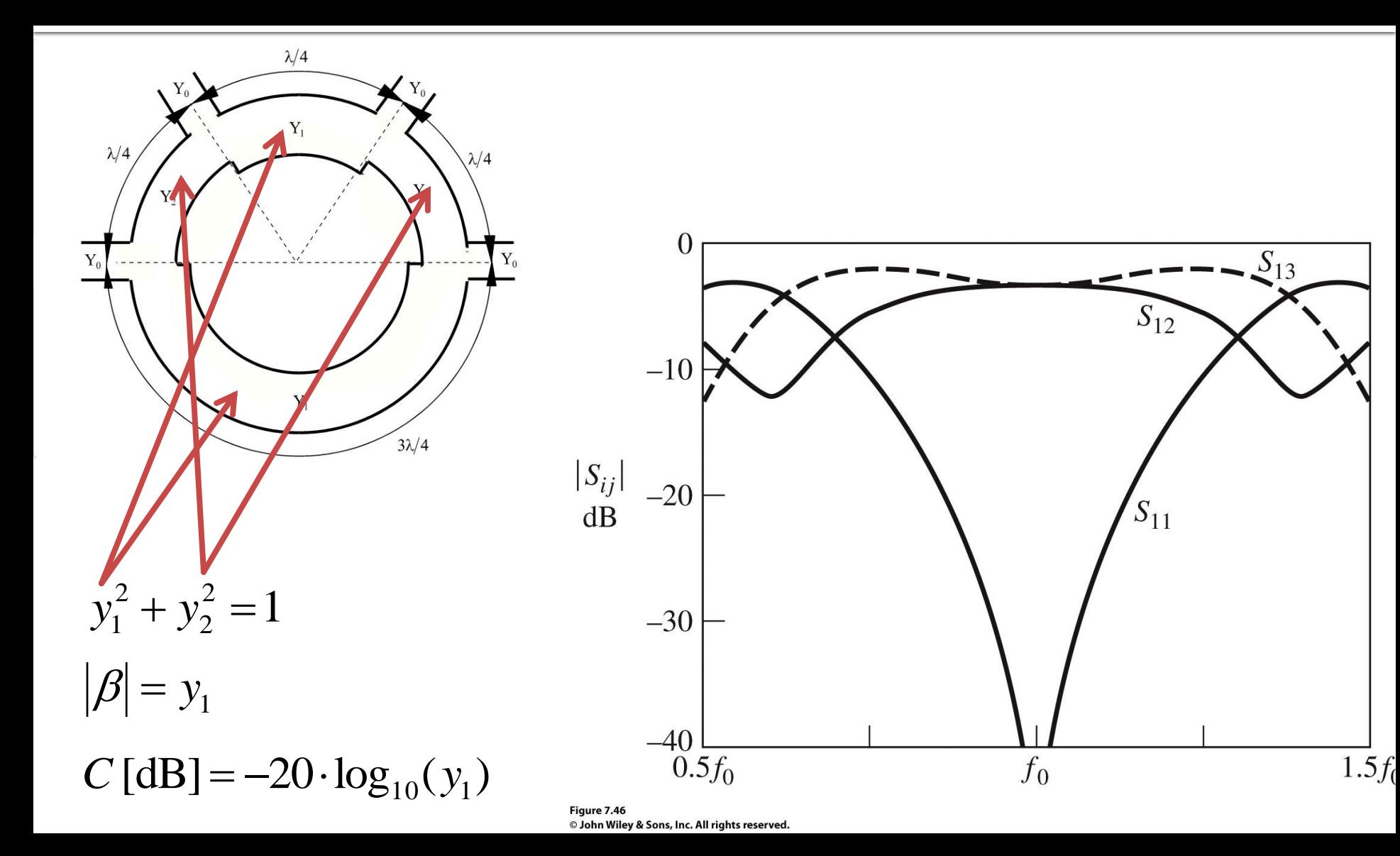

# Cuplor în inel

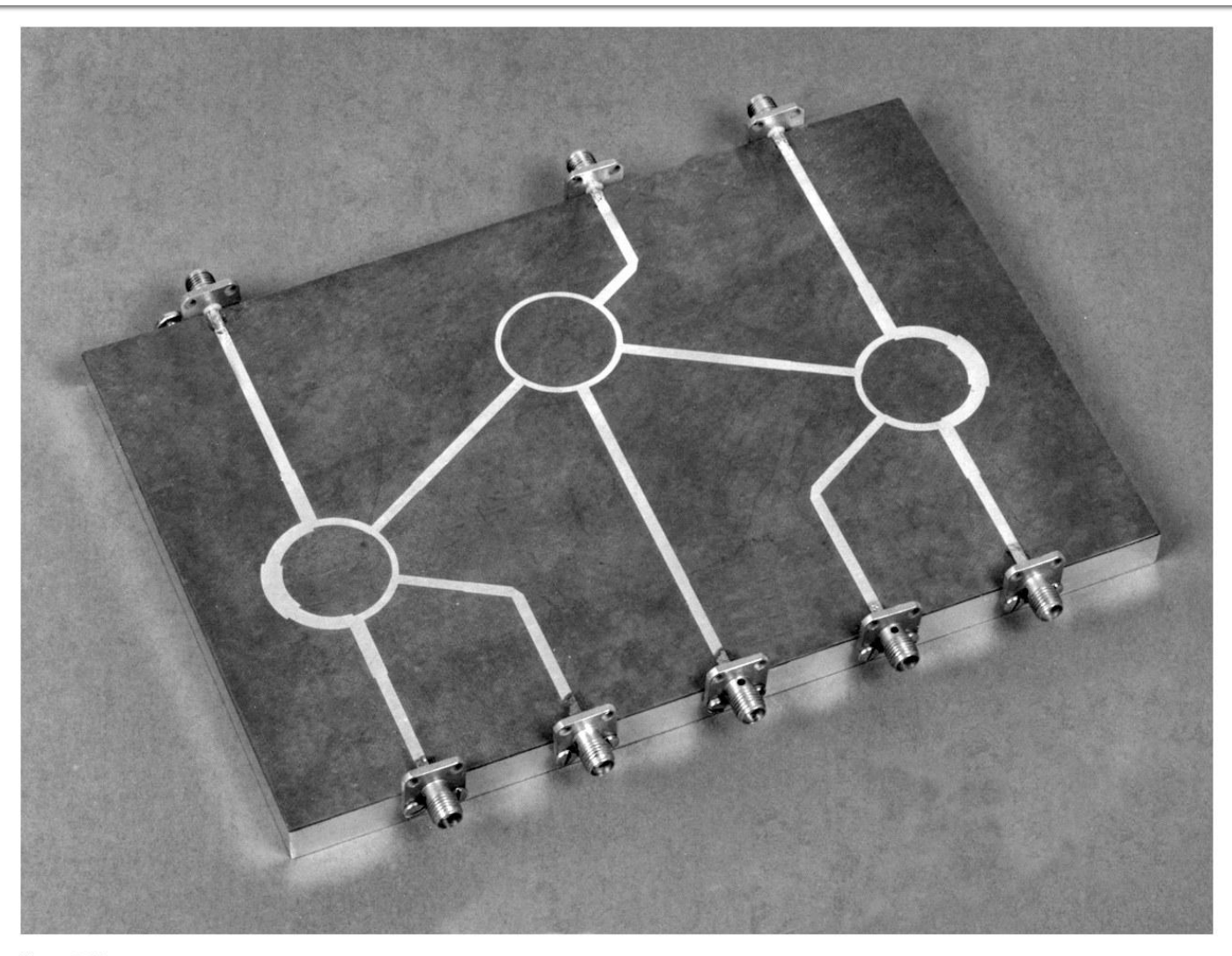

# Cuplorul prin proximitate

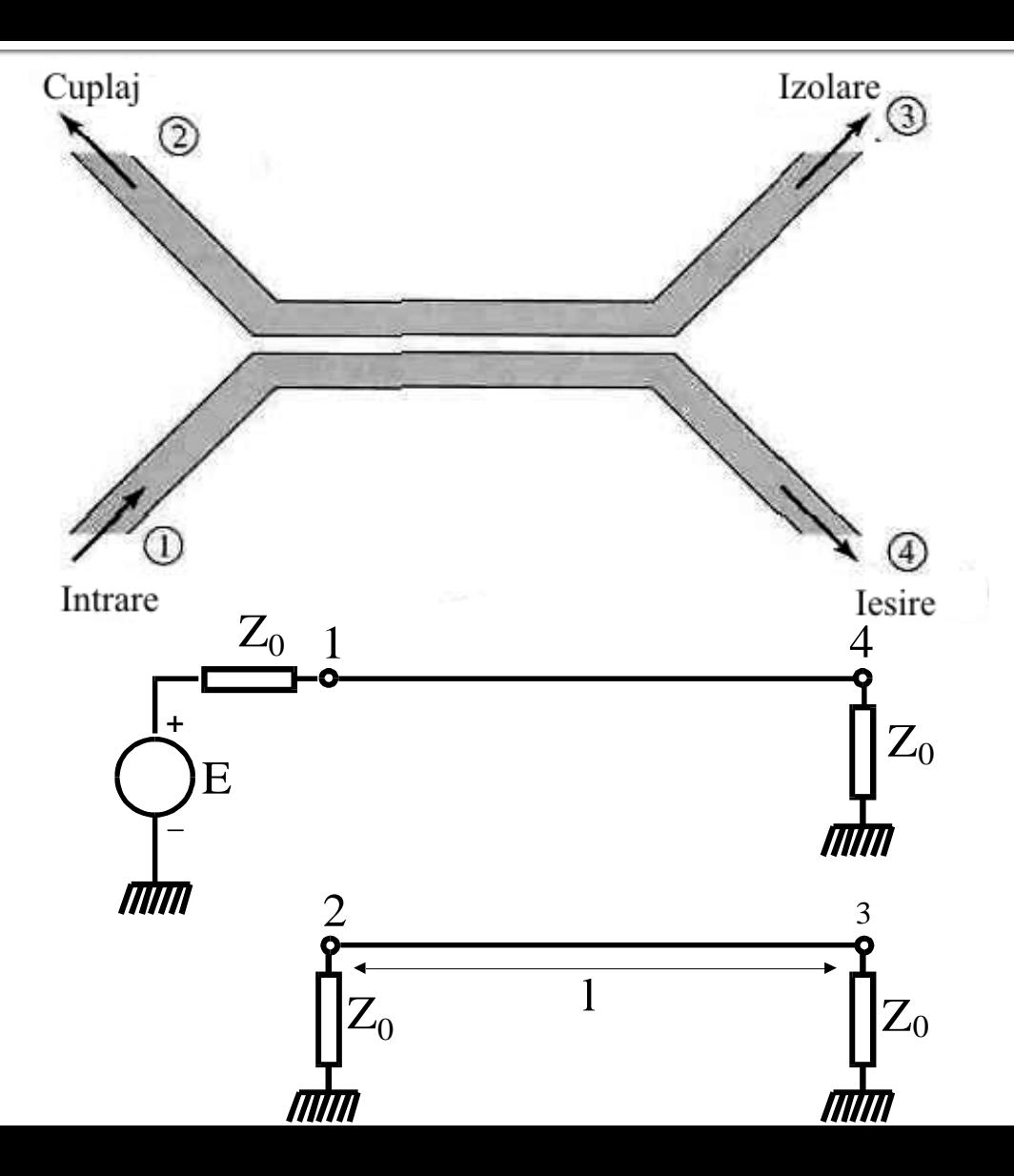

# **Linii cuplate**

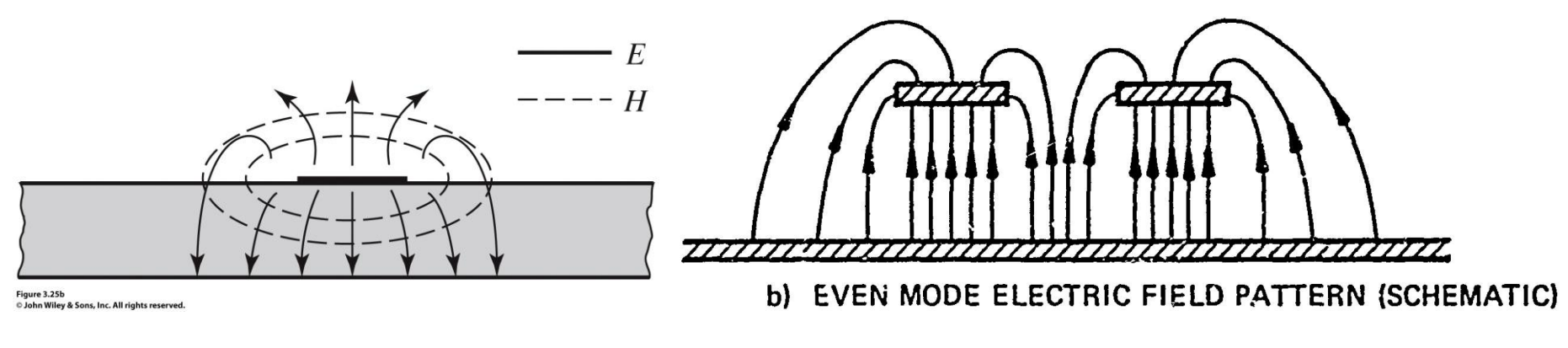

- Mod par caracterizeaza semnalul de mod comun de pe cele doua linii
- Mod impar caracterizeaza semnalul de mod diferential<sup>z</sup> dintre cele doua linii

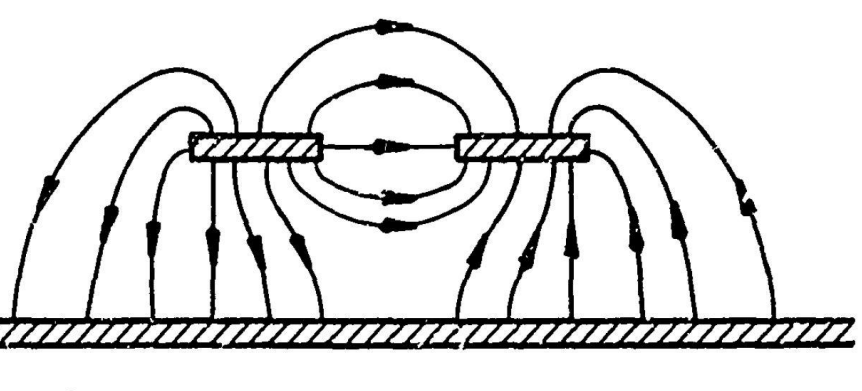

c) ODD MODE ELECTRIC FIELD PATTERN (SCHEMATIC)

#### Adaptarea cuplorului prin proximitate

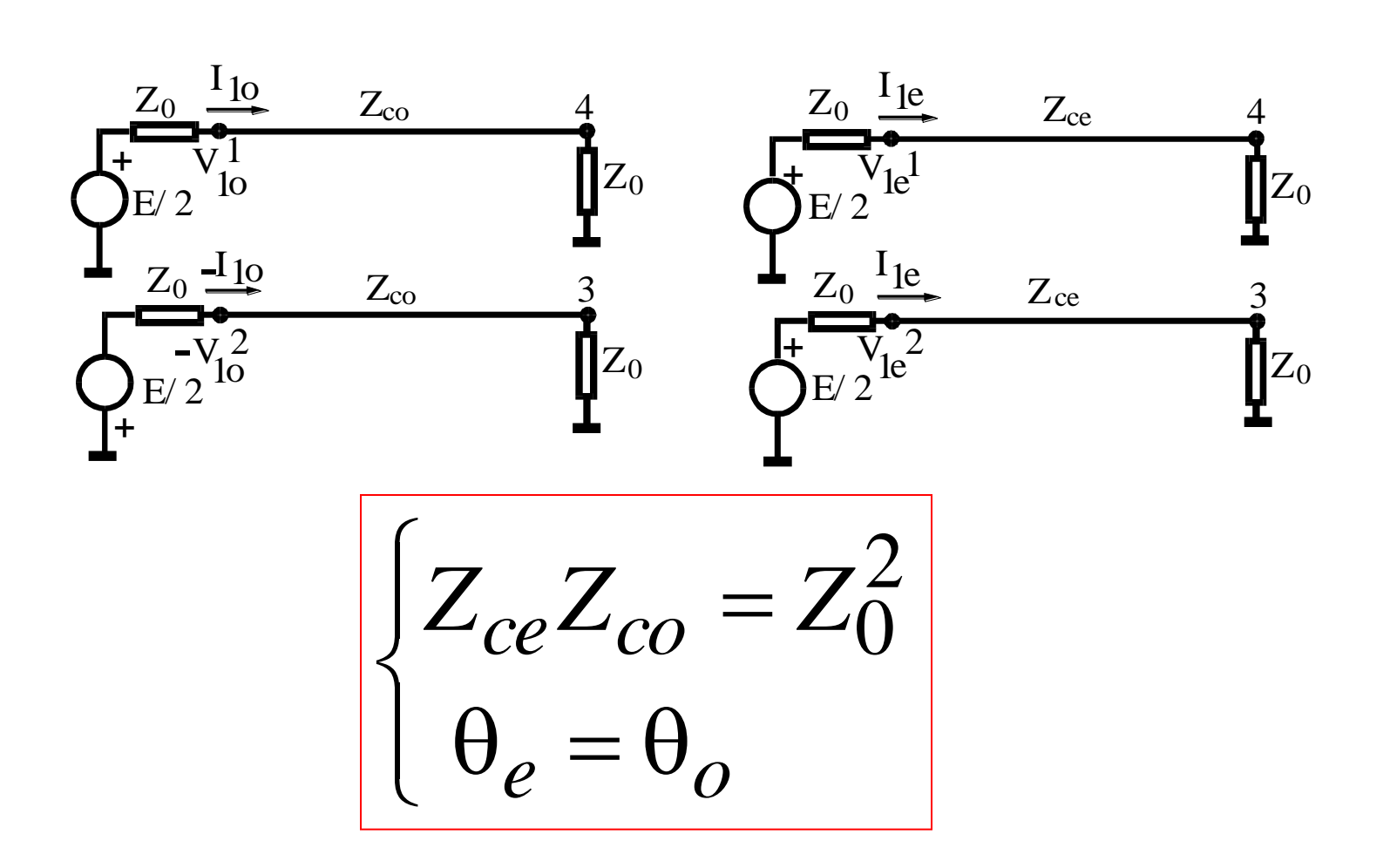

#### Directivitatea și coeficientul de cuplaj ale cuplorului prin proximitate

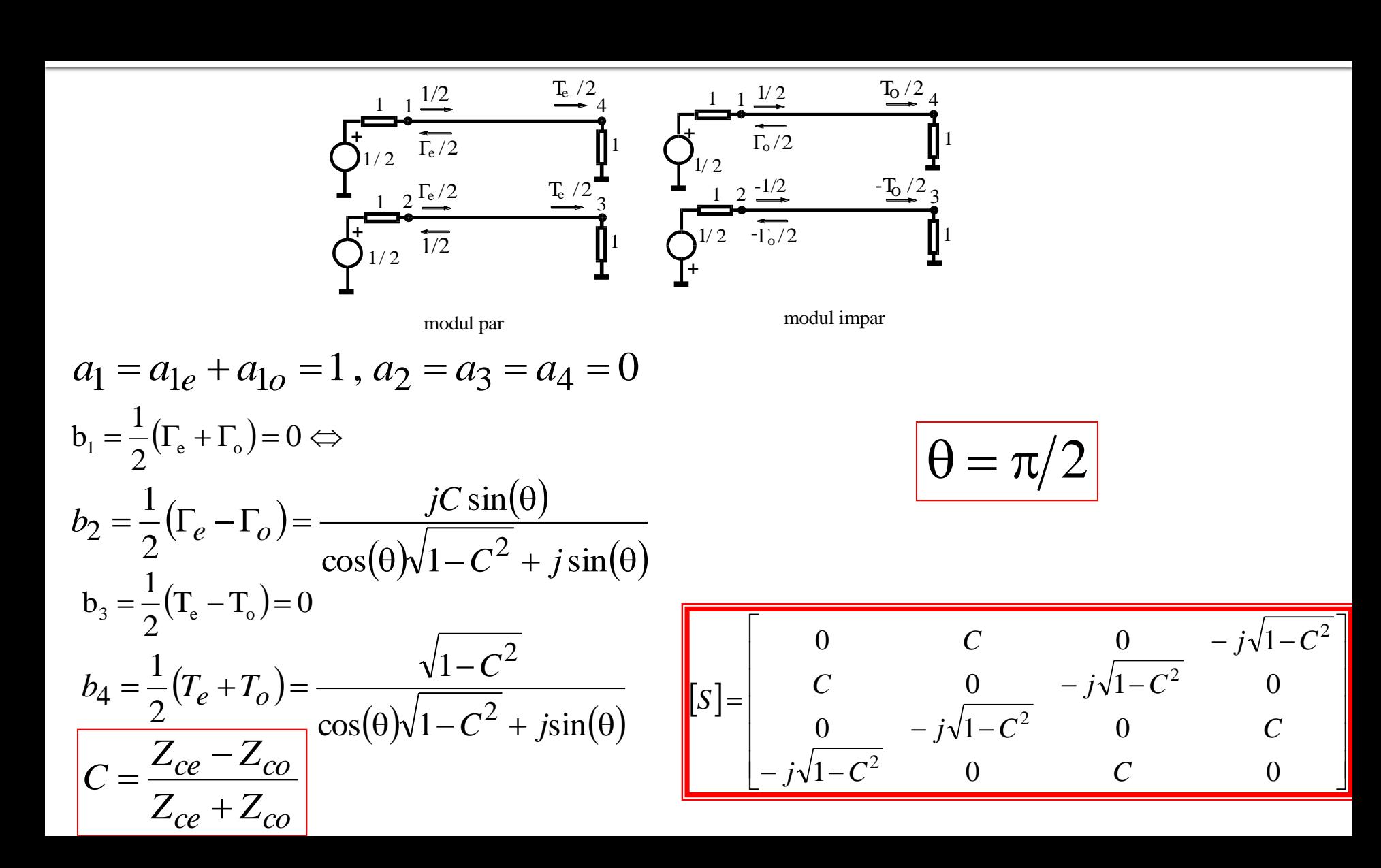

## Cuplor prin proximitate

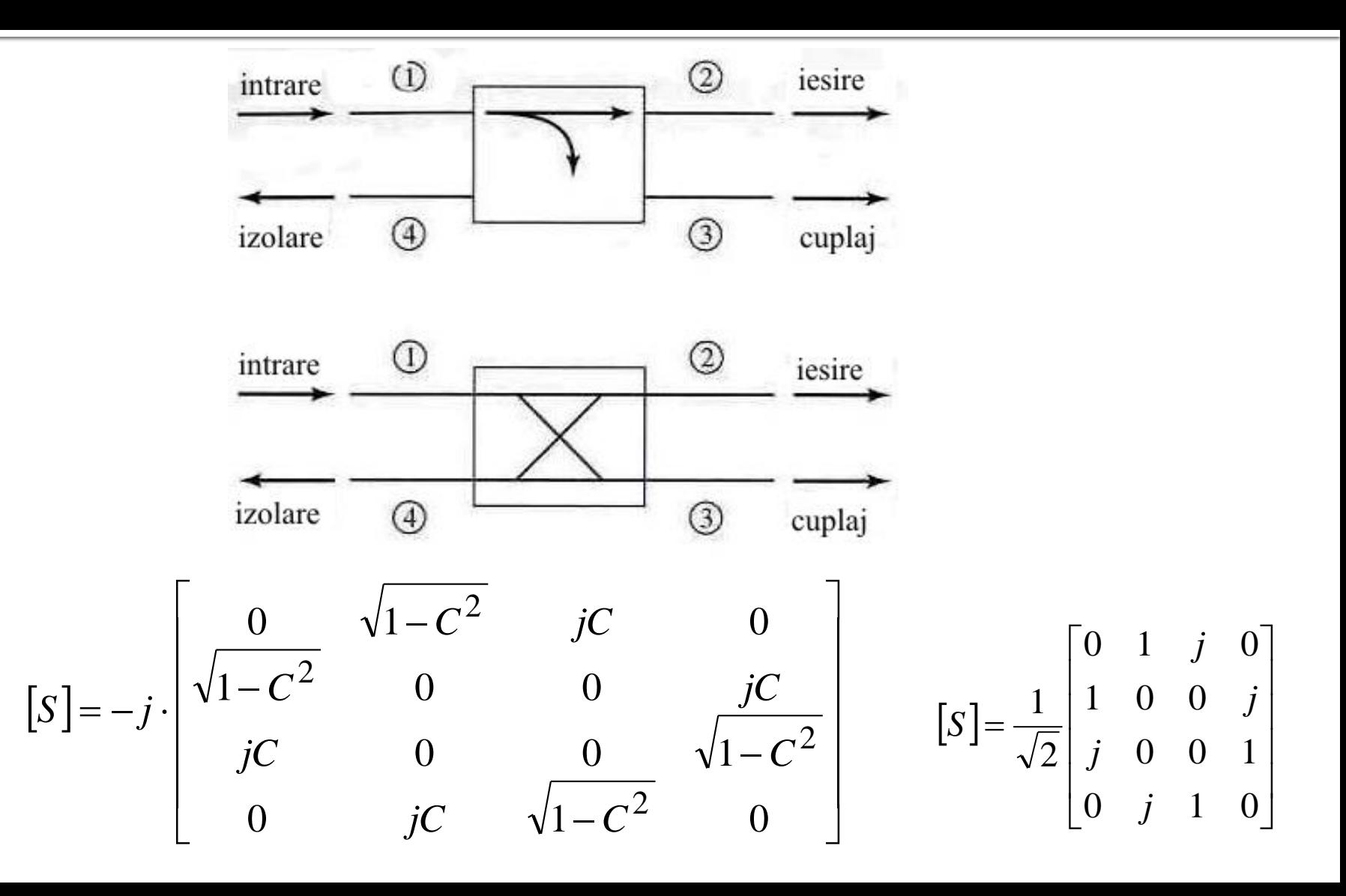

#### Normalized even- and odd-mode characteristic impedance design data for edge-coupled striplines.

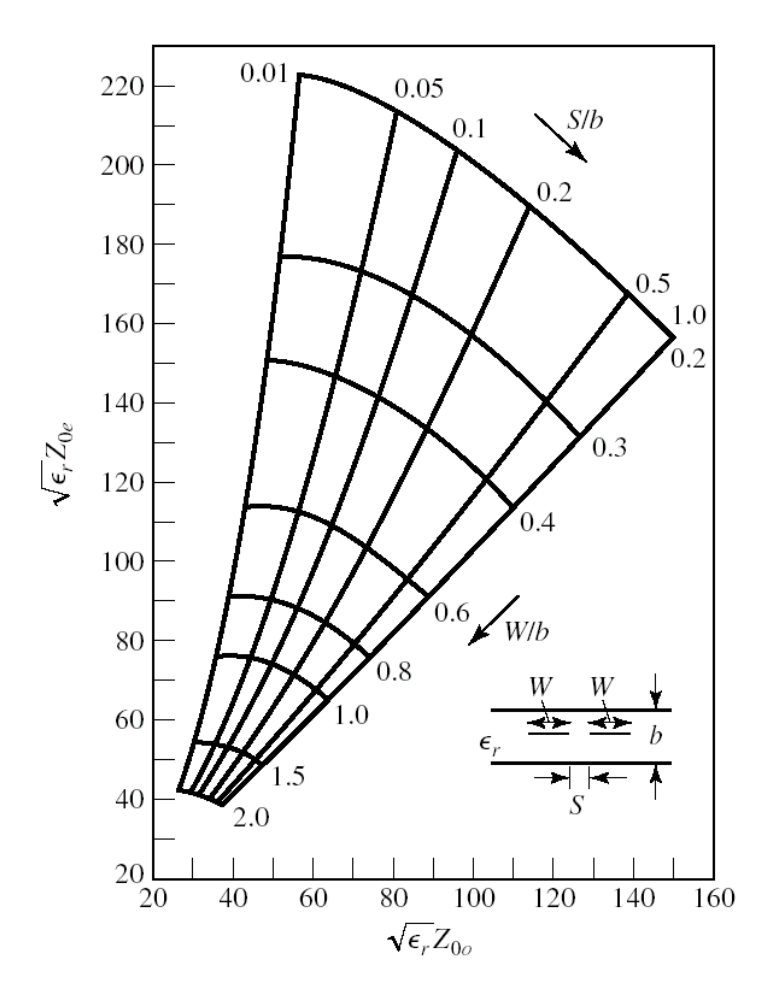

#### Even- and odd-mode characteristic impedance design data for coupled microstrip lines on a substrate with  $\epsilon$ r = 10.

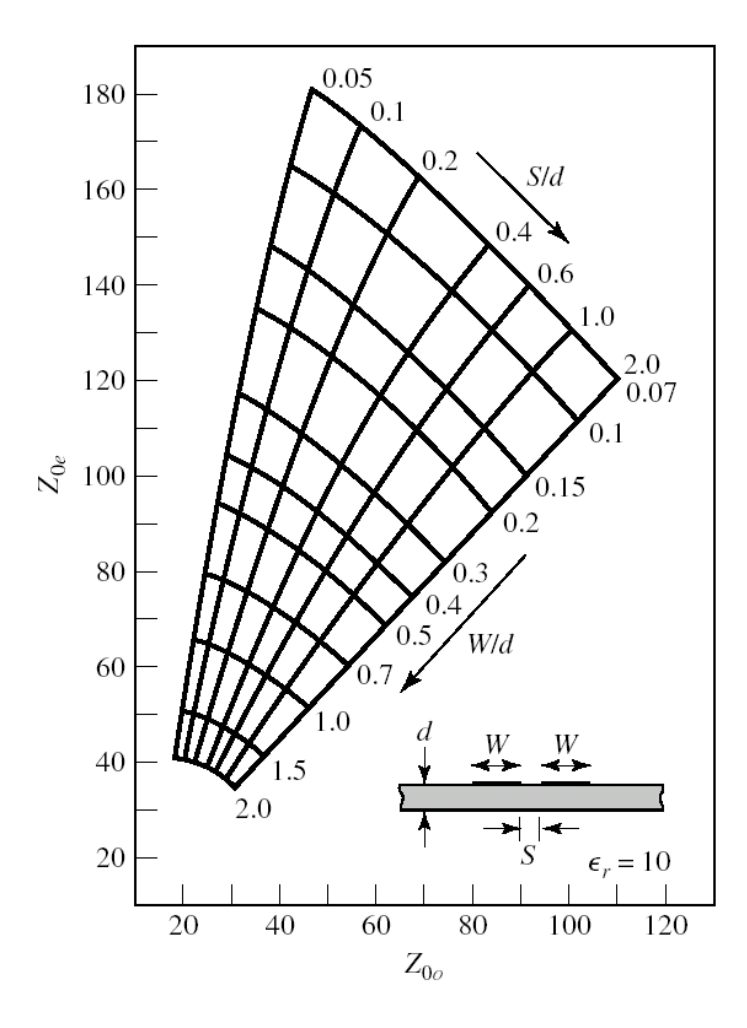

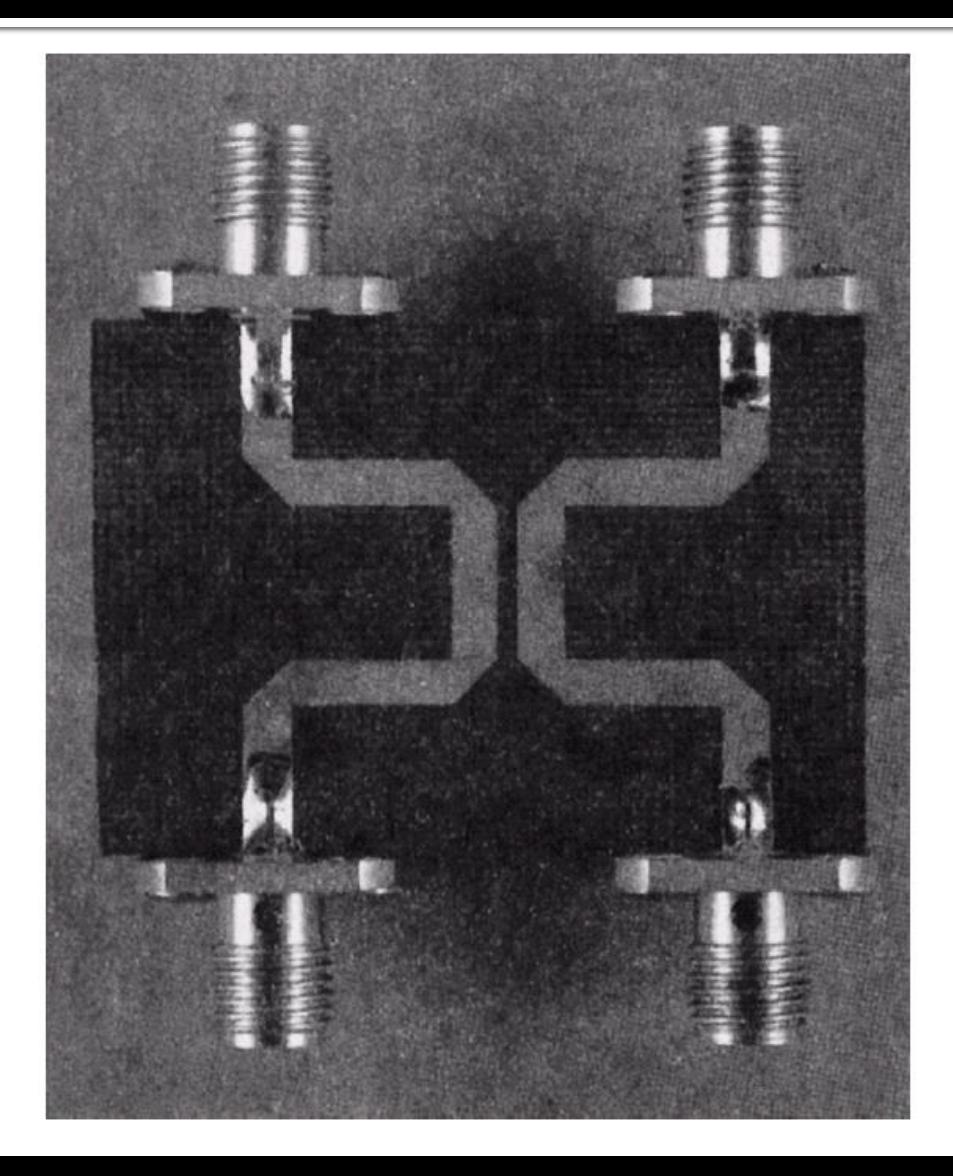

# Cuplor prin proximitate

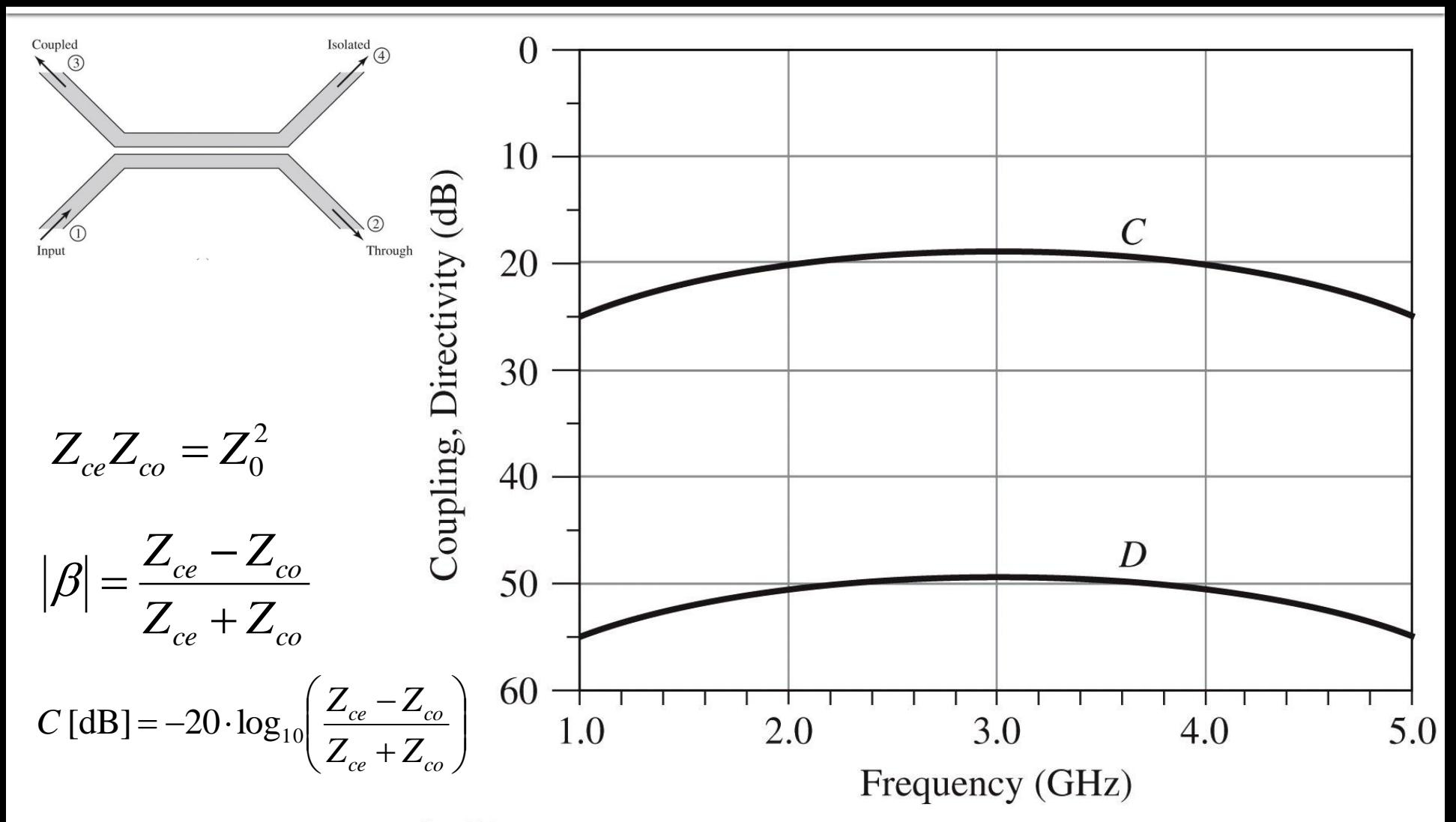

Figure 7.34 © John Wiley & Sons, Inc. All rights reserved.

## **Exemplu**

Proiectaţi un cuplor prin proximitate de 20 dB, în tehnologie stripline, folosind o distanta între planele de masă de 0.158 cm şi cu o permitivitate electrică relativa de 2.56, pe o impedanţa de 50 Ω, la frecvenţa de 3 GHz. Reprezentaţi cuplajul şi directivitatea între 1 si 5 GHz.

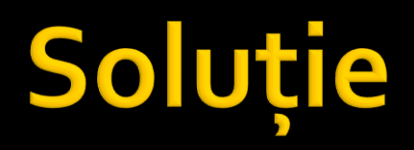

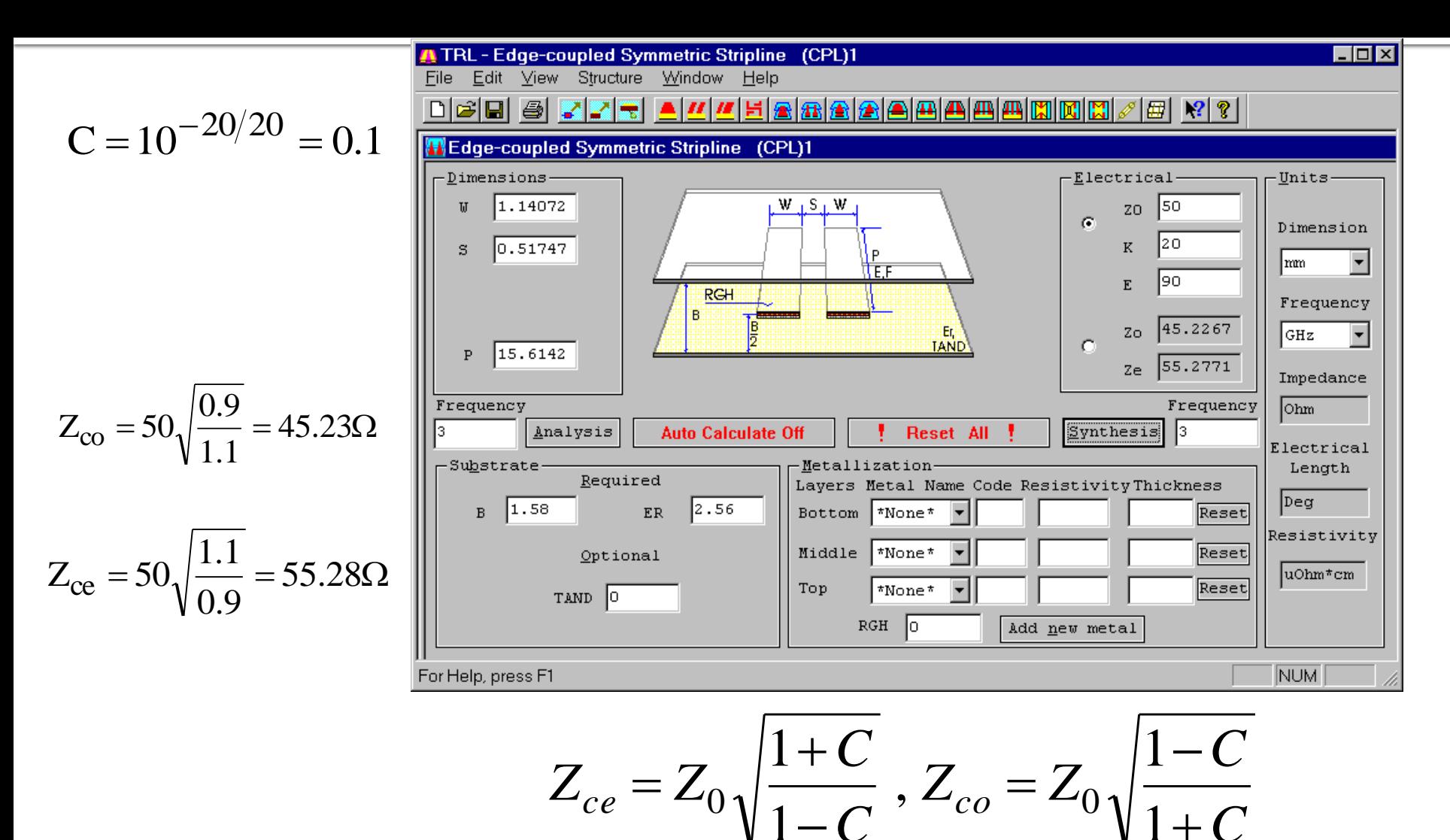

#### **Simulare**

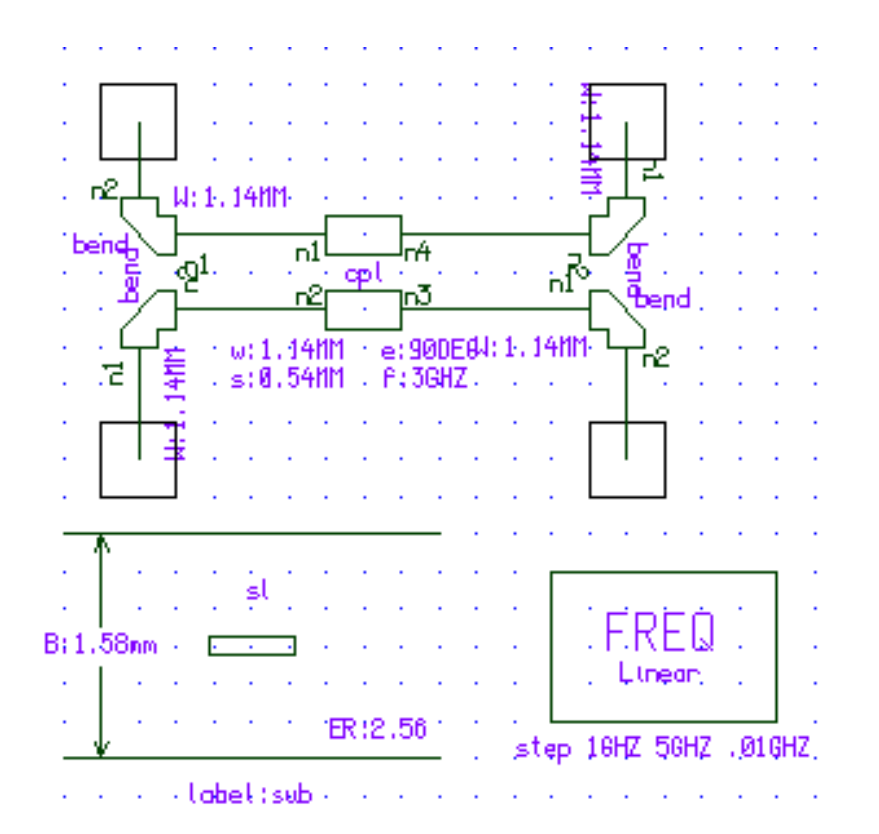

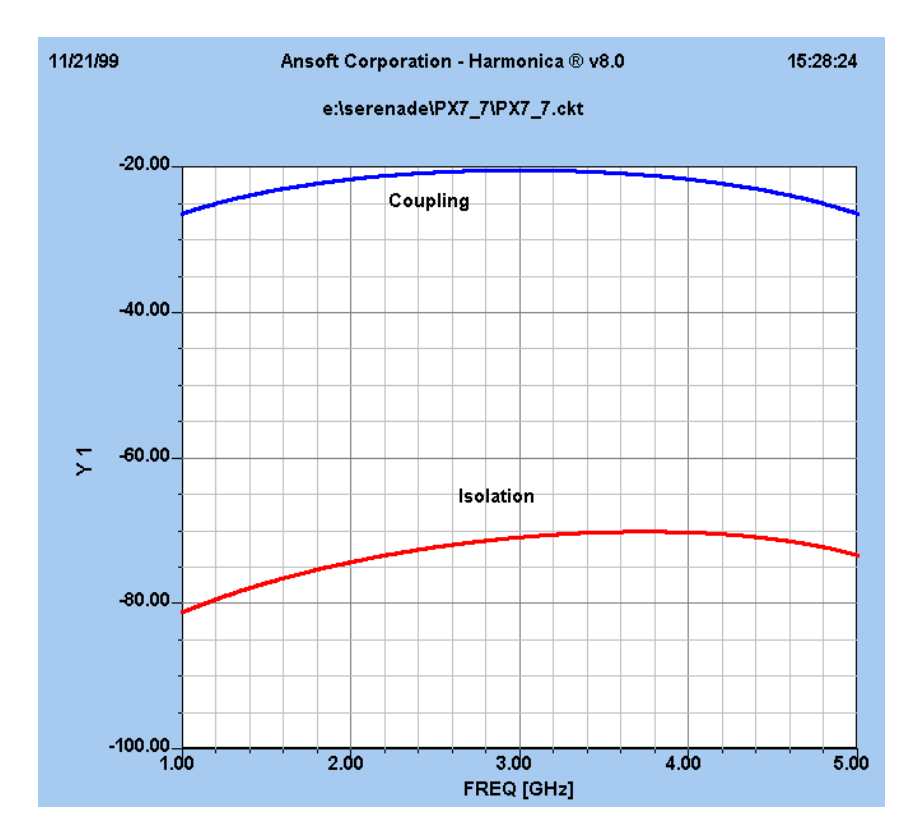

#### Cuplor prin proximitate cu mai multe sectiuni

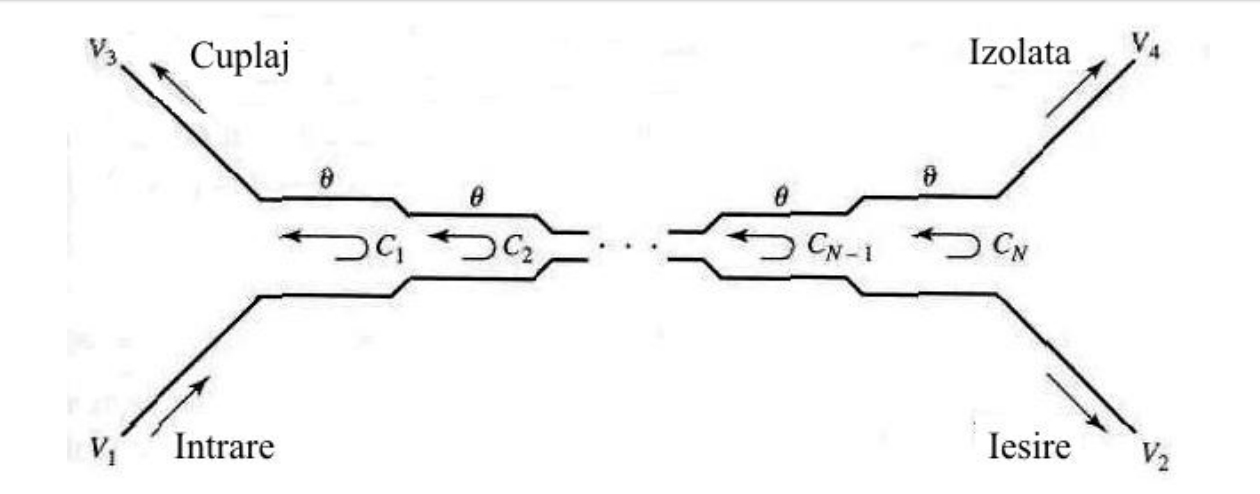

 $C < 1$ 

 $\frac{V_3}{V_1} = b_3 = \frac{jC\sin\theta}{\cos\theta\sqrt{1-C^2} + i\sin\theta} = \frac{jCtg\theta}{\sqrt{1-C^2} + i\theta} \approx \frac{jCtg\theta}{1 + jtg\theta} = jC\sin\theta e^{-j\theta}$  $\frac{V_2}{V_1} = b_2 = \frac{\sqrt{1 - C^2}}{\cos \theta_1 \sqrt{1 - C^2} + i \sin \theta} \approx \frac{1}{\cos \theta + j \sin \theta} = e^{-j\theta}$  $C = \frac{V_3}{V_1} = 2j \sin \theta e^{-j\theta} e^{-j(N-1)\theta} \Bigg| C_1 \cos (N-1)\theta + C_2 \cos (N-3)\theta + ... + \frac{1}{2} C_{\frac{N+1}{2}} \Bigg|$ 

## **Exemplu**

Să se proiecteze un cuplor cu trei secţiuni, avînd un cuplaj de 20 dB, cu caracteristică binomiala (maxim plat), pe o impedanţă de 50 Ω, la frecvenţa centrală de 3 GHz. Să se reprezinte grafic cuplajul şi directivitatea între 1 şi 5 GHz.

# Solutie

$$
\frac{d^n}{d\theta^n} C(\theta) \Big|_{\theta = \pi/2} = 0, n = 1, 2
$$
  
\n
$$
C = \left| \frac{V_3}{V_1} \right| = 2 \sin \theta \left[ C_1 \cos 2\theta + \frac{1}{2} C_2 \right] = C_1 (\sin 3\theta - \sin \theta) + C_2 \sin \theta
$$
  
\n
$$
\frac{dC}{d\theta} = [3C_1 \cos 3\theta + (C_2 - C_1) \cos \theta] \Big|_{\theta = \pi/2} = 0
$$
  
\n
$$
\frac{d^2C}{d\theta^2} = [-9C_1 \sin 3\theta - (C_2 - C_1) \sin \theta] \Big|_{\theta = \pi/2} = 10C_1 - C_2 = 0
$$
  
\n
$$
Z_{0e}^1 = Z_{0e}^3 = 50 \sqrt{\frac{1.0125}{0.9875}} = 50.63 \Omega
$$
  
\n
$$
\int C_2 - 2C_1 = 0.1
$$
  
\n
$$
\int 10C_1 - C_2 = 0
$$
  
\n
$$
Z_{0e}^2 = 50 \sqrt{\frac{1.125}{0.875}} = 56.69 \Omega
$$
  
\n
$$
Z_{0e}^2 = 50 \sqrt{\frac{1.125}{0.875}} = 56.69 \Omega
$$
  
\n
$$
Z_{0e}^2 = 50 \sqrt{\frac{0.875}{1.125}} = 44.10 \Omega
$$

## Simulare

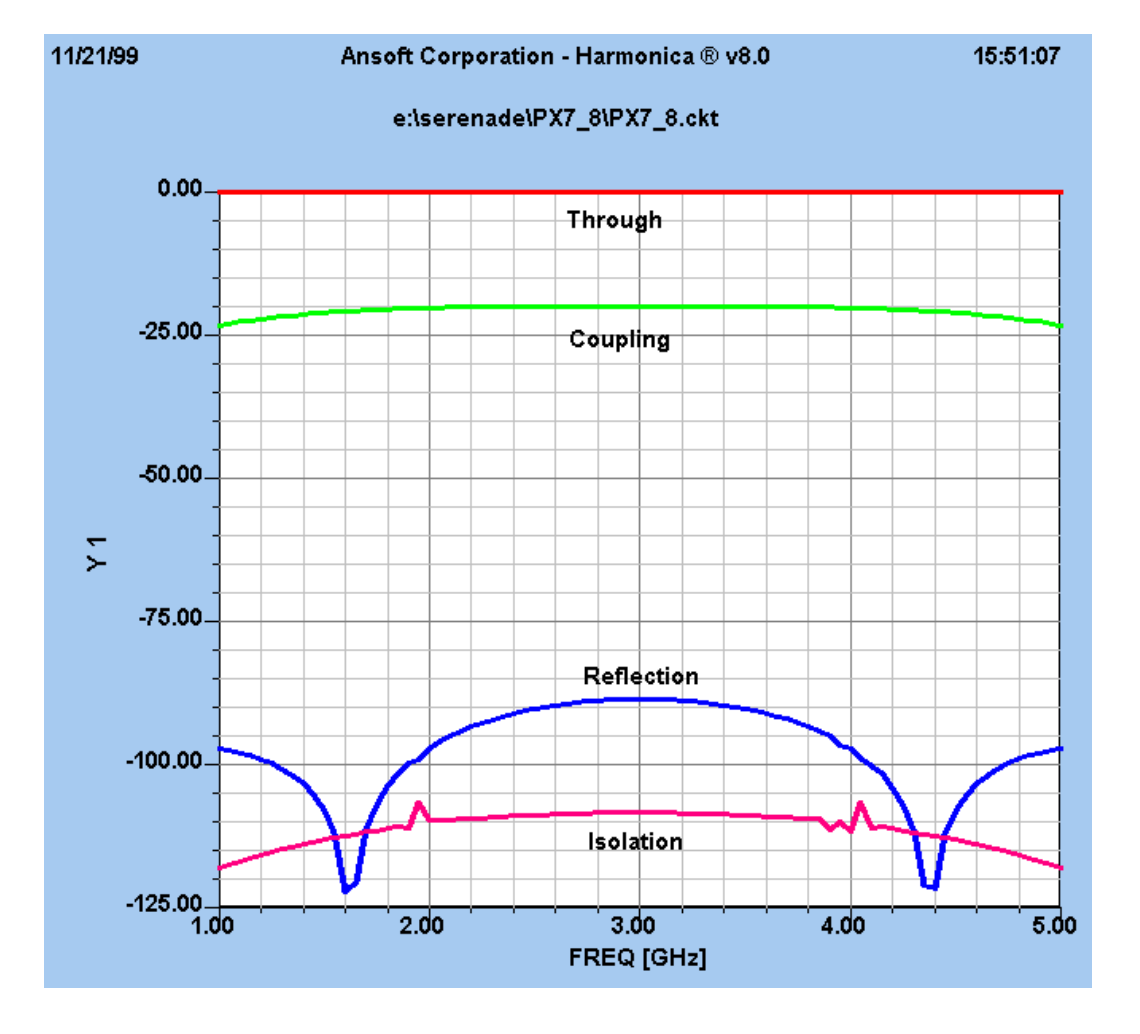

# **Cuplorul Lange**

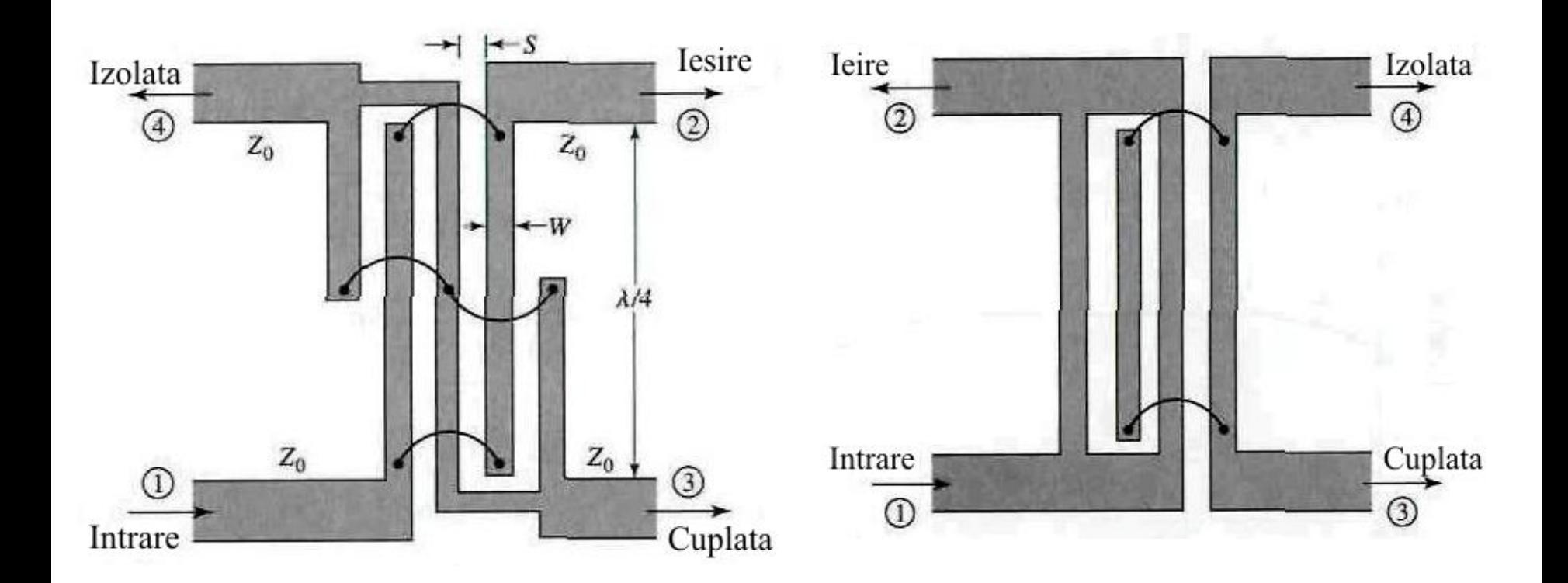

# **Cuplor Lange**

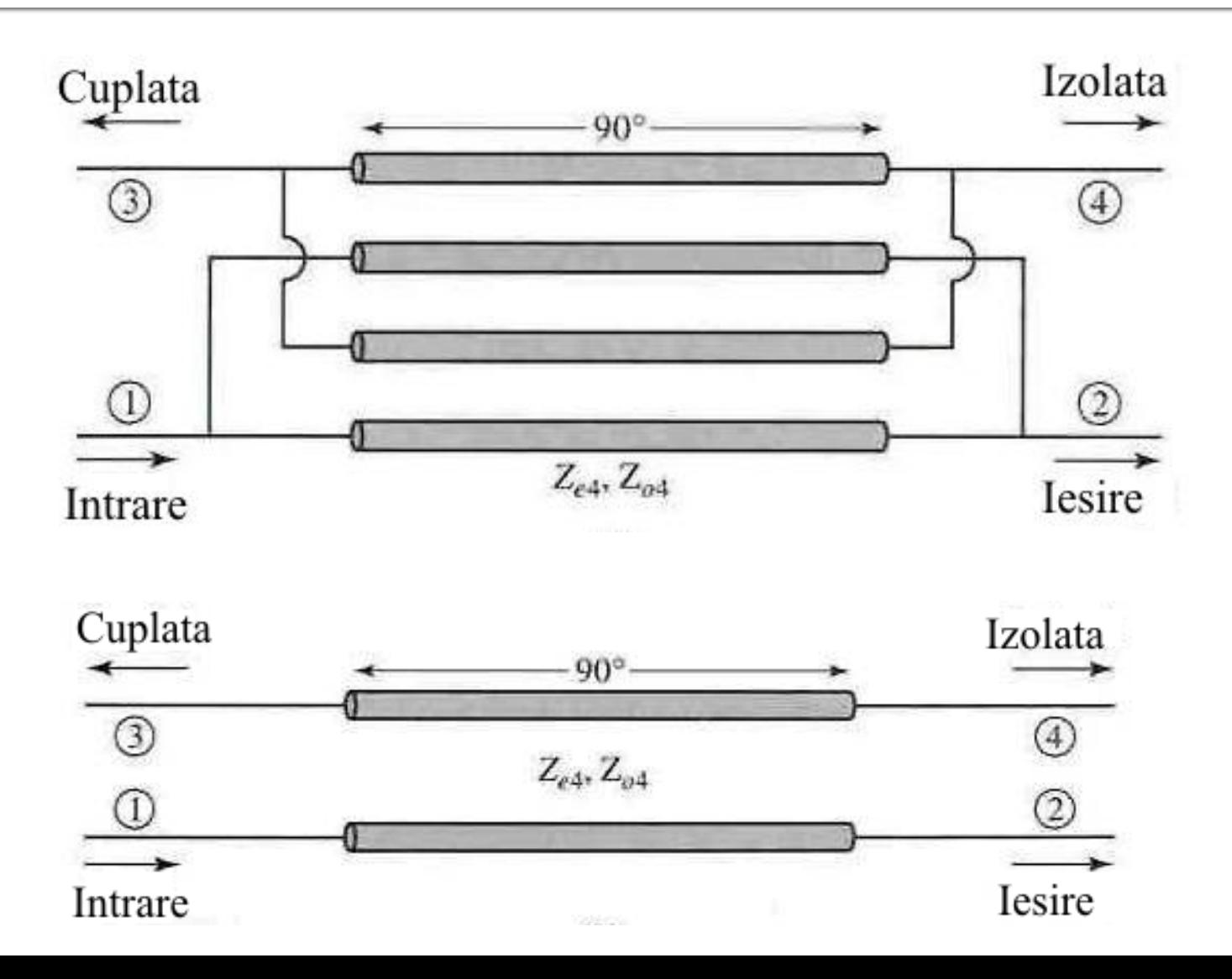

## Modelul de circuit

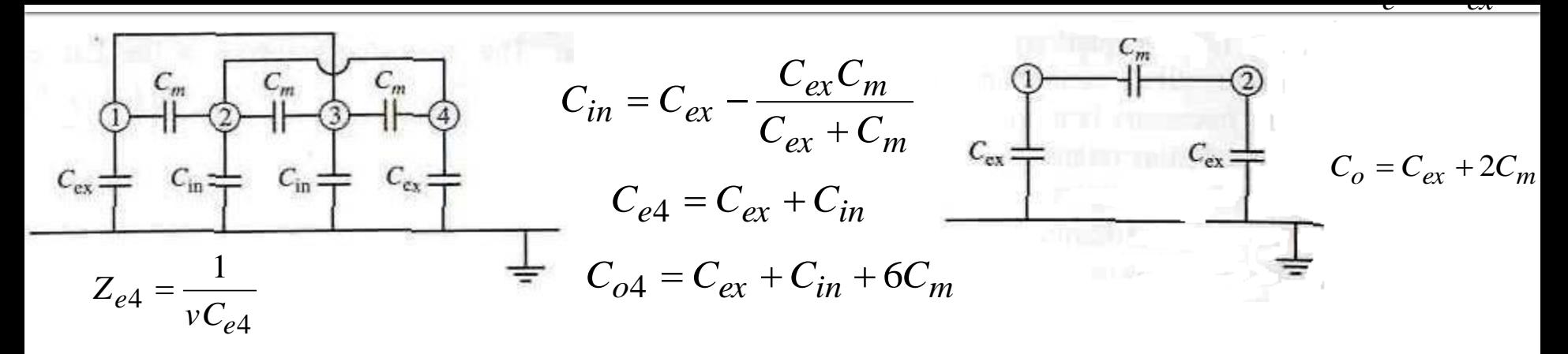

$$
Z_{o4} = \frac{1}{vC_{o4}}
$$

$$
Z_0 = \sqrt{Z_{e4}Z_{o4}} = \sqrt{\frac{Z_{0e}Z_{0o}(Z_{0o} + Z_{0e})^2}{(3Z_{0o} + Z_{0e})(3Z_{0e} + Z_{0o})}}
$$

$$
C_{e4} = \frac{C_e (3C_e + C_o)}{C_e + C_o}
$$

$$
C_{o4} = \frac{C_o (3C_o + C_e)}{C_e + C_o}
$$

$$
Z_{e4} = Z_{0e} \frac{Z_{0e} + Z_{0o}}{3Z_{0o} + Z_{0e}}
$$

$$
Z_{o4} = Z_{0o} \frac{Z_{0e} + Z_{0o}}{3Z_{0e} + Z_{0o}}
$$

$$
C = \frac{Z_{e4} - Z_{o4}}{Z_{e4} + Z_{o4}} = \frac{3(Z_{0e}^2 - Z_{0o}^2)}{3(Z_{0e}^2 + Z_{0o}^2) + 2Z_{0e}Z_{0o}}
$$

$$
Z_{0e} = \frac{4C - 3 + \sqrt{9 - 8C^2}}{2C\sqrt{(1 - C)/(1 + C)}} Z_0
$$

$$
Z_{0o} = \frac{4C + 3 - \sqrt{9 - 8C^2}}{2C\sqrt{(1 + C)/(1 - C)}} Z_0
$$

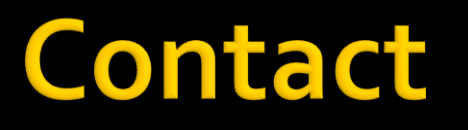

**Laboratorul de microunde si optoelectronica http://rf-opto.etti.tuiasi.ro rdamian@etti.tuiasi.ro**